# UNIVERSIDAD NACIONAL AUTONOMA DE MEXICO FACULTAD DE CIENCIAS

UN MODELO DE CONTROL DE INVENTARIOS PARA LA RESOLUCION DE UN PROBLEMA DE ALMACENAMIENTO DE SEMILLAS EN EL SECTOR PUBLICO

TESIS QUE PARA OBTENER EL TITULO DE ACTUARIO PRESENTA LEOVIGILDO L. LOPEZ GARCIA 1982

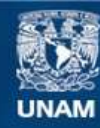

Universidad Nacional Autónoma de México

**UNAM – Dirección General de Bibliotecas Tesis Digitales Restricciones de uso**

#### **DERECHOS RESERVADOS © PROHIBIDA SU REPRODUCCIÓN TOTAL O PARCIAL**

Todo el material contenido en esta tesis esta protegido por la Ley Federal del Derecho de Autor (LFDA) de los Estados Unidos Mexicanos (México).

**Biblioteca Central** 

Dirección General de Bibliotecas de la UNAM

El uso de imágenes, fragmentos de videos, y demás material que sea objeto de protección de los derechos de autor, será exclusivamente para fines educativos e informativos y deberá citar la fuente donde la obtuvo mencionando el autor o autores. Cualquier uso distinto como el lucro, reproducción, edición o modificación, será perseguido y sancionado por el respectivo titular de los Derechos de Autor.

### CONTENIDO

INTRODUCCION •

### CAPITULO I

EL PROBLEMA DE ALMACENAMIENTO DE SEMILLA

**Antecedentes**  I.1

**1.2 Objetivos** 

## CAPITULO II

EL MODELO DE CONTROL DE INVENTARIOS PROPUESTO

II.1 Presentación

11.2 Hipótesis y Notación

**11.3 Formulación** 

**11.4 Resolución** 

**1** 

**1** 

**1** 

**1** 

**1** 

**1** 

**11.4.1 Método de cálculo de la solución óptima** 

11.4.2 Método de búsqueda del punto de reorden

11.5 Programa en lenguaje FORTRAN IV usado para **el cálculo** de la solución óptima

#### CAPITULO III

DETERMINACION DE LOS PARAMETROS DEL MODELO III.1 El costo unitario de ordenar 111.2 El costo unitario de almacenamiento 111.3 El costo unitario de carencia

### CAPITULO IV

# DETERMINACION DE LAS FUNCIONES DE DENSIDAD DE PROBABILIDAD UTILIZADAS

IV.1 La distribución del tiempo de envío

IV. 1.1 Esquema de muestreo estadístico realizado

IV. 1.2 Pruebas estadísticas realizadas

a) La prueba Ji- cuadrada

b) La prueba Kolmogorov-Smirnov

IV.2 La distribución condicional de la demanda durante el tiempo de envio

# CAPITULO V

CONCLUSIONES

APENDICE A LA PRUEBA JI-CUADRADA APENDICE B LA PRUEBA KOLMOGOROV-SMIRNOV

REFERENCIAS

#### INTRODUCCION

En el presente trabajo presentamos un modelo y proponemos un sistema para control de inventarios de semillas oleaginosas que bajo ciertas circunstancias, que describiremos más adelante, es a plicable en la planta de Tultitián de la Empresa Paraestatal denomi nada Industrias Conasupo, S.A. (ICONSA), filial de la Compañía Na cional de Subsistencias Populares (CONASUPO).

1

ICONSA produce harinas, pastas, alimentos balanceados para animales, aceites y mantecas comestibles. Es la producción de aceites en la planta de Tultitlán la actividad a la cual enfocamos nuestra atención.

Para obtener el aceite comestible listo para su distribución se siguen varios procesos dentro de la planta citada que se - muestran a grandes rasgos en la gráfica 1.

Actualmente la empresa se enfrenta a grandes problemas de bidos al sistema de aprovisionamiento de semillas oleaginosas en las bodegas de la planta (primera etapa del proceso productivo). Los problemas principales son el exceso y la falta de semilla en -las bodegas de la planta.

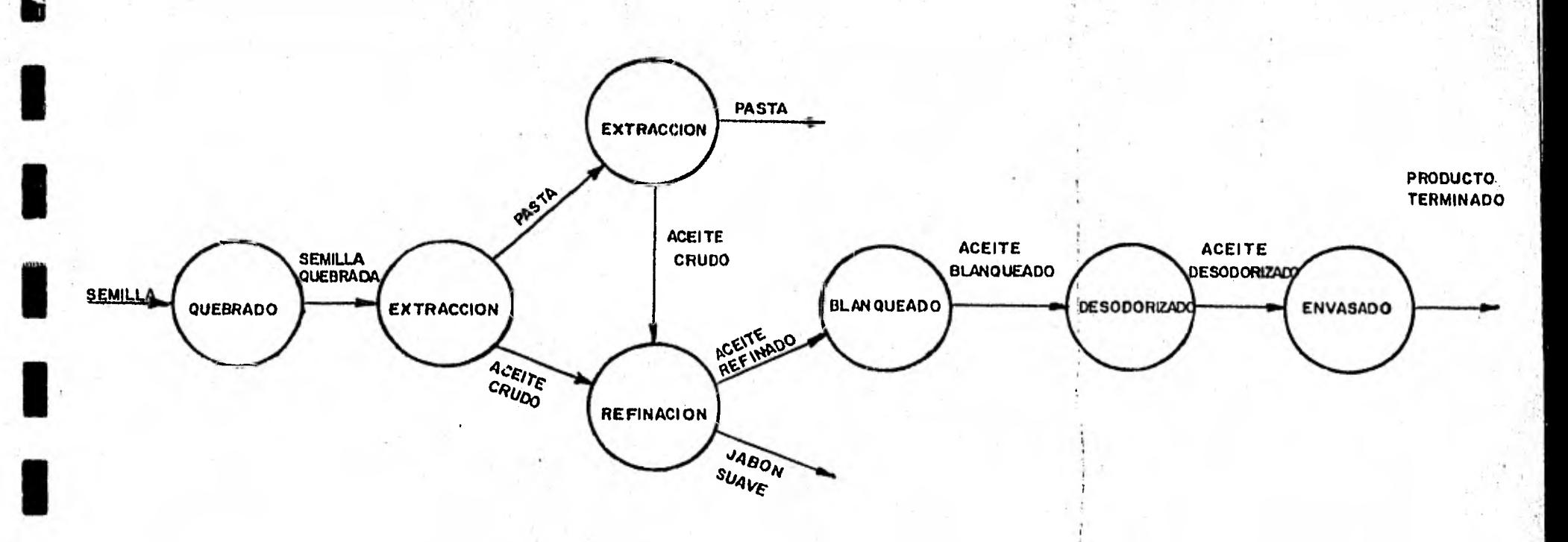

 $\overline{2}$ 

Gráfica 1 Proceso productivo de aceite.

 $\blacksquare$ 

 $\blacksquare$ 

1

1

 $\blacksquare$ 

Los problemas que puede causar el exceso de semillas son, por ejemplo, la existencia de una merma excesiva'con su costo co - rrespondiente; pagos extras a transportistas ocasionados por no des cargar la semilla cuando las bodegas no cuentan con espacio para al macenarlo, un alto costo de inversión, es decir, un costo que se en cuentra representado por la utilidad que se deja'de obtener al te ner el dinero invertido en la semilla, en vez de invertirlo en o -• tras actividades que sí produzcan utilidades, etc.

Por otro lado, la falta de semilla en la planta ocasiona un paro en la producción de aceite, que bien puede durar sólo algunos días ó, en caso extremo, varios meses, como ocurrió de junio a septiembre de 1980, incurriendo así en un costo debido a la pérdida potencial de ingresos, que depende de la cantidad faltante. Además

de esta pérdida potencial se incurre en un costo de reinicio del proceso, es decir, un costo ocasionado por volver a poner a funcionar toda la linea de producción.

3

ICONSA ve la necesidad de establecer un sistema de aprovisionamiento que ayude a reducir los costos en el almacén. Gracias a las modernas técnicas de Optimización Matemática, Estadística Matemática, Análisis Numérico y Computación, podemos proponer un sistema que ayude a mejorar el sistema de aprovisionamiento de la semi lla y a disminuir los problemas existentes.

En especial es la teoría de Control de Inventarios la que nos permite proponer políticas de almacenamiento. Por Control de -- Inventarios se entiende generalmente el uso de modelos matemáticos para obtener reglas de operación de sistemas de inventarios. Con es ta teoría podemos dar respuesta adecuada a dos preguntas fundamenta les que surgen al tratar con inventarios de algún bien físico y al responderlas estamos determinando la política de almacenamiento a seguir; estas preguntas son: ¿Cuándo reprovisionar el inventario? y ¿Cuánto ordenar para ello?.

Para poder dar respuesta a las dos preguntas tuvimos que hacer uso, además, de otro tipo de técnicas, como técnicas estadísticas para la determinación de funciones de densidad de prohabili dad utilizadas en el modelo, de métodos numéricos para encontrar la solución óptima mediante procesos iterativos y de la Informática en general, ya que la computadora es una herramienta poderosa que se hace necesaria cuando tratamos con problemas cuya resolución requie re de métodos que involucran cálculos complejos y de una determinada precisión.

En el capitulo I de este trabajo exponemos los anteceden tes del problema y los objetivos que pretendemos alcanzar al implan tar un sistema de control de inventarios.

En el capitulo II se plantea un modelo con dos alternati vas, el método para su resolución, los algoritmos usados y una corrida de un programa en lenguaje FORTRAN IV, que proporciona la solución óptima con la precisión que se desee.

El capitulo III es una descripción un tanto detallada del análisis realizado para obtener los costos unitarios relevantes del modelo.

En el capítulo IV se presentan los esquemas de muestreo y las pruebas estadísticas realizadas para determinar la función de densidad de probabilidad del tiempo que tardan los proveedores en satisfacer las órdenes de semilla solicitadas por la planta, es decir, del tiempo de envío y se trata acerca de la función de densidad de probabilidad condicional de la demanda de semilla que tie nen las bodegas de la planta durante el tiempo de envío de las órdenes y de los problemas que se presentaron para su determinación.

En el capitulo V se presentan las conclusiones obtenidas y algunos comentarios.

Finalmente, se incluyen dos apéndices donde se presentanlas pruebas estadísticas que se realizan en el capítulo IV y las referencias bibliográficas mencionadas a lo largo de este trabajo.

 $\blacksquare$ 

**1** 

**1** 

**1** 

### CAPITULO I

EL PROBLEMA DE ALMACENAMIENTO DE SEMILLAS

En este capitulo, en el párrafo .1.1, presentamos los antecedentes de los problemas que llevaron a pensar en la necesidad de. usar un modelo para control de inventarios de semillas oleaginosas y los problemas que se presentan con el actual sistema. En el párra fo 1.2 presentamos los objetivos que pretendemos alcanzar al implan tar el sistema que propondremos en el capitulo II.

 $\mathbf{r} = \mathbf{h} \mathbf{e} + \mathbf{e}$ 

6

#### $1.1$ Antecedentes

Como ya lo esbozamos, el interés fundamental de este traba jo radica en la parte inicial del proceso de producción del aceite comestible en la planta de Tultitlán de ICONSA, esto es, en el alma cenamiento de las semillas oleaginosas utilizadas en la producción del aceite comestible.. Se usan indistintamente tres tipos de semi llas en el citado proceso que son: Soya, Cártamo y Girasol.

La compra de la semilla se puede hacer a mercado libre, es decir, directamente a los productores, ó a CONASIJPO.

Cuando la semilla se compra a mercado libre se tiene que -

comprar durante la época de cosecha (aproximadamente de junio a - agosto) todo lo que se planeé moler en un año, se almacena en bodegas ajenas a la empresa, de donde se envía a las bodegas de la plan ta "tan pronto como se pueda" para tratar de pagar la menor canti dad posible por concepto de almacenamiento. Debido a la carencia de transporte, las cantidades y la frecuencia con que se envía semilla a las bodegas de la planta están sujetas a la disponibilidad del mismo en las bodegas ajenas, provocando con esto algunos problemas graves.

Primero, las bodegas de la planta se pueden encontrar vacías o casi vacías, provocando un paro en la producción y, por lo tanto, un costo representado por la pérdida potencial de ingresos - (en 1980 se paró la producción durante cuatro meses, lo cual indica que se dejaron de producir alrededor de 29 millones de litros de - aceite).

Segundo, cuando existe escasez de transporte, la semilla tiene que permanecer almacenada en las bodegas alquiladas, y en oca siones pueden pasar varios meses antes de que ésta se pueda mover, incurriendo de esta manera en costos de almacenamiento que crecen considerablemente. Para darnos una idea de la cantidad que se pagó por almacenamiento en 1979, diremos que el plan de compra de semi - 11as oleaginosas para ese año fué de 110,000 a 1?0,000 toneladas y

toda se compró a mercado libre. Las últimas cantidades de esta compra que se recibieron en la planta fueron en enero de 1980 y el al**macenamiento** se pagó a \$ 14.71 por tonelada al mes.

 $\blacksquare$ 

 $\blacksquare$ 

 $\blacksquare$ 

1

1

 $\blacksquare$ 

1

1

1

1

1

1

1

1

1

1

 $\blacksquare$ 

La deuda con las bodegas ajenas debidas .a almacenamieto **as**  cendió a varios **millones de pesos.** 

Tercero, cuando no se tiene problemas con el medio **de** trans porte y éste **es** abundante, puede ocurrir **que** llegue mucha semilla a la planta y **que en un** momento dado ya no se cuente con espacio dis**ponible en sus** bodegas para poder almacenarla, provocando con esto **que** los vehfculos de transporte tengan que permanecer parados **en** la planta, incurriendo asf en costos que **marcan los** transportistas.

Cuarto, **cuando las** bodegas de la planta se encuentran satu radas de semilla, debido a la **frecuente** llegada de ésta, **ocurre un**  fenómeno de combustión con la semilla, debida **a la** fuerte fricción entre cada una de ellas, ocasionando un costo debido a la merma que puede resultar muy elevado.

Cuando la semilla se compra a CONASUPO se firma un contrato de compra-venta, en donde ICONSA expone sus necesidades de semi lla durante la vigencia del contrato (un año, regularmente) y CONASUPO marca fechas tentativas de entrega de la semilla. CONASUPO-

se compromete a entregarla en las plantas indicadas por ICONSA. -- Después de firmado el contrato, ICONSA tiene que solicitar un reaprovisionamiento de semilla a CONASUPO por medio de una orden que se envía a ésta. Después de esto, CONASUPO marca un cierto lapso para entregar la semilla en la planta (fecha que depende de la dis ponibilidad de transporte, y que, por lo tanto, no siempre se cumple). Al llegar la semilla a la planta se elabora una forma de con trol, en la que se registra la cantidad que llega a la planta, la fecha de entrega (fecha de llegada) y la fecha en que ésta se em barcó en su lugar de origen.

Aún cuando parece que la situación al comprar a CONASUPO cambia favorablemente para ICONSA, no dejan de existir los problemas señalados anteriormente (excepto el segundo, porque ICONSA ya no paga almacenamiento directamente a los dueños de las bodegas), aunque dichos problemas disminuyen notoriamente. En este caso los problemas no son causados únicamente por el transporte, sino tam bién porque los reaprovisionamientos se piden en cantidades y fe chas que no siempre resultan adecuadas.

 $\mathsf{q}$ 

### 1.2 Objetivos

**1** 

1

**1** 

**1** 

**1** 

**1** 

**1** 

**1** 

**1** 

1

1

**1** 

Los objetivos que pretendemos alcanzar al implantar un sistema para control de inventarios son varios, algunos de ellos son consecuencia de otros.

> *r*   $\frac{1}{2}$   $\frac{1}{2}$

Primero: Disminuir los costos en que se incurre actualmente al controlar las existencias de semilla en la planta. Esto se hace minimizando una función que involucra tres tipos de costos: costo de almacenamiento, costo de carencia de semilla y costo de elaborar una orden, que se definirán en el capitulo III.

Segundo: Cuidar que la planta no sufra escasez durante -.periodos prolongados.. Esto se contempla indirectamente en la fun ción objetivo.

Tercero: Cuidar que las bodegas de la planta no se encuen tren saturadas de semilla. Este también es una consecuencia del pri mero, ya que de existir dicha saturación el costo de almacenamiento provocaría un fuerte incremento en el valor de la función objetivo.

Cuarto: Elaborar un plan adecuado de compra de la materia prima. Esto viene dado en parte por la solución obtenida y en parte por 1s condiciones necesarias para la implantaci6n del sistema.

Quinto: Mejorar los planes de producción, ya que estos son la base del sistema y actualmente se modifican varias veces du rante el año (en 1979 y 1980 se modificaron los originales por lo menos dos veces).

11

Además de que se pretende la consecución de estos objeti vos, al establecer el sistema se va a obtener información útil, - por ejemplo respecto a costos, como el costo de almacenamiento en la planta.

#### CAPITULO II

#### EL MODELO DE CONTROL DE INVENTARIOS PROPUESTO

En este capítulo describiremos el modelo propuesto para el control de inventarios de semillas oleaginosas, el método usado pa ra su resolución y los algoritmos empleados en ella. En II.1 hacemos la presentación del modelo, es decir indicamos sus características y su forma de operar. En el inciso 11.2 presentamos las condiciones de operación del modelo y la notación que emplearemos durante su formulación y resolución. En la sección 11.3 desarrolla- mos la formulación del modelo y consideramos dos caso';, obteniendo una expresión del costo total del inventario en cada uno de ellos. En el inciso 11.4 presentamos un método heurístico para la resolución del problema generado por el modelo, un breve análisis sobre condiciones de existencia y unicidad de solución  $\frac{1}{\gamma}$  y describire-mos dos algoritmos empleados en la resolución y, finalmente, en el inciso 11.5, presentamos un listado del programa de computadora utilizado para obtener la solución óptima del problema generado y una corrida del mismo.

Presentación del modelo. II.1

Fi modelo que proponemos es un modelo estocástico, ya que no se conoce con precisión ni el tiempo que tarda en ser entrega-

1/ Ver referencia [1] , capitulo 4.

do a la planta un cierto pedido de semilla hecho a los proveedores, ni la cantidad que se demandará cada día a la bodega de la' planta. Sin embargo estas variables se pueden describir en términos proba billsticos. Debido a la presencia de aleatoriedad en las demandas y en los tiempos, no es posible predecir exactamente la cantidad de semilla que se tendrá en inventario en un momento dado, es decir, el nivel de inventario es también una variable aleatoria.

Existen algunos modelos que consideran la aleatoriedad men cionada. El modelo que proponemos es conocido como el modelo de -- "lote económico-punto de reorden" y es tal que cuando el nivel de inventario (en la siguiente sección se darán algunas definiciones referentes a niveles de inventario) alcanza un punto determinado, llamado punto de reorden y denotado con r, se ordena una cantidad de semilla siempre igual, llamada lote económico y denotada con Q. La función del punto de reorden es satisfacer la demanda que tenga la bodega mientras la orden es entregada, es decir, mientras la can tidad Q se incorpora al inventario.

A este modelo de inventarios también se le conoce como mode lo (Q,r) ó política <Q,r> y pertence al grupo de los llamados mode los de revisión continua, ya que se debe tener conocimiento del mo mento en que el inventario llega al punto de reorden. Una forma de aproximar la revisión contínua es llevar registros diarios del --

1.3

nivel del inventario. Para el caso particular que estamos tratando existen, dentro de la planta, registros del nivel de inventario -diario, así como de la cantidad demandada cada día a la bodega de semilla.

Cabe hacer la observación de que, en nuestro caso, la can tidad Q no se ordena en el preciso momento en que el nivel del inventario alcanza el punto de reorden, ya que la empresa carece de aparatos de medición precisos para saberlo; lo que se puede conocer es, con ayuda de los registros diarios mencionados, el dia en que el nivel del inventario está tan cerca del punto de reorden que es seguro ó casi seguro que al siguiente día éste se alcance, por lo tanto, la orden se solicitará cuando el nivel del inventario esté en una vecindad cercana del punto de reorden.

Dada la aleatoriedad en el tiempo de entrega de los pedidos y en **la demanda, se** corre el riesgo de que la bodega de la - planta **quede** sin existencias (esto sucederá cuando la cantidad de**mandada durante ese tiempo sea mayor que el punto de** reorden). Si esto ocurre diremos que existen **carencias y se pueden presentar -** dos casos. En el primero se Admiten retrasos para satisfacer la de manda que ocurra, es decir, **la** demanda que tenga la bodega durante el tiempo de carencia de Semilla se acumula para ser satisfecha cuando el pedido se incorpora al inventario. A este caso le llamaremos retraso de ventas.

En el segundo caso, al que llamaremos pérdida de ventas, la demanda que ocurra durante el tiempo de carencia queda sin ser satisfecha y por lo tanto no se obtendrán los beneficios que se --iban a obtener al satisfacerla.

En cualquiera de los casos se incurre en un costo variable, el costo de carencia por unidad, que será diferente para cada caso. Existen otros dos tipos de costos contemplados en el modelo, el cos to de almacenamiento por tonelada de semilla y el costo en que se incurre cada vez que se ordena un pedido a los proveedores, al cual llamaremos costo de ordenar, que junto con los otros dos costos uni tarios y las expresiones que presentaremos en la sección II.3 servi rán para generar una función, CT(r,Q), que proporciona el costo total anual del inventario. El criterio que se utilizará para determi nar la política óptima es la minimización de la función CT(r,Q).

#### 11.2 Hipótesis y Notación

- a) Notación
	- La cantidad a ordenar cada vez se denota con Q y es cons tante.
	- El tiempo de entrega de una orden es el tiempo que trans curre desde que se detecta que el inventario llega al punto de reorden, hasta que la orden se incorpora al inventario.
- Llamaremos ventas pendientes a la cantidad de semilla de mandada durante el tiempo de carencia.
- El tiempo de carencia es el tiempo **que** transcurre desde que el **inventario** físico toma el valor cero hasta que una **orden** se incorpora al inventario.
- **El inventario neto** es igual al inventario físico (la can tidad física de semilla que se tiene en las bodegas) menos las ventas pendientes (esta definición es válida sólo para el caso retraso de ventas).
- La posición del inventario es igual al inventario físico menos las ventas pendientes más la cantidad ordenada pen diente, es decir, es igual al inventario neto más Q.
- Un ciclo es el intervalo de tiempo que transcurre entre **dos incorporaciones** consecutivas de órdenes al inventa **rio.**
- La función de densidad de probabilidad de la variable aleatoria tiempo de entrega, t, es conocida y se denota con  $h(t)$ ,  $t>0$ .
- g(xit) es la función de densidad de probabilidad, condicional, de la demanda x durante el tiempo de envío t, x>0.
- f(x) es la función de densidad de probabilidad, marginal de la demanda x, donde

$$
f(x) = \int_0^{\infty} g(x|t) \cdot h(t) dt
$$

- El nivel de seguridad, denotado con s, se define, para el caso retraso de ventas, como el inventario neto esperado al momento **de la incorporación de una** orden al in ventario, 6 como el inventario físico esperado al momento de la incorporación de una **orden** al inventario, para el caso pérdida de ventas. (Nótese que s>0 para el caso pérdida de ventas y que no tiene **restricción** para el caso retraso de **ventas).** 

- La demanda de semilla que **tendrá la bodega de la planta**  durante el período de estudio es D.
- El costo unitario de la semilla lo denotamos con C y es **independiente de Q y r.**
- El costo de carencia **unitario por** ciclo es Cc.
- - El costo de almacenamiento anual unitario es Ca.
- El costo que se incurre al solicitar una orden a los pro veedores es Co.
- b) Hipótesis  $\frac{1}{2}$ 
	- Se considera un periodo de estudio de tamaño igual a un año.
	- El punto de reorden, r, es mayor que cero.
	- Nunca hay más de una orden pendiente, es decir, cuando el inventario neto 6 la posición del inventario llegan al punto de reorden (ver gráficas II.1 y II.2) no exis -

ten órdenes pendientes.

 $4h + 1$ 

- **Continuamente se** revisa el inventario.
- **La posición** del inventario al iniciar el período de estu**dio es r + Q.**
- **El costo de carencia** total no depende del **tiempo de** caren **cia, sino de la cantidad de carencia** esperada por ciclo y del número de ciclos al año (esto es una aproximación en el modelo).
- El costo total de almacenamiento **es el costo unitario Ca**  por **el** inventario neto promedio al año.
- El. costo total dé ordenar es el• costo unitario Co por el **número de órdenes** esperadas al año.

Las gráficas II.1 y 11.2 muestran el comportamiento del in**ventario** para los casos retraso de ventas y pérdida de ventas, res pectivamente.

La hipótesis más fuerte que se está haciendo es que **nunca**  hay más de una orden **pendiente.** En otras palabras, esto significa - **que la posición del inventario y el inventario neto son iguales desde el momento en que la orden se incorpora al inventario hasta** que se alcanza el punto de reorden. Entonces podemos medir el punto de reorden con el inventario físico ó con el inventario neto 6 con la posición del inventario. lsta hipótesis es equivalente a pedir que el inventario neto, después de incorporar una orden al inventario es sed mayor que el punto de reorden.

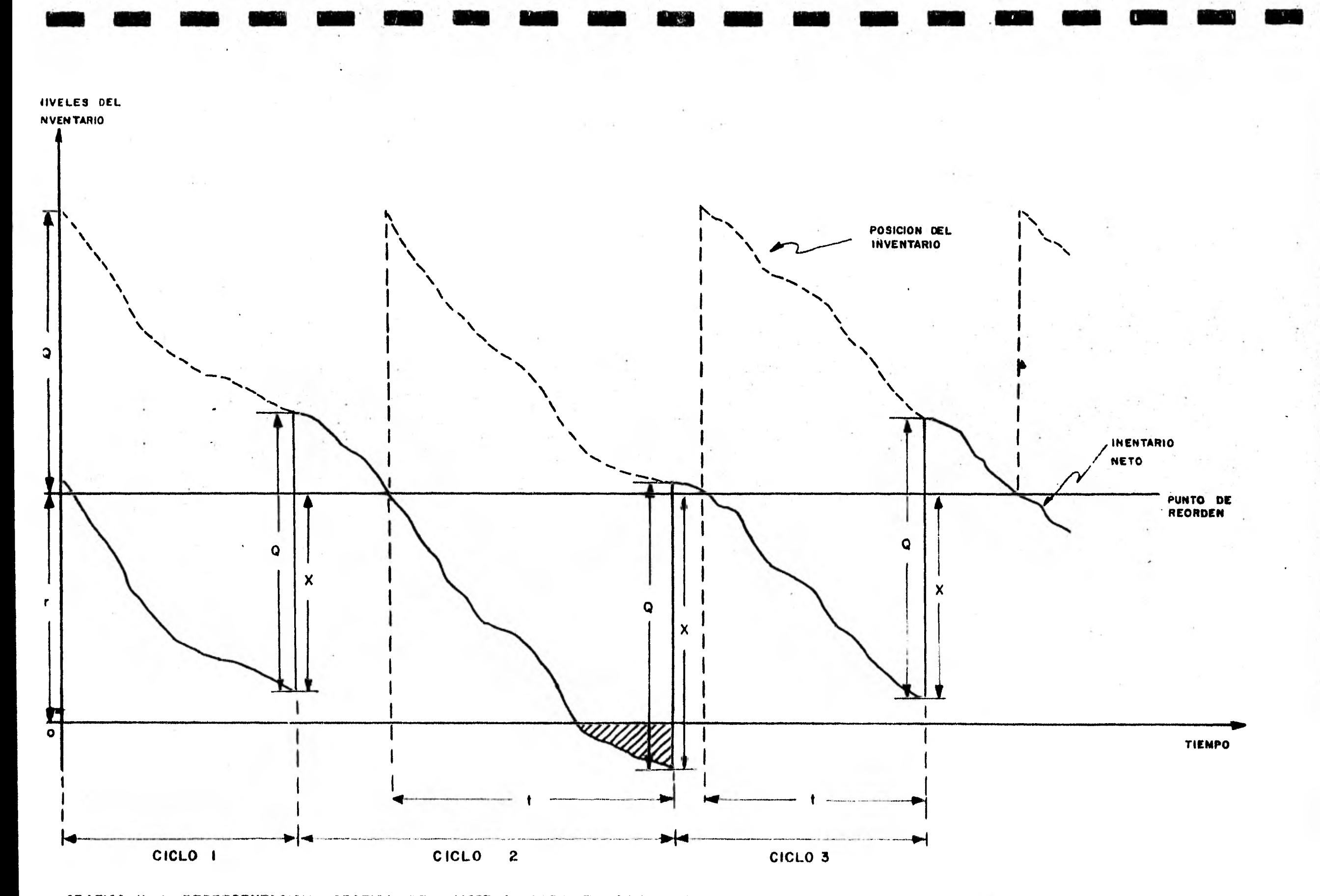

**COMPRESENTACION GRAFICA DEL MODELO PARA EL CASO RETRASO DE VENTAS. ( LA LINEA EXTREMA DERECHA DE LA LINEA EN PARA EL CASO PETRASO DE VENTAS. ( LA LINEA EXTREMA DERECHA DE LA** 

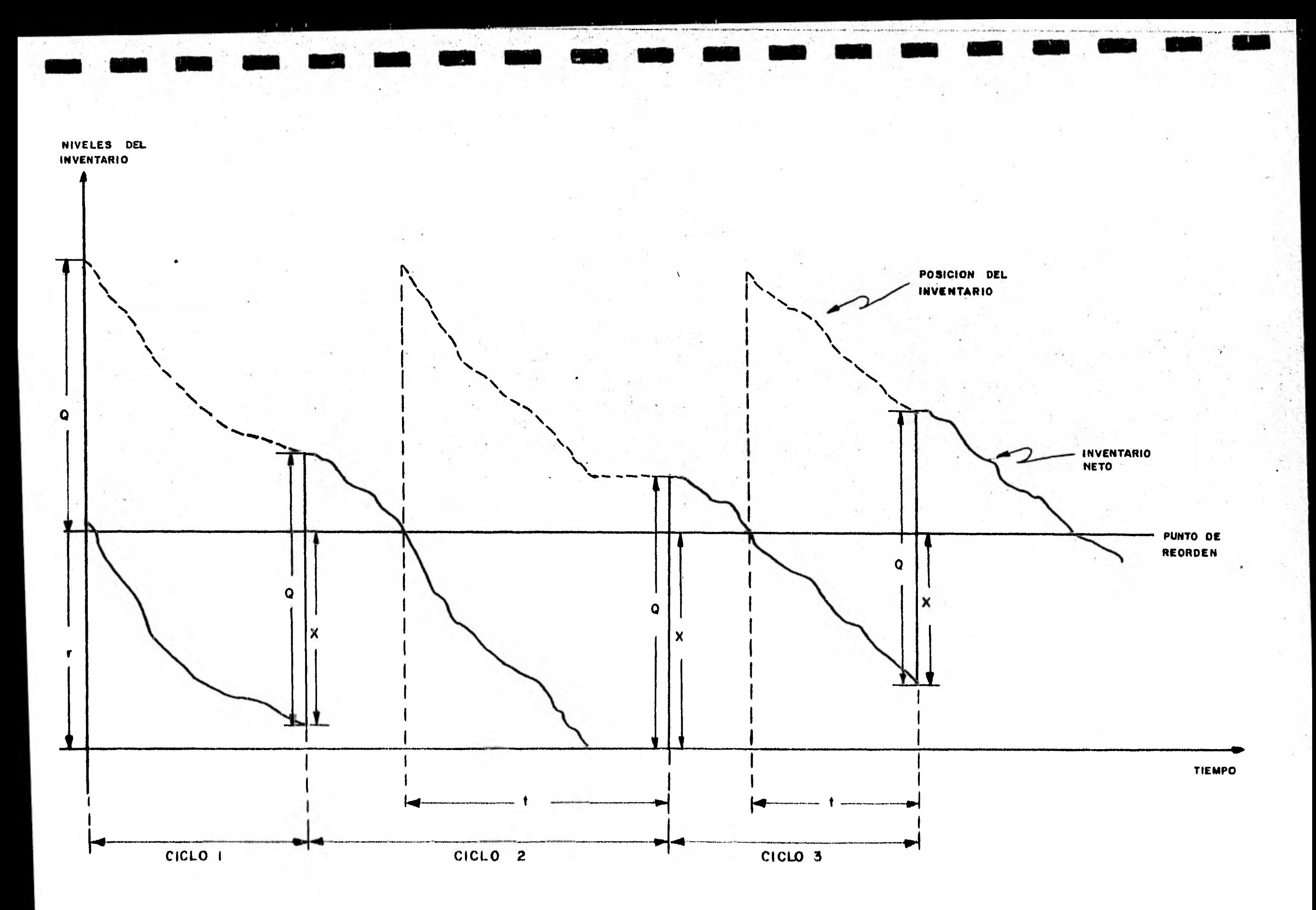

ICA II 2. REPRESENTACION GRAFICA PARA EL CASO PERDIDA DE VENTAS. (EL TIEMPO DONDE EL INVENTARIO NETO ES CERO<br>**ES EL TIEMPO DURANTE EL CUAL SE PIERDEN VENTAS.)** DURANT<mark>E EL CUAL SE PIERDE</mark> ES EL TIEMPO DURANTE

#### 11.3 Formulación.

En seguida determinaremos las expresiones de los costos totales anuales promedio para los casos retraso de ventas y pérdida de - ventas. Estas sólo difieren en la forma de determinar el costo de almacenamiento y esto se debe a que el nivel de seguridad en cada caso es diferente.

Como podemos observar al comparar las figuras 11.1 y 11.2, el inventario promedio por ciclo en el caso pérdida de ventas es mayor ó igual que el inventario promedio por ciclo en el caso retraso de - ventas. Esto se debe a que en un momento puede haber carencia de se milla en el inventario y, para el caso retraso de ventas, al momento de incorporarse una orden al inventario, s<0, primero se satisfacen las ventas pendientes y una vez hecho esto el inventario neto es me nor que Q; en cambio, en el caso pérdida de ventas, el inventario físico un momento antes de incorporar la orden al inventario es cero, y al incorporarla el inventario neto sube hasta Q, ocasionando con esto que la cantidad promedio almacenada por ciclo sea mayor en este último caso.

Como la demanda anual de semillas oleaginosas es D toneladas y cada orden que se solicita a los proveedores es Q toneladas, el cociente

 $\mathbf{D}$ 

Q

 $(11.1)$ 

representa el número aproximado de órdenes existentes al año, 'entonces un costo aproximado anual de colocar órdenes es

$$
CT0 = CO \cdot \frac{D}{Q}
$$
 (II.2)

Para el caso retraso de ventas, como el inventario neto al final de un ciclo, es decir, un momento antes de incorporar la orden al inventario, es s y es Q + s un instante después de incorporarla, es decir, al principio del siguiente ciclo, el inventario neto prome dio, por ciclo y por tanto por año, es

$$
\frac{Q}{2} + s \tag{11.3}
$$

y el costo promedio por año por mantener estas toneladas en inventario es

$$
CTA = Ca\left(\frac{Q}{2} + s\right) \tag{11.4}
$$

Para calcular el nivel de seguridad para elcaso retraso de ventas haremos el siguiente análisis:

Si una orden requiere de un tiempo t para ser entregada y si durante ese tiempo se demandan x toneladas de semilla, el inventario neto al momento de incorporarla, denotado con IN(x,r), será

$$
IN(x,r) = r - x \qquad (11.5)
$$

que también es una variable aleatoria. Por el teorema 2 del capítulo 7 de [3J, el valor esperado del inventario neto, para una t dada es

$$
\int_{0}^{\infty} IN(x,r) \cdot g(x|t) dx
$$
 (II.6)

Como h(t) es la distribución del tiempo de envío de una orden, el valor esperado de ,IN(x,r) al momento de recibir una orden, promediado sobre x y t, es decir, el nivel de seguridad, es

$$
S = \int_0^\infty \left[ \int_0^\infty \left[ N(x, r) \cdot g(x \mid t) dx \right] + h(t) dt \right] \int_0^\infty \left[ N(x, r) \cdot f(x \right) dx \right] \tag{II.7}
$$

donde

 $\searrow$ 

$$
f(x) = \int_{0}^{\infty} g(x|t) \cdot h(t) dt
$$
 (II.8)

es la distribución marginal de la demanda durante el tiempo de envío.

Entonces

$$
s = \int_{0}^{\infty} (r-x) \cdot f(x) dx = r-E(x)
$$
 (11.9)

donde

$$
E(x) = \int_{0}^{\infty} x \cdot f(x) dx
$$

Por (II.4) y (II.9), el costo promedio al año de mantener -- Q/2 + s toneladas de semilla en inventario es

$$
CTA = Ca(-\frac{0}{2} + r - E(x))
$$
 (II.10)

Por otro lado, la cantidad de carencia esperada al año es la cantidad de carencia esperada por ciclo por el número promedio de ci clos al año. La cantidad de carencia real por ciclo es:

$$
c(x, r) = \begin{cases} x-r & \text{si} & x \ge r \\ 0 & \text{si} & x < r \end{cases} \tag{II.11}
$$

donde x es la demanda durante el tiempo de envío. Entonces, la cantidad de carencia esperada por ciclo es:

$$
\bar{c}(r) = \int_0^\infty c(x, r) \cdot f(x) dx
$$

de donde

1

1

 $\blacksquare$ 

 $\blacksquare$ 

1

$$
\tilde{c}(r) = \int_{r}^{\infty} (x-r) \cdot f(x) dx
$$
 (11.12)

y por (I1.1), el costo anual esperado debido a carencia es:

$$
CTC = CC \cdot \overline{C}(r) \cdot \frac{D}{Q}
$$
 (11.13)

Finalmente, por (II.2), (II.10) y (II.13), el costo total anual esperado del inventario, para el caso retraso de ventas, es tá dado por

CT(r,Q) = Co. 
$$
\frac{D}{Q}
$$
 + Ca( $\frac{Q}{2}$  + r - E(x)) + Cc.  $\bar{c}(r) \cdot \frac{D}{Q}$  (II.14)

Como mencionamos antes, la expresión del costo total prome dio anual, para el caso pérdida de ventas varía únicamente en la forma de calcular el nivel de seguridad (esto se puede notar al com 1 parar las gráficas II.1 y 11.2.). Para el caso pérdida de. ventas, la ecuación (II.3) sigue teniendo validez, sólo que el nivel de seguri dad s se determina en términos del inventario físico, y éste será:

$$
IF(x,r) = \begin{cases} r - x & \text{si} & x \leq r \\ 0 & \text{si} & x > r \end{cases}
$$

(nótese que para el caso retraso de ventas el nivel de seguridad **MEI •••**  puede ser menor que cero).

Nuevamente, por el teorema citado en [3], la cantidad espe rada de inventario físico al momento de incorporar una orden (nivel de seguri dad) es:

 $\blacksquare$ 

$$
s = \int_{0}^{\infty} \left[ F(x, r) \cdot f(x) dx \right]_{0}^{r} (r = x) \cdot f(x) dx \qquad (11.7')
$$

donde, como antes, f(x) representa la distribución marginal de la demanda durante el tiempo de envío. Entonces

$$
s = \int_{0}^{\infty} (r-x) \cdot f(x) dx - \int_{r}^{\infty} (r-x) \cdot f(x) dx
$$

$$
= r - E(x) + \int_{r}^{\infty} (x-r) \cdot f(x) dx
$$

 $\ddot{\cdot}$ 

 $s = r - E(x) + \bar{c}(r)$  (II.9')

donde E(r) está definida por la ecuación (II.12). Entonces, como el costo anual de llevar inventario está dado por (11.4), éste se representa como

CTA= Ca 
$$
\left[\frac{Q}{2} + r - E(x) + \bar{c}(r)\right]
$$
 (II.10')

la ecuación (II.2) sigue siendo válida para este caso y la ecuación (11.12) representa ahora la cantidad promedio de ventas - perdidas por ciclo, entonces (II.13) representa el costo anual espe rado por carencia. Finalmente, por (1I.2), (II.10') y (II.13), el costo total anual esperato para el caso pérdida de ventas está dado por

$$
CT(r, 0) = Co - \frac{0}{0} + Ca(-\frac{0}{2} + r + E(x) + \bar{c}(r)) + Cc \cdot \bar{c}(r) \cdot \frac{0}{0},
$$

$$
C1(r, q) = C_0 \cdot \frac{0}{q} + C_0 \left( \frac{q}{2} + r - E(x) \right) + (C_0 + C_0 \cdot \frac{0}{q}) \cdot \tilde{c}(r) \quad (II.14')
$$

### 11.4 Resolución

En esta sección determinaremos los valores óptimos de Q y r que minimizan CT(r,Q) para los dos casos descritos en la sección anterior. Para hacer posible esta determinación, hacemos uso de dos al goritmos que describiremos en las secciones 11.4.1 y II 4.2, el primer algoritmo es una heurística tomada de [1] y el segundo es una - búsqueda de Fibonacci necesaria en el primer algoritmo. Presentamos también una descripción gráfica de los algoritmos que nos ayudarán a entenderlos.

Para determinar los valores óptimos de Q y r, derivaremos parcialmente las expresiones (II.14) y (II 14') con respecto a Q y con respecto a r y tomaremos en cuenta que las dos funciones CT(r,Q) son convexas. $\frac{1}{2}$ 

Sean Q\* y r\* los valores de Q y r, respectivamente que mini mizan CT(r,Q), es decir

 $CT(r*,Q*) \le CT(r,Q)$   $\forall r,Q$ 

si r\* y Q\* son tales que  $0 < Q^* < \infty$  y  $0 < r^* < \infty$ , entonces deben sa tisfacer las ecuaciones

1/ La prueba detallada se desarrolla en los ejercic**ios 4.5 a 4.8 de [1]** 

$$
\frac{\partial CT(r, Q)}{\partial Q} = 0
$$
 (II.15)

$$
\frac{\partial CT(r,0)}{\partial r} = 0 \tag{II.16}
$$

Derivando parcialmente (II.14) con respecto a Q:

$$
\frac{\partial CT(r, Q)}{\partial Q} = -\frac{Co \cdot D}{Q^2} + \frac{Ca}{2} - \frac{Cc \cdot D}{Q^2} \quad \bar{c}(r)
$$
 (II.17)

y como

 $\mathsf{y}$ 

$$
\bar{c}(r) = \int_{r}^{\infty} (x-r) \cdot f(x) dx
$$

entonces

$$
\bar{c}(r) = \int_{r}^{\infty} xf(x) dx - r [1 - F(r)]
$$

donde

$$
F(r) = P(X \leq r)
$$

al tomar la derivada de (II.14) con respecto a r:

$$
\frac{\partial CT(r, 0)}{\partial r} = Ca + Cc \frac{D}{Q} [-r \cdot f(r) - r(-f(r))] - (1 - F(r))]
$$

$$
\frac{\partial CT(r,0)}{\partial r} = Ca - Cc \frac{D}{Q} \cdot \int_{r}^{\infty} f(x) dx
$$
 (II.18)

de  $(11.15)$ ,  $(11.16)$ ,  $(11.17)$  y  $(11.18)$ , se llega a obtener las si +guientes expresiones

$$
Q^* = \sqrt{\frac{2D [Co + Cc \cdot \bar{c}(r^*)]}{Ca}}
$$
 (II.19)

$$
\int_{r^{*}}^{\infty} f(x) dx = \frac{Q^{*} \cdot Ca}{Cc \cdot D}
$$
 (II.20)

En forma análoga, derivando (II.14') con respecto a Q y con respecto a r se obtienen, para el caso pérdida de ventas:

$$
Q^* = \sqrt{\frac{2D [Co' + Cc \cdot \bar{c}(r^*)]}{Ca}}
$$
 (II.19')  

$$
\int_{r^*}^{\infty} f(x) dx = \frac{Q^* Ca}{Cc \cdot D + Q^* Ca}
$$
 (II.20')

Como se puede observar, en (II.20) es necesario que

$$
\frac{Q \cdot C a}{C c \cdot D} \leq 1
$$

para que tenga sentido dicha expresión. También se puede notar que no es fácil dar una solución explícita a los sistemas de ecuaciones (I1.19) y (11.20) ó (11.19') y (11.20') y, por lo tanto, usaremos un procedimiento numérico para resolverlos. Antes de describirlo baremos la siguiente observación:

Y

**1** 

**1** 

**1** 

 $\mathbf{I}$ 

**1** 

**e** 

 $\mathbf{I}$ 

**1** 

**1** 

 $\blacksquare$ 

1 <sup>Y</sup>

$$
\hat{c}(r) = \int_{r}^{\infty} (x - r) \cdot f(x) dx , \qquad x \geq r
$$

entonces

$$
\bar{c}(r) \geq 0
$$

por lo tanto

$$
Q^* > Qw \tag{II.21}
$$

donde Qw es la llamada "Q de Wilson" que se usa en modelos deterministas y se calcula con

$$
Qw = \sqrt{\frac{2Co \ D}{Ca}}
$$
 (II.22)

Presentaremos gráficamente el procedimiento numérico a utilizar y al mismo tiempo dicho esquema gráfico servirá como prueba de convergencia del procedimiento  $\frac{1}{1}$ . El análisis se hará para el caso retraso de ventas, pero es aplicable a los dos casos tratados.

Para presentar el esquema es necesario trazar las curvas -descritas por los sistemas (11.19) y (11.20) 6 (11.19') y (11.20') en un plano Qr. Para hacer esto se analizarán dichas expresiones:

Si en la expresión (II.19) r = O se tiene que

$$
\bar{c}(0) = \int_{0}^{\infty} x F(x) dx = E(x)
$$

 $1/$  Tomado también de [1]

entonces

ł

 $\blacksquare$ 

 $\blacksquare$ 

$$
Q = Q_{M} = \sqrt{\frac{2D [C_{O} + C_{C} E(x)]}{C_{a}}}
$$
 (II.23)

y cuando  $r \rightarrow \infty$ ,  $Q \rightarrow Qw$ .

Al tomar la derivada de Q con respecto a r se obtiene

$$
\frac{dQ}{dr} = -\frac{D \cdot CC \cdot \int_{r}^{\infty} f(x) dx}{\sqrt{2D Ca [Co+Cc \cdot \bar{c}(r)]}}
$$

Si en (II.20) Q  $\div$  0 entonces r  $\div$   $\in$  y cuando Q =Cc $\cdot$ D/Ca se tiene que

$$
\int_{r}^{\infty} f(x) dx = 1
$$

es decir, r=0. Al derivar a Q con respecto a r en (II.20) se obtiene

$$
\frac{dQ}{dr} = -\frac{Cc \cdot D}{Ca} \cdot f(r)
$$

de donde nuevamente

$$
\frac{dQ}{dr} \leq 0 \qquad , \qquad r \in (0, \infty)
$$
Además por (11.22) y (11.23) se cumple que

 $Q_W < Q_M$ 

Debe hacerse notar que si

$$
\frac{c_{c} \cdot D}{c_{a}} \geq Q_{M}
$$

**e** 

 $\blacksquare$ 

**1** 

**1** 

 $\blacksquare$ 

 $\blacksquare$ 

**1** 

**1** 

**1** 

siempre existe solución al sistema (II.19) y (II.20) y esto se sigue debido a que CT(Q,r) es convexa. En la gráfica II.3 se presenta el procedimiento numérico a seguir:

Si  $Q_M > CC \cdot D/Ca$  entonces el sistema formado por (II.19) y -(II.20) no tiene solución. Gráficamente esto indicaría que sus corres pondientes curvas asociadas no tienen punto en común. $1/1$ 

En el caso pérdida de ventas siempre existe solución única al sistema formado por (II.19') y (II.20'), ya que (II.20') es asin-tótica a la recta r = O y esto asegura que tienen un punto en común sus correspondientes curvas asociadas.

En la gráfica 11.3 también mostramos el procedimiento numé rico que resuelve los sistemas de ecuaciones nombrados y lo explica mos a continuación, Tomamos como valor inicial de Q la Q de Wilson, es decir,  $\theta_1$ <sup>1 $\approx$ </sup> Qw. Se substituye este valor en (11.20) ó (II.20'), se qún sea el caso, para encontrar el primer valor de r, $(r_{\rm 1})$ , es decir or tamos en el punto A, Con ese valor r<sub>1</sub> vamos al punto B substituyen-

 $\mathbb{I}/\mathbb{I}$ s conveniente revisar los ejercicios 4,5 a 4,8 de [1]

do r en (II.19) para encontrar  $Q_2$ . El valor de  $Q_2$  se substituye en (II.20)  $\delta$  (II.20') para encontar  $r_2$  (nos movemos hacia el punto C), etc. Continuando con este procedimiento nos vamos desplazando hacia los puntos D,E,F,... hasta aproximarnos al punto (r\*,Q\*) tanto como queramos (el procedimiento se da por terminado cuando dos valores consecutivos de cualquiera de las variables Q 6 r 6 de la función objetivo CT(r,Q) varían en menos de una pequeña cantidad, c,•fijada de antemano).

Como podemos observar, en este procedimiento, al cual hare mos referencia con el nombre de "Procedimiento Principal", se requie re el uso de otros dos métodos numéricos, uno para obtener el valor de r<sub>i</sub> en la i-ésima iteración, a partir del valor  $Q_i$ , i= 1,2,..., al que llamaremos "Búsqueda de r" y otro para obtener el valor de las integrales requeridas, al que nos referiremos con el nombre de "Procedimiento Integral". A continuación, describiremos en forma de algo ritmos el procedimiento principal y la búsqueda de r.

11.4 1 Método de cálculo de la solución óptima.

En esta sección detallaremos el procedimiento principal, que nos permitirá encontrar los valores óptimos de O y r que hacen que el valor de la función CT(r,Q) sea mínima, sujeta a una precisión e, éste es un procedimiento heurístico tomado de [1] y a continuación lo describiremos:

Procedimiento principal.

 $\frac{1}{2}$  .

(0) Hacer i = 0, r<sub>i</sub> = 0, 
$$
\bar{c}(r_i) = 0
$$

 $(1)$ hacer  $i = i + 1$ 

$$
Q_i = \left[\frac{2D(Co - Cc \cdot \bar{c} (r_{i-1})}{Ca}\right]^{\frac{1}{2}}
$$

(2) Determinar el valor r<sub>i</sub> (con el procedimiento búsqueda de r) tal que

$$
\int_{r_i}^{\infty} f(x) dx = \frac{Ca \cdot Q_i}{Cc \cdot D}
$$

a partir de él calcular

$$
\bar{c}(r_i) = \int_{r_i}^{\infty} (x-r_i) f(x) dx
$$

$$
(3) \t - 5i |r_i-r_{i-1}| > \varepsilon \t ir a (1)
$$

$$
-\sin |r_{i} - r_{i-1}| \leq \epsilon \quad \text{if} \quad a \quad (4)
$$

(4)  $Q^* = Q_i$ 

$$
r^* = r_i
$$
  
\n
$$
\bar{c}(r^*) = \int_{r^*}^{\infty} (x - r^*) f(x) dx
$$

 $CT(r*, Q*)=C_0+D/Q* + C_0-\tilde{c}(r*)+D/Q* + C_0(Q*/2+r*-E(x))$ 

 $(4)$ Alto

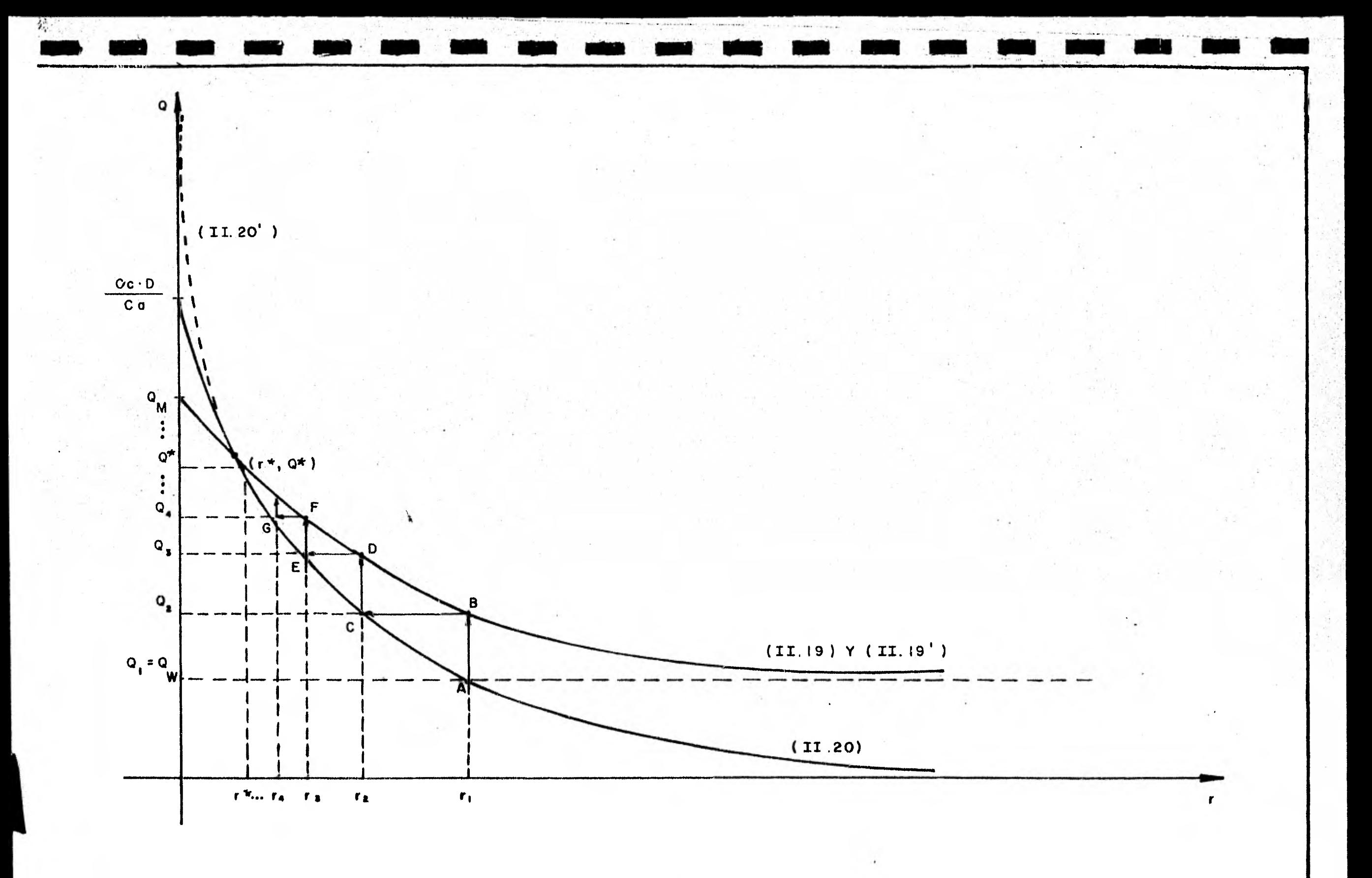

GRAFICA II.3 REPRESENTACION GRAFICA DEL PROCEDIMENTO NUMERICO PRINCIPAL

Como podemos notar en el paso (2) es necesario determinar el valor de r tal que la integral indicada, con límite inferior igual a r, toma el valor dado por  $Ca \cdot Q_{1}/(Cc \cdot D)$ . Para lograrlo hare mos uso del procedimiento búsqueda de r descrito en 11.4.2, que consiste en acotar el valor de r en un intervalo, el cual reducire mos tanto como queramos utilizando el método búsqueda de Fibonacci.

1<del>1.11.11.1111</del>

11.4.2 Método de búsqueda del punto de reorden.

En la primera parte de este procedimiento acotaremos el valor de r en un intervalo de longitud A > O, el cual se reducirá tanto como se desee en la segunda parte, haciendo uso del método de Fibonacci para búsqueda.

En la primera parte (acotar el valor de r en el intervalo mencionado) se propone un valor inicial arbitrario, denotado con a<sub>n</sub>, que se irá incrementando ó decrementando, según el valor de la  $\int$   $\infty$ integral f(x) dx sea mayor ó menor que la constante  $a_{0}$ CONS =  $Ca \cdot Q_i / (Cc \cdot D)$ , respectivamente, en una cantidad  $\Delta$  en cada iteración.

Una iteración consiste de un incremento en el valor de a<sub>o</sub> y ola pregunta referente al valor relativo de la integral con respecto a la constante CONS. Si el valor de la integral es mayor que

CONS, se incrementará el valor de  $a_0$  en la cantidad  $\Lambda$  hasta que el valor de la integral sea menor ó igual que esa constante. Contraria mente a esto, si el valor de la integral es menor que CONS, el va-lor de a<sub>0</sub> se decrementará en la misma cantidad A hasta que el valor de la integral sea mayor ó igual que la constante CONS.

El hecho de que la función INT(r)=  $\int_{r}^{r} f(x) dx$  es monótona no creciente permite asegurar que el valor de r se puede acotar, me -diante este procedimiento, en un intervalo de longitud A. En la grá fica II.4 se puede observar la forma que tiene la función INT(r) y la primera parte de este procedimiento.

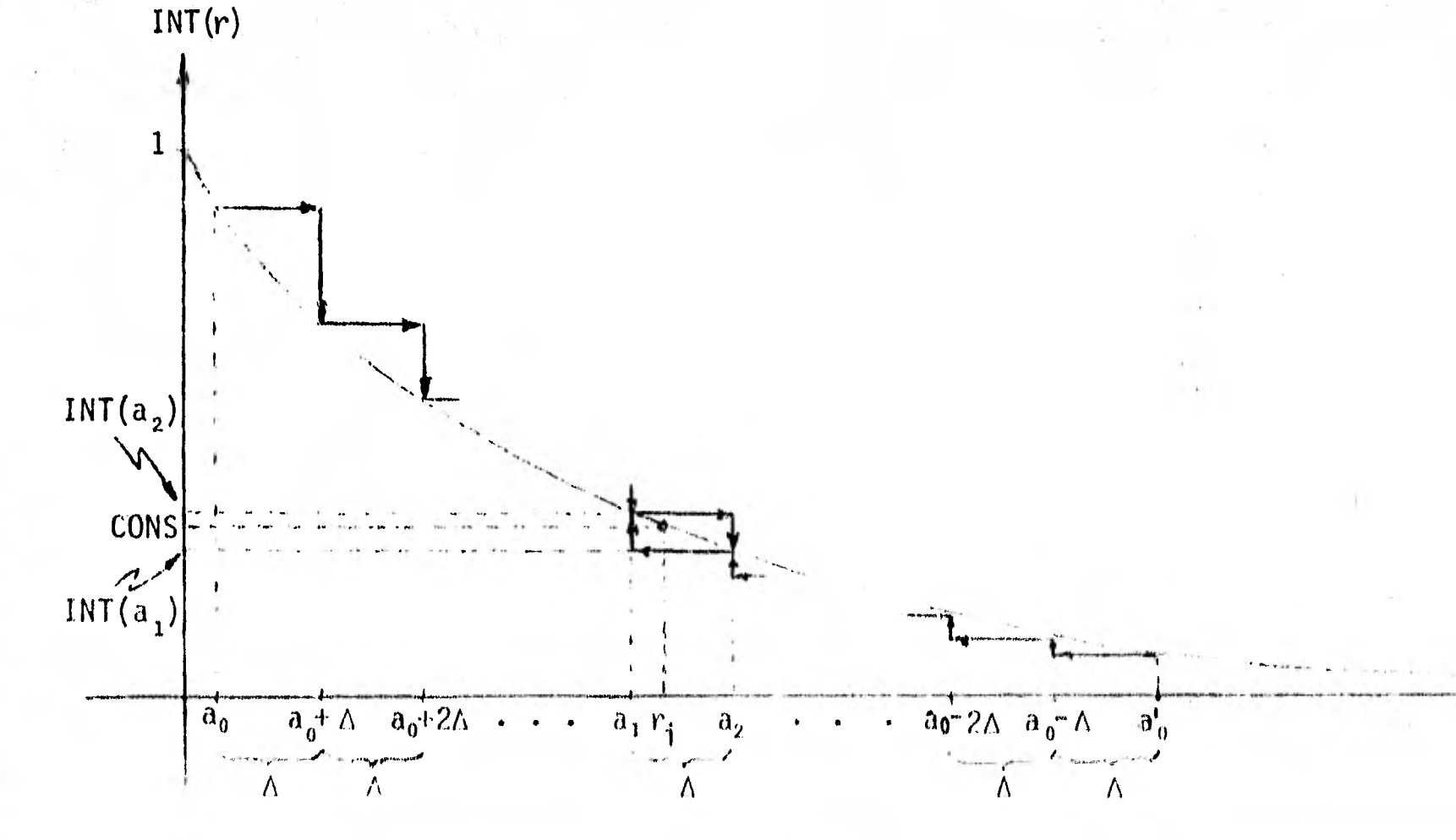

Gráfica II.4 Primera parte del procedimiento Búsqueda de r.

La segunda parte del procedimiento "Búsqueda de r" consiste en reducir el intervalo obtenido en la primera parte utilizando búsqueda de Fibonacci. $\frac{1}{2}$  El procedimiento se da por terminado cuando la longitud del intervalo sea tan pequeña como se quiera. A partir de la precisión deseada se determina el número de iteraciones a realizar. Una iteración en esta parte consiste en una reducción del intervalo.

En el método de Fibonacci hacemos uso de los números de --Fibonacci, definidos como

$$
F_0 = 0
$$
,  $F_1 = 1$  y  $F_k = F_{k-2} + F_{k-1}$  para  $k \ge 2$  (II.24)

Si el intervalo de longitud  $\Delta$  es  $(I_1, D_1)$ , una reducción se obtiene a partir de los dos siguientes números:

$$
x_{j}^{1} = I_{j} + \frac{F_{n-j}}{F_{n+2-j}} (D_{j} - I_{j})
$$

$$
x_{j}^{2} = I_{j} + \frac{F_{n+1-j}}{F_{n+2-j}} (D_{j} - I_{j})
$$

donde n se determina a partir del error admitido, es decir, si A=100 (toneladas) y nosotros queremos que el valor de r<sub>i</sub> se encuen tre en un intervalo de longitud igual à 10 (toneladas), es décir, E+ 10% del intervalo original, entonces, el número de iteraciones  $re -$ 

1/ En esta parte adaptamos e implementamos un método de Eibonacci presentado en el capitulo 8 de [4]

querido es 6, ya que  $F_6=8$ ,  $F_{6+1}=13$  y 1/8 > 1/10 > 1/13. Explicando un poco más esto, diremos que después de n evaluaciones de la función INT(r) la longitud del intervalo que contiene a  $r_i$  está dada por

$$
D_{n} = I_{n} = \frac{(D_{1} - I_{1})}{F_{n+1}} + \delta
$$

 $(\text{con } 6 > 0)$ , de donde

$$
\frac{D_{n}^{2} - I_{n}^{2}}{D_{1} - I_{1}} \approx \frac{1}{F_{n+1}}
$$

es decir, la longitud del n-ésimo intervalo es aproximadamente igual a 1/F<sub>n+1</sub> veces la longitud del intervalo inicial. Cabe hacer notarque si se hacen n evaluaciones de la función INT(x), se harán n-1 reducciones del intervalo y por lo tanto se obtendrán n-1 iteraciones.

A continuación describimos el algoritmo. La primera parte comprende hasta el paso (2) y a partir del paso (3) se describe la -búsqueda de Fibonacci, En la gráfica 11.5 presentamos esta segunda parte.

Procedimiento: Búsqueda de r.

$$
(0) \quad a = a_0 \quad \text{cons} = \frac{Ca \cdot Qi}{Cc \cdot D}
$$

 $(1)$   $Calcular$ 

$$
INT(a) = \int_{a}^{\infty} f(x) dx
$$

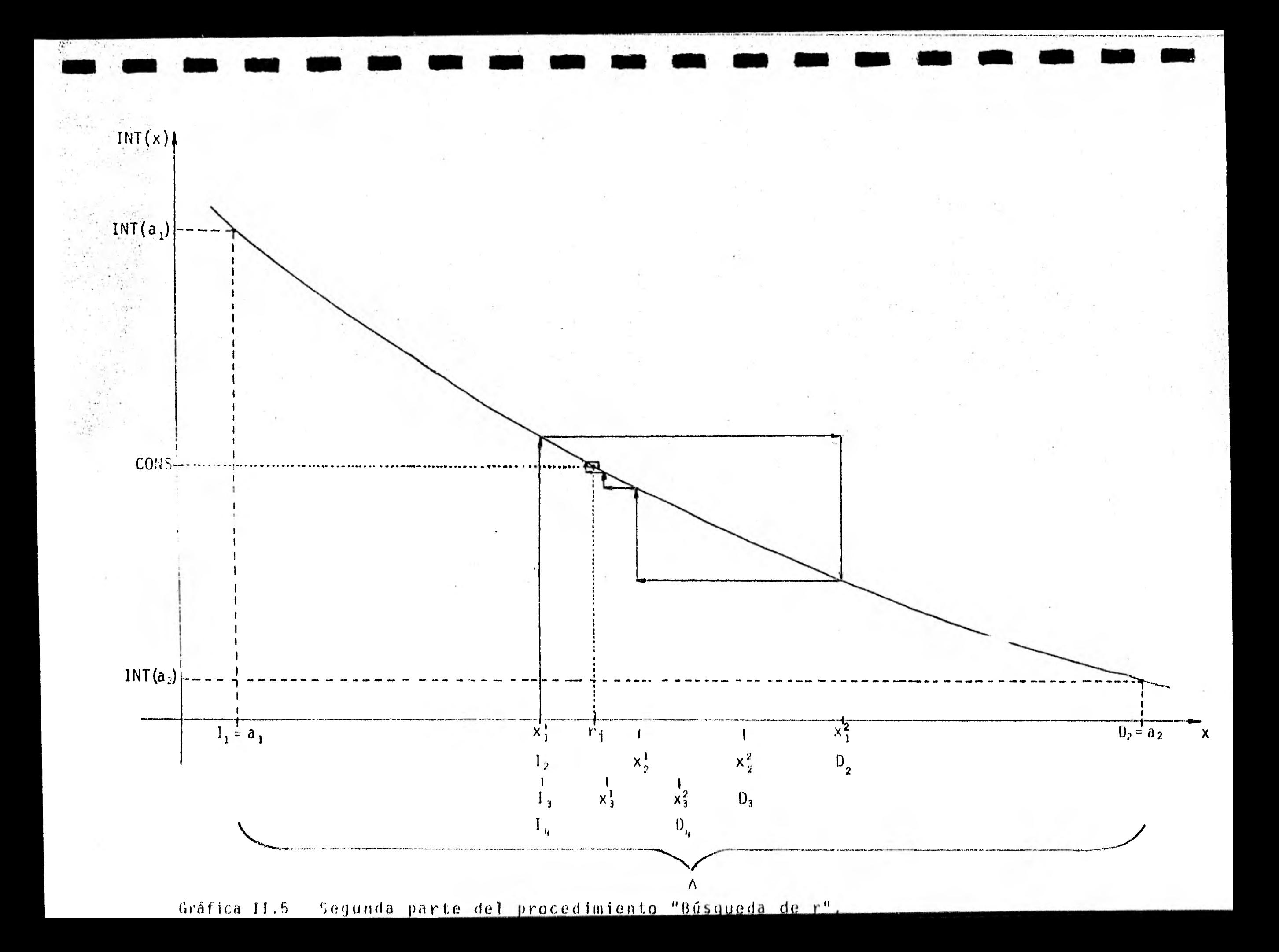

$$
r_{i} = a, \text{ in a (10)}
$$
  
- Si INT(a) > CONS e INT(a- $\triangle$ ) > CONS, a = a+ $\triangle$ , in a (1)

- Si INT(a) < CONS e INT(a- $\triangle$ ) > CONS, ir a (3) - Si INT(a) <CONS e INT(a+ $\triangle$ ) <CONS, a = a- $\triangle$ , ir a (1)

$$
SijINT(a) > CONS e INT(a+\Delta) < CONS, \quad ir a (3')
$$

(3) 
$$
j = 1
$$
  
\n $I_j = a - \Delta'$   
\n $D_j = a$ , ir a (4)  
\n(3')  $j = 1$   
\n $I_j = a$   
\n $D_i = a + \Delta$ , ir a (4)

$$
U_j = \alpha + \Delta, \quad \text{if } \alpha \quad (+)
$$

(4) 
$$
x_j^1 = I_j + \frac{F_{n-j}}{F_{n+2-j}}
$$
 (0<sub>j</sub>-1<sub>j</sub>)  
 $x_j^2 = I_j + \frac{F_{n+1-j}}{F_{n+2-j}}$  (0<sub>j</sub>-1<sub>j</sub>)

- Si j = n-1 
$$
_{p}r_{j} = x_{j}^{1}
$$
, ir a (10)  
- Si no, ir a (5)

(5) - Si INT(
$$
x_j^1
$$
) = CONS ,  $r_j = x_j^1$ , ir a (10)

- Si INT(
$$
x_j^1
$$
) > CONS , ir a (7)  
\n- Si INT( $x_j^1$ ) < cons , ir a (6)

(6) 
$$
j = j+1
$$
  
\n $I_j = I_{j-1}$   
\n $D_j = x_{j-1}^1$ , in a (4)

(7) - Si INT(
$$
x_j^2
$$
) = CONS ,  $r_j = x_j$ , ir a (10)  
\n- Si INT( $x_j^2$ ) > CONS , ir a (8)  
\n-. Si INT( $x_j^2$ ) < cONS , ir a (9)

(8) 
$$
j = j+1
$$
  
\n $I_j = x_{j-1}^2$   
\n $D_j = D_{j-1}$ , ir a (4)

(9) 
$$
j = j+1
$$
  
\n $I_j = x_{j-1}^2$   
\n $D_j = x_{j-1}^2$ , *ir a (4)*

 $(10)$ Alto

Tanto en el procedimiento principal como en la búsqueda de r evaluaremos numéricamente cada una de las integrales necesarias. En general, las integrales que se resuelven son de los tipos

$$
\int_{r}^{\infty} f(x) dx \qquad \qquad \delta \qquad \int_{r}^{\infty} (x-r) f(x) dx
$$

**e** 

**1** 

**1** 

**1** 

1

**1** 

**1** 

**1** 

 $\blacksquare$ 

pero, como es fácil calcularlas numéricamente de cero a r, entonces haremos uso de las relaciones

$$
\int_{r}^{\infty} f(x) dx = 1 - \int_{0}^{r} f(x) dx
$$
 (11.25)

y 
$$
\int_{r}^{\infty} (x-r) f(x) dx = E(x) - r - \int_{0}^{r} (x-r) f(x) dx
$$
 (II.26)

ya que x toma valores mayores ó iguales a cero y f(x) es una función de densidad de probabilidad. Evaluaremos estas integrales utilizando el conocido método Simpson modificado (ver capitulo 5 de [5]).

# II. 5 Programa en lenguaje FORTRAN IV usado en la búsqueda de la solución óptima.

En esta sección presentaremos un diagrama que explica, de ma nera muy general, el procedimiento a seguir para obtener la solución óptima del problema generado por el modelo de inventarios que propone mos, el programa para computadora utilizado y una corrida del mismo. También explicamos los cambios que se deben hacer al programa debidos tanto a la adaptación en otra máquina como a le función de densidad de probabilidad, f(x), a utilizar.

El programa para computadora se elaboró en lenguaje FORTRAN IV y tiene el nombre POLITICAQR. Los cambios mencionados que se de ben realizar son los siguientes:

1.- Apertura de archivos de lectura y/o escritura.

2.- Clausura de archivos de lecturay/o escritura.

3.- Función f(x) y los cambios que ésta ocasione.

Los datos que alimentan al programa son, en el orden requeri do:

ESP=1 si se conoce el valor de la esperanza  $E(x)$ 

=0 si se desconoce

и,

 $\blacksquare$ 

1

1

**a** 

 $\blacksquare$ 

**1** 

 $\blacksquare$ 

1

**1** 

**1** 

**1** 

BACKOR=1 si el modelo admite retraso de ventas.

=O si el modelo admite pérdida de ventas.

A: límite inferior de la integral con que se calcula ESPER.

B: límite superior de la integral con que se calcula ESPER.

N1: número de subintervalos del intervalo [A,B] deseados en el cálculo de ESPER.

(los últimos tres datos son necesarios en caso de que se desconozca el valor de ESPER).

ESPER: valor de la esperanza E(x).

**.** 

 $\blacksquare$ 

**1** 

1

**1** 

**1** 

**1** 

 $\blacksquare$ 

- CO: costo de elaborar una orden.
- CA: costo unitario anual de mantener una tonelada de se milla en inventario.
- Cc: costo unitario de carencia por ciclo.
- D: demanda anual esperada.
- EPSIL: valor que determina la precisión deseada en la aproxi mación a la solución óptima.
	- N2: número de subintervalos deseados del intervalo (A1,A2) en la primera parte del procedimiento "BúSqueda de r"
- DELTA: longitud deseada del intervalo (A1,A2).
	- N3: número deseado de subintervalos del intervalo (A1,A2) en la aproximación de r con un error ET.
	- ET: error admitido en la aproximación de r en la segunda parte del procedimiento "Búsqueda de r".
	- N4: número de subintervalos deseados en la integral que determina el valor de E(r).
	- NAUX: cantidad inicial de números de Fibonacci a calcular para determinar el número de iteraciones a realizar en el procedimiento principal.

Los resultados que se presentan son:

- 0\*: valor óptimo del lote económico.
- valor óptimo del punto de reorden. れ木 …

- nivel de seguridad esperado ó cantidad de carencia  $\bar{c}(r^*)$ : esperada por ciclo.
	- CTA: costo anual promedio debido a almacenamiento de se milla.
	- CTC: costo anual promedio debido a carencia de semilla. CTO: costo anual promedio debido a elaboración de órde-

nes.

 $CT(r*,Q^*)$ : costo total del inventario.

El procedimiento general es el siguiente:

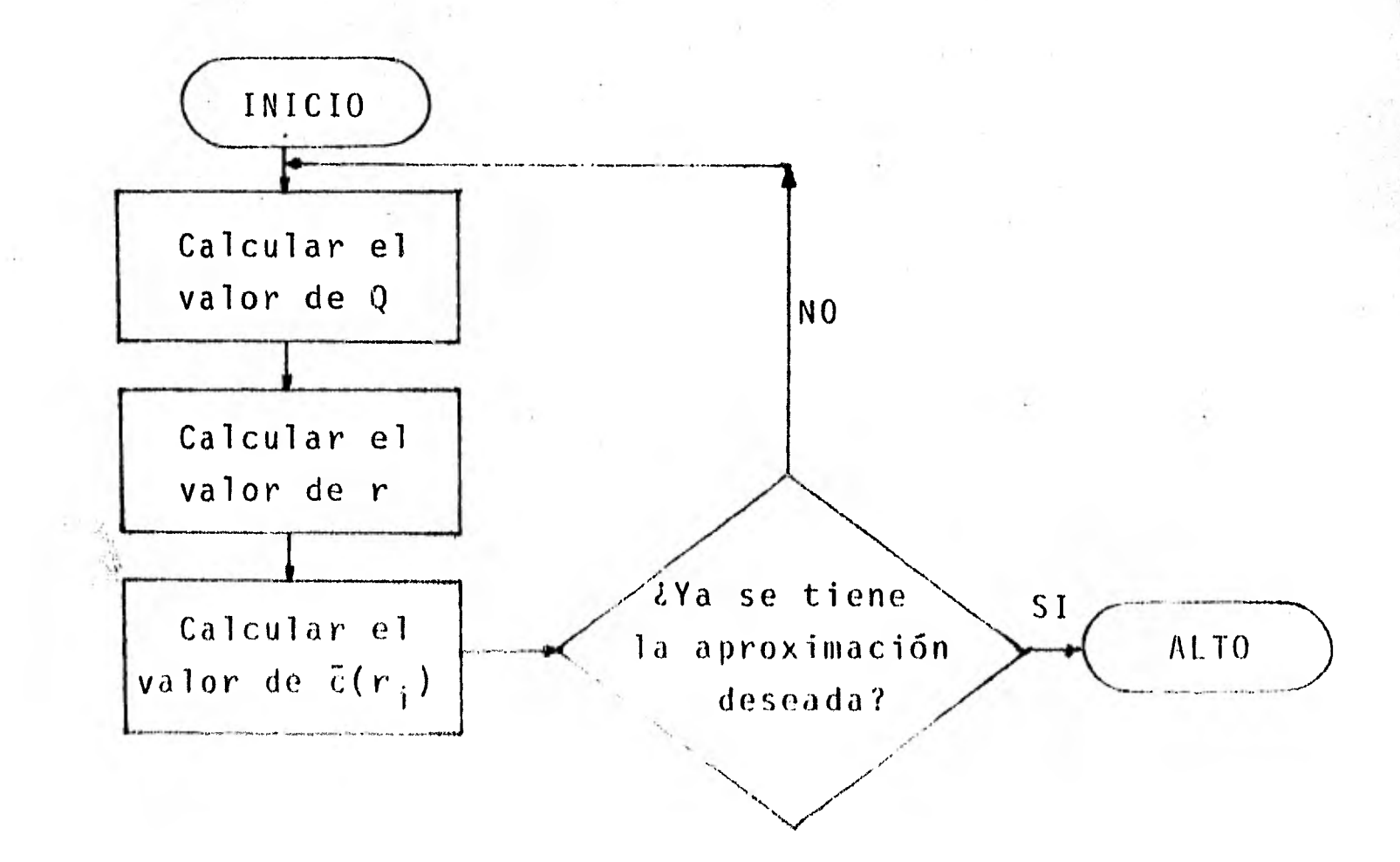

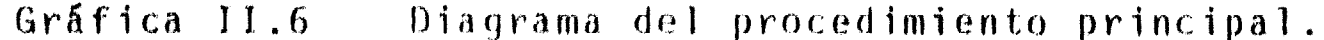

El cálculo de Q en POLITICAQR se hace en la instrucción eti quetada con el número 41, el cálculo de r en la instrucción etiqueta da con el número 42, el cálculo de  $\bar{c}(r_i)$  en la instrucción etiquetada con el número 43 y la comparación para el criterio de terminación en la etiqueta 44.

Debido a que no pudimos determinar la función de densidad de probabilidad, condicional, de la demanda durante el tiempo de envío,  $g(x|t)$ , necesaria para determinar la función  $f(x)$  (las causaslas citaremos en el capitulo IV), para probar el funcionamiento del Programa POLITICAQR tomamos el ejemplo 12;4-1 de [2], donde

$$
f(x) = \frac{1}{100} , 0 \le x \le 100
$$
  

$$
Co = 100
$$
  

$$
Ca = 2
$$
  

$$
Cc = 10
$$
  

$$
D = 1000
$$

Los resultados que muestran en [2] son:

$$
r* = 93.61
$$
  
\n
$$
Q* = 319.4
$$
  
\n
$$
CT0 = 313.09
$$
  
\n
$$
CTA = 406.62
$$
  
\n
$$
CTC = 6.39
$$
  
\n
$$
CT(r*, Q*) = 726.1
$$

 $\blacksquare$ 

**e** 

**1** 

**1** 

 $\blacksquare$ 

**1** 

1

**1** 

**1** 

y se obtuvieron en 3 iteraciones con diferencia entre los dos últimos valores de Q igual a 0.00134. Los resultados que obtuvimos con el pro grama POLITICAQR, con el mismo error **c=** 0.00134 se lograron también en 3 iteraciones y son:

> $r* = 93.6113$  $Q* = 319.4401$  $CTO = 313.0477$  $CTA = 406.6627$  $CTC = 6.3965$  $CT(r*,Q*) = 726.1068$

A continuación mostramos el programa utilizado y una corrida  $\mathcal{A}=\mathcal{A}_{\mathcal{A}}$  . que muestra estos resultados.

#### **PROGRAMA** POLITICAGR.

 $\zeta^{\star}$ 

 $\mathbf{r}$  $\zeta$ 

 $\zeta_{\rm s}$ 

 $\zeta$ 

 $\hat{\mathfrak{c}}$ 

 $\mathbf C$ 

 $\mathbf C$  $\mathcal{C}$ 

 $\mathbb{C}$ 

 $\mathcal{C}$ 

 $\zeta$ 

 $\ddot{\zeta}$ 

 $\hat{C}$ 

 $\mathbf{C}$ 

 $\zeta$ 

 $\zeta_{\rm a}$ 

 $\mathcal{L}$ 

 $\tilde{C}$ 

 $\zeta_{\rm m}^{\rm N}$ 

 $\overline{C}$ 

 $\tilde{C}$ 

 $\mathbb{C}$ 

 $\mathbf C$ 

 $\zeta$ 

 $\overline{C}$ 

 $\hat{\zeta}$ 

 $\hat{c}$ 

 $\ddot{\text{C}}$ 

 $\ddot{\bm{\zeta}}$ 

 $\zeta$ 

 $\mathcal{C}$ 

 $\mathbf{C}$ 

 $\frac{d^{\mathbf{q}}}{d\mathbf{p}}$ 

 $\mathbf C$ 

 $\mathcal{C}$ 

 $\mathbf C$ 

 $\boldsymbol{C}$ 

 $\mathcal{C}$ 

 $\mathfrak{t}^*$ 

 $\pmb{\zeta}$ 

 $\mathbf C$ 

 $\mathcal{C}$ 

 $\mathbf C$ 

 $\mathbf C$ 

 $\mathbf C$ 

 $\mathbf C$ 

 $\mathcal{C}_{\mathbf{z}}$ 

 $\mathbf C$ 

 $\mathbf{C}$ 

C

EN ESTE PROGRAMA SE OBTIENEM LOS VALORES OPTIMOS DE Q Y R QUE MACEN MINIMA A LA FUNCION CT(R,Q) EN UN MODELO DE INVENTARIOS DONGE SE SIGUE LA POLITICA KO/RD Y SE CONTEMPLAN LOS CASOS DE RETRASS DE VENTAS Y PERDIDA DE VENTAS. EE UTILIZA LA SIGUIENTE NOTACION:

A: LIKITE IMFERIOR DE LA INTEGRAL QUE DETERMINA A ESPER. B: LIMITE SUPERIOR DE LA INTEGRAL QUE DETERMINA A ESPER. BACKCR#1 SI EL MODELO ADMITE REIRASO DE VEMTAS #J SI EL MCDELO ES DE PERDIDA DE VENTAS CAN COSTO ANUAL DE MANTENER UN ARTICULO EN INVENTARIO. CC: COBRO DE CARENCIA DE UNA UNIDAD POR CICLO. CO: COSTO DE ORDERAR GTA: COSTO PROMEDIO ANUAL DEBIDO A ALMACENAMIENTO. CTC: COETO PROMEDIO ANUAL DEBIDO A CARENCIA. CTO: COGTO PROMEDIO ARUAL DEBIDO A ELABORACION DE ORDENES. CT: COSTO TOTAL DEL SISTEMA. D: DEMANDA ANUAL EEPERADA. DE(U) VALOR DEL LIMITE SUPERIORDEL INTERVALO QUE RESULTA DE LA J-ESIMA REDUCCION DEL INTERVALO (A1, A2). DELTA: LONGITUD DEL INTERVALO (A1, A2) QUE ACOTA A R EN LA FRIMERA PARTE DEL PROCEDIMIENTO "BUSQUEDA DE R". EEP=1 SE CONDOE EL VALOR DE LA ESPERANZA DE LA DEMANDA DURANTE EL TIEMPO DE ERVIO. #0 NG EE CONOCE EL VALOR DE LA ESPERANZA. ESPER: VALOR DE LA ESPERANZA. EPSIL: CRROR QUE DETERNINA CUANDO YA SE LLEGO A LA SOLUCION OFTIMA. ET: ERBOR ADMITICO EN LA APROXIMACION DE R EN LA GEGUNDA PARTE DEL PROCEDIMIENTO "BUSQUEDA DE R". F(X): FUNCION BE DENSIDAD DE PROBALIDAD DE LA

DEMANDA X DORANTE EL TIENPO DE ENVIO.

FIR(J): J-ESIMO NUMERO DE FIBONACCI.

IOJ): VALGR DEL LIMITE IMFERIGR DEL INTERVALO QUE RESULTA DE LA J-EGIMA REDUCCION DEL INTERVALO (A1,A2).

NI: NUMERO DE SUSTATERVALOS QUE SE DESEAN EN LA INTE-GRAL QUE DETERMINA A ESPER.

NE: MUNERO DE SUSINTERVALOS ELEGIDOS PARA LA INTEGRAL A RESOLVER PARA ACOTAR EL VALOR DE R EN CADA ITE-RACION

NS: NUKERO DE EUSIMTERVALOS DEL INTERVALO (O,B1) EN LA APROXIMACION DE R CON UN ERROR EPSILI.

N4: NUMERO DE AUSINTERVALOS DESEADOS EN LA INTEGRAL GUE DETERMINA EL VALOR DE S EN CADA ITERACION.

NAUX: CANTIDAD INTOIAL DE MUNEROS DE FIBONACOI A CAL-CULAR PARA DETERMINAR EL VALOR DE N.

NUMERO DE ITERACIONES NECESARIAS PARA OBTENER LA PRECISION UT EN LA BUSQUEDA DE R.

RM: VALOR OPTING DE R.

QI= MALCR GUE TOMA Q CUANDO R=Q EN LA ECUACION DE Q. GH# VALOR GUE TOMA & CUANDO R#O EN LA ECUACION DE R. Y: OM: VALOR CPTIMO DE Q. GEIT: VECTOR QUE ALMACENA LOS DIFERENTES VALORES DE G EN CADA ITERACION I.

R(I): VECTOR QUE AUMACENA LOS DIFERENTES VALORES DE R EN CADA ITERACION I.

AM: VALOR OPTIMO DE R.

SM: VALOR CPTIME DE S.

C

 $\mathcal{C}$ 

 $\mathcal{C}$ 

Ċ

Ċ

 $\hat{C}$ 

 $\ddot{\bm{\zeta}}$ 

 $\mathbf{C}$ 

 $\mathbf C$ 

 $\zeta$ 

Ĉ  $\zeta$ 

 $\mathcal{C}$ 

 $\zeta$ 

C  $\mathbf{C}$ 

 $\mathbf C$ 

 $\mathbf C$ 

 $\hat{C}$ 

 $\zeta$  $\tilde{C}$ 

 $\mathbf{C}$ 

 $\mathbf C$  $\ddot{\cdot}$ 

 $\mathbb{C}$ 

 $\mathbf C$ 

Ċ

C  $\mathbf C$ 

> $\mathbf{C}$  $\mathcal{C}_{\bullet}^*$

 $C\hspace{-6.5pt}/_{\hspace{-6pt}\omega}$ 

 $\tilde{C}$ 

S(I): VECTOR QUE ALMACENA LOS DIFERENTES VALORES DE S.

ESTE PROGRAMA ESTA HECHO EN LENGUAJE FORTRAN IV PARA QUE FUEDA SER EVECUTADO EN CUALQUIER COMPUTADORA CON COMPILADOR. FORTRAM, LOS CAMBIOS GUE SE TIENEM QUE HACER SON:

- APERTURA DE ARCHIVOS. EN ESTE PROGRAMA UTILIZAMOS PARA ELLO LA SUBRUTINA OPEN#A.
- CLAUSURA DE ARCHIVOS, AQUI UTILIZAMOS LA SUBRUTINA CLOS\$A.
- FUNCION DE DENSIDAD DE PROSABILIDAD DE LA DEMANDA, F(X).

EN ESTE PROGRAMA ESTAMOS UTILIZANDO F(X,R) EN LUGAR DE F(X) PARA EFECTOS DE PODER PASAR ESTA FUNCION COMO PARAMETRO

\*\*\*\*\*\*\*\*\*\*\*\*\*\*\*

DIKENSIGN Q(100), R(100), S(100) REAL G.R.CA.CO.D.GI.CK.S.GITER.RITER.CT.CC.SUKA.RM.ESPER INTEGER ITER, ESP, BACKOR, FIB(100), DELTA, AO EXTERMAL F. FS CCITERINA SLOKAACA, CC, D, N2, N3, SACKOR COMMON/BLOKB/DELTA. ET. NAUX. FIB APERTURA DE ARCHIVO DE LECTURA. CALL CFEMBACL, (D. FOLITICAGR 1, 12, 1) APERTURA DE ARCHIVO DE ESCRITURA. CALL GPEN#A(2, 'R. POLITICAGR', 12, 2)

INICIA LECTURA DE DATOS

MRITELL, 1000) READ(S, 1100)EEP WRITE(I, IECO) READ(S, 1100)BACKOR IF(ESP .EG. 1 ) GO TO 10 **GRITE (1, 1300)** READ (5, 1400) A. B **WRITE(I,I990) READ(3,1600)N1** 

CALCULO DEI VALOR DE ESPER EN CASO DE GUE NE SE CENDECA SU VALOR.

CALL SIEPSM(A.B.N1.O.O.FS.ESPER) **GO TO 25** 

**IREAD(5,1800)ESPER**  $32<sup>o</sup>$ ITERmi S(ITER) =0.6 **WRITE (1, 1960)** READ(S. 2000)CO. CA. CC. D. EPSIL WRITE(1. RIOO) READ(5, 1600)NR. DELTA WEITE(1.2200) READ(S, SECO)NG BEACH S. THOO HET NAITE(1, 2400) READ(5, 1660)N4 特別まで広くて、記れ合の) READ(S.1600)NAUX WRITE(1, S200) READ(1.3300) AO TERMINA LECTURA DE DATOS WRITE (6) 2900) CO, CA, CC, D, EPGIL, ET OD (OA (OF 191XDAC) ED 30. GI=SGRT(2.G\*D\*(CO+CC\*ESPER)/CA) GM=CC+D/CA VERIFICACION DE LA CONDICION DE EXISTENCIA. IF(QM-GI)110, 40, 40 40 ITER#ITER+1 SI EXISTE SCLUCION UNICA Q(ITER)==009RT(2,09D+(CO+CC#S(ITER-1))/CA) 福定 GIYER=G(IYER) CALCULO DEL VALUR DE R EN LA ACTUAL ITERACION. CALL RUMFIN CALL CALCUICNY 极深。 CALL FIRDNATH AO GITER. F. RITER) **RAITER DORITER** CAUCULO DEL VALGRIDE CIRI EN LA ACTUAL ITERACION. 减退。 CALL STUPENCO. O.RITER, N4, BITER, FS, SUMA) SKITERS \* EPPER-RKITER > - EUMA  $44$ IF(ABS)R(ITER-1)-R(ITER))-EPSIL)50,50,40  $90 -$ - 精励并强(主义信役) **我将#我才们不可能为** 病区病房 (手笔记位) COSTO PEDECOLO ADJA DE ELABCRAR ORDEDES.

 $1C$ 

Ç

ę

 $\mathbf{C}$ 

 $\mathcal{C}$  $\mathbb{C}$ 

 $\zeta$ 

¢  $\mathbf{C}$ 

 $\mathcal{C}$ 

 $\mathcal{C}$ 

 $\zeta$  $\ddot{G}$ 

 $\mathcal{L}$  $\pmb{\zeta}$ 

 $\mathcal{C}$ 

¢  $\mathcal{C}$ 

 $\mathcal{L}$ 

**WRITE(1, 1700)** 

```
CTO = CO + D / COC
\mathbb{C}COSTO FROKEDIO ANUAL DE CARENCIA.
\mathbb{C}\frac{1}{2} , \frac{1}{2} , \frac{1}{2}CTC x \in \mathbb{C} at SK + B \neq GNÇ
       IF(BACKCR)&Q, 60, 70
   AC WRITERA/2600)
C
\zetaCOETO FROMEDIO ANUAL DE ALMACEMAMIENTO, CASO RETRÁSO DE VENTAS.
       CTA = CA + C EM + GM / 2. + RM - ESPER }
       GO TO 86
   AG (6817E(6.2700)
C
    . COSTO FROMEDIO ANUAL DE ALMACENAMIENTO, CASO PERDIDA DE VENTAS.
¢
\mathbf CGTA = CA 4 ( GM / 2, + RM + EGPER )
   RO CONTINUE
\frac{1}{4}\ddot{\zeta}COSTO PROMECIO TOTAL ANUAL DEL INVENTARIO.
Ċ
       CT = CTC + CTA + CTCC
       WEITE(A, 2000)
       DO 90 U=2, ITER
       \mathcal{A} = \mathcal{A} - 1\simCONTINUE
       WEITE(E. 3000) GM, RM, CTO, CTA, CTC, CT
       GO TO 120
       (SAITE(A/3100)
  110
К,
 1000
      - FCRMAT(V7,2X,19) SE CONOCE UNA EXPRESION PARA CALCULAR EL VALOR1,
     177, 3%, DE LA ESPERANZA DE LA FUNCION F((X) TECLEAR EL NUMERO UNO, "
     2.77.2% 'SI NO. TECLEAR EL NUMERO CERO PARA QUE SE CALCULE')
 1100
      FORMAT(II)
 1200 FURMATOZA ZX. (BI EU MODELO ACEPTA RETRASO DE VENTAS TECLEAR EL NU
      IMERO I, 177,3%, 181 NO, TECLEAR O'E
      FEDERATIVALEX, GE VA A CALGULAR LA ESPERANZA DE FIX), DAMEY,
 1300.
     I/Z/SK/MUSS VALDRES DE LOS LIMITES DE INTEGRACION (F6.2)')
 1400 FORMATIF6.2)
 1500 - POSMATOZZ, CX, COUANTOS GUBINTERVALOS QUIERES PARA CALCULAR LA ESC.
     17000AN2A DDD QUE EEA PAR (18) ()
 1600 FEBRUAR (S)
 1700
       FORMAT(77) SX) (DAME EL VALOR DE LA ESPERANZA DE X (F10,6) ()
 1600 FORMAT(F12 10)
 1900 - FORMAT (77) IX, TDAME LOS VALORES DE CO)CA)CC, DIERPSIL 7 77 SX,
     ITCOM CARED FIQ. & PARA TODOS LOS PARAMETROS ()
 2000 - FURMATKEIB, B).
 2100 - FRAMATIVI SKI PARA ACOTAR EL VALOR DE R'EN UN INTERVALO (A17A2)'I
     1' CEILING AN SEARCH TUD CELTA CUANTOS SUBTUTERVALOS QUEERES (A
     ぶくくせお食べまるデーシングインプアプロスティマ GUE LONGITUD (13) シンシイン
```
2300 - FORMATIVISX, PARA APROXIMAR EL VALOR DE R TANTO COMO SE QUIERA', 177,2%,\*(COM UN ERROR ET) DAME EL NUMERO DE SUBINTERVALOS',77, COX, ' GUE GUIERAS (FAR IS) Y EL ERROR QUE ADMITES EN TONELADAS (FIG  $\mathbb{C}^{n}$  ,  $\mathbb{C}^{n}$  ,  $\mathbb{C}^{n}$  ,  $\mathbb{C}^{n}$ ZZOO FORMATIFIQ.71 2400 FORMATIZZ SX, PARA CALCULAR EL VALDR DE CIRI EN CADA 7,77, 18%, 'IYERACICN, CUANTOS SUBINTERVALDS QUIERES (PAR IS) DDD') 2450 FERMATIVZ SX, DAME UN VALOR AUXILIAR PARA LA CANTIDAB DE 1, 1/NUMERCS', ///SX, 'CE FIBONACCI A CALCULAR (IS)') 2000 FORMAT(1H1)///.0X/ 4444 R E S U L T A D O S  $B E$  $P Q L I',$  $L.4$ 1 / 7 1 0 A R G , R D MAN 1 / / / . 3X, 'LOS PARAMEIROS USADOS SON LOS ', # '#U\$QU{#!#!YE#: './/.ax., '00 ='.D#0.8.7.6X, '0A ='.D#0.8.7.6X, '00 ='. 2020. B. A.7X. (D. #1,020. B. A.3X. (EPSIL #1, D20. 8. A.6X. (ET. #1, D20. 8) 2600 FORMATK///SX/CASS: PERDIDA DE VENTAS'////3X/'(C(R) REPRESENTA'/ 1' CL. RIVEL DE REGURIDAD)'} 2700 - PDRMATI///, 38, 'CASD: RETRAGS DE VENTAG', //, 3X, '(C(R) REPRESENTA', 1' LA CAUTIDAD DE CARENCIA ESPERAGA POR CICLO)'') 2000 - PORMATIZZA OX, REGULTADOS POR ITERACION: 4,77,3X,55(4,4), まてに遠久とことでも意図とてもことは意図としていても意図としたことを意図としていても意図と  $2'$ :  $1$ Terry Ù.  $C(R)$  $\mathcal{L}^{\mathcal{A}}$ R. GAI GXU FEFI BXI FEFI 19XI FEFI 19XI FEFI 19XI FEFI AI GXI 99(T. T)) 2500 - FORMAY (BX) f: 与 5X) f: 与 15X) f: 与 15X, f: 与 15X, f: 与 15X, f: 与 AX, BX, ギイビイ。美国に読金。1:1、1のくだす急、若に3%に1:1)ところに3%に1:1、5%に1:1、15%に1:1。 意を参加していている意味とていていたいので、55くて、てそと 3000 FORMATIZZZ.5X. LOS NIVELES OPTIMOS PARA EL CONTROL DE INVENTARIOS 1 00%; "IYZI 00X, "G = "IF12.4, ZZI 00X, "R = "IF12.4, ZZZ, 5X, "CON LOG "I 2'SIGUIDNIES COSTOS PROMEDIOS ANUALES: './//.5%, 'ELABORACION DE ', CTO #', FI2. 4, //, I3X, 'ALKACENAKIENTO 3 GRBENES  $CTA = 7F12.47$  $CVC = 1.0012, 4, 7777, 22X, 10014L$ 4777 生受某人 化高快密固度差距  $CT = 7.512.4$ GIOG FERKAT(///,5X, NG HAY SOLUCION UNICA') GEOO FORMATCAALSX, DAGE EL VALOR DE AO PARA LA BUSQUEDA DE FIBONACCIA. ユニー くまのきく アアラ 3300 **FURYAY (13)** ize. **SOMETIME**  $\mathbf{C}$ CIERRE DE ARCHIVOS DE LECTURA Y ESCRITURA. CALL CLOSSANCEE CALL CLOSSA(2) **GTOP** ERD.  $\mathbf{C}$  $\mathbf{C}$ 的检验协会检验检检协议协会协会协会协会  $\mathbf C$ REAL FUNCTION FICK, RE  $F = 1 - 7$  100. NETUGN **EWD**  $\mathbf C$  $\mathbf C$ 的轮轮针轮轮转起轮轮轮轮转转轮轮轮轮轮  $\mathbf C$ BEAL FUNCTION FECKIR) 衣付んに タテロ 程磁 井 (医+段) 孙 穆《义言仪》 我们只的过去

\*\*\*\*\*\*\*\*\*\*\*\*\*\*\*\*\*\*\*

SUSRGUTINE FISCMA(N, A, GITER, F, RITER)

PROCESIMIENTO: BUSQUEDA DE R.

AGUI SE CALCULA EL VALOR DE R EN CADA ITÉRACION. HACIENDO ESTO EN UGS PARTES. EN LA FRIMERA SE ACOTA SU VALOR EN UN INTERVALD DE LOVĜITUD DELTA Y EN EL SEGUNDO SE REDUCE CON EN EGROR ET. EN LA FRIMERA PARTE PROPONEMOS UN VALOR AO ARSITEARIO AL QUE INCREMENTAREMOS O DECREMENTAREMOS EN UNA CANTIDAD DELTA, GEOUN SI INT(R) ES MAYOR O MENOR QUE CONS.

. INICIA LA PRIMERA PARTE.

DIMENSICN X1(100)/X2(100) REAL GITER.RITER.CONS.XI.LIMSUP REAL X2, SUMA, CA, CC, D, LOINT, I (100), DE(100) INTEGER BACKOR.FIS(100), DELTA, A COMMON/SLOKA/CA, CC, D, N2, N3, SACKOR CONVON/BLOKB/DELTA, ET, NAUX, FIB IF (BACKOR)10,10,20 CONS = CA + GITER / (CC + B + CA + GITER)  $\mathbf{1} \oplus$ GO TO CO CONS = CA + GITER / (CC + D)  $\mathbb{C}^{\mathbb{C}}$ **CONTINUE** 30-LINEUP = A CALL SIMPER(O.O.LIMSUP, N2, O.O.F. SUMA)  $IF(1, 0 - 1)$  SUMA - CONS) 36, 39, 37 谱解 RITER = A GO TO 150 認在 CONTINGE A = A - DELTA LINGUF # A CALL EINPER(O.O.LIKSUP, N2, O. Q, F, SUMA) IF (  $\sim$   $\sim$   $\sim$  SUMA) . LT. CONS ) CO TO 36  $GQ$   $TQ$   $A_2$  $37<sub>2</sub>$ CCNTILLE A = A + DELTA LIMEUP = A CALL SIMPEN (Q. O. LIMBUP, N2, Q. Q. F. SUMA)  $10010 - 5000$  (st.  $0000$ ) (st.  $0000$ ) FIN DE LA PRIMERA PARTE. INICIA LA SEGUNDA PARTE. 4.5 了 1 1

ITU) \* A = DELTA DEGJY # A GO TO 5G

C C

¢  $\mathcal{C}$ 

C Ċ

 $\mathbf C$  $\hat{C}$ 

 $\mathbf C$ 

 $\zeta$ 

 $\mathcal{C}$ 

 $\zeta$ 

C

 $\mathbf C$ 

 $C$ 

 $\overline{c}$ 

 $\mathcal{C}$ 

4位 3 2 1  $1(\mathcal{J}) = \mathbb{R}$   $\mathbb{R}$ DECAY = A + DELTA LOINT = DE(J) - I(J)  $50-$ XI(U) = I(U) + EIB(N-1-U) \* LOINT / FIB(N-1+2-U) X2(@} = I(U) + FIB(N-1+1-U) + LOINT / FIB(N-1+2-U)  $180 - 157$ .  $(8-1)$   $(60 - 70 - 60)$ RITER = X1(J-1) 60 TO 190  $EQ$ 机无树的砂片 中心促生素过多 CALL EINFEROL O. LINSUP, NB, O. O. F. SUMA) IFE 1.0 - SUNA - CERS 180.70.90 RITER = XI(U) **ZO** 00 70 130  $J = J + I$  $\sim$   $\Omega$ 1542 # 000-12  $DECJY = XICJ-1Y$ 35 78 50 LINEUP = X2(J) 分合 CALL CIMPENIO CALIMBURANGAO OAFA SUMAI IFO 1.0 - SUMA - CONS MIZO/100,110 生命の) 611506 = X2(U) **GU 70 190**  $220$ 过期证书 1 1008 = X200-17 DECU) = DECU-1) GO TO 33  $J = J + 1$  $1 - 7$  $I(J) = XI(J-1)$  $CCE(1) = XCL(1) - T$ **CO TO 50** 

 $250$ CONTING **AETURN**  $C(0)$ 

 $\mathbf C$  $\zeta$ 

Ċ

 $\tilde{C}$ 

 $\mathbf{f}^{\star}_{\mathbf{r}}$ 

 $\mathcal{C}$ 

 $\ell_{\rm w}^{\prime\prime}$ 

 $\mathcal{L}$ 

理味惊悚惊惊惊悚惊悚惊悚惊悚惊悚

SUBROUTINE CALCUN(N)

EN ESTA GURRUTINA SE CALCULA EL VALOR DE N. QUE DETERMINA CL. NUMERO DE REDUCCIONES DEL INTERVALO DE LONGITUD DELTA GUE SOU DECESARIAS PARA APROXIMAR EL VALOR DE R COM UN ERROR KT EN LA AGTUAL ITERACION.

INTEGER FIB (100), DELTA COMMOUZELOKBYDEUTA, ET, NAUX, FIB -30 IFK UT GE. DELTA 1 GG TO 20 CYE1 # CT / DELTA  $1 - w - 1$  $10$  $1 \t m \t + \t 1$ IFC I LIE NAUX ) GO TO 1S

WAITE(1.1000)NAUX **READ(123100)RAUX** 

**CALL WATEIB**  $1 = 1 - 1$ GO 70 10 工业 GTER # 1.0 / FIB(I) IFC CYCI . LE. CYC2 > GG TG 10  $M$  at  $\Sigma$  -  $\Sigma$ GO TO 100 CONTING  $\mathcal{L}(\mathcal{L})$ WRITEKI/3000)ET. BELTA READII, LIGOVET, DEL TAT 30 70 30 TOGO FURRATRIZA 10X. SABA ERROR EN LOS VALORES DE ET Y DELTA BBBB S. 177.10%, 'ET DEBE SAR MEMUR QUE DELTA, SUS ACTUALES VALORES SON : ', 1277、108、气动工一样、气下生生、梦,77、生意医、气鼓回上下A 中 气,日生生、梦,77,生身关。 S'DARLES RUEVOS VALORES ( UNO POR RENGLON ) CON CAMPO F11.5') 1100 FERMAVIE1, S) 1300 PERMATIZZ, 10X. "DAR UN IRMERO MAYOR DE ", IG, " A NAUX (IG)") 3100-**FERMATCIEL** 100. CONTINUE RETURN 权权权 Ç.  $\mathbf C$ 外部检验特别控制协助协会  $\mathbf C$ **SUSROUTINE NUMFIS**  $\mathbb{C}$  $\mathbf{C}$ EN EGTA SUBRUTINA SE CALCULAN LOS NUMEROS DE FIBONACCI. C. INTEGER FIR(100), DELTA COMMON/GLOKB/OELTA.CT. NAUX.FIB *FIB(L)* a G  $F16(2) = 1$ 授 神 装配锁 十二盆 DO 10 M = 3.N 在主管《风》 # 在主旨(风州生》 + 和主旨(风州总) **CONTINUE**  $\mathcal{X}$ RETURN 在地方  $\mathbf{C}$  $\mathbf{C}$ 使使计算性的神经性呼吸神经性呼吸性神经  $\mathfrak{t}'$ SURGOUTING SIKESMIA,B.M.R.FUM,INTSIM)  $\mathbf C$  $\zeta^{\bullet}_{\bullet}$ PROCEDINIENTO INTEGRAL.  $\zeta$  $\mathcal{C}$ EL INTECSADER UTBUIZADO ES EL SISPEON MODIFICADO.  $\mathbf{C}$ EE PEGUIVAL QUE EL NUMERO DE SUBTITERVALOS DEL  $\mathbf{C}$ INTERVALO CA/BI SEA PAR, O BIEN, QUE EL NUMERO  $C$ TE FUNTOS XO,X1, LEA,XN QUE DIVIDE A DIGHO IN- $\mathbf{t}_\perp^{\prime\prime}$ TERVALO CE INTEGRACION SEA IMPAR.  $\mathbf{C}$ 主体坚信资料 生产法 昆 我觉得想 一点小粒,把什 关于,苦心开我

 $56^{\circ}$ 

 $\mathbf{e}_i$  ,  $\mathbf{e}_j$ 

REAL EUMAL. SUMAR. INTEIN H = (2 - A) / N SUMA1 = 0.0 N1 m N - 1 00 100 I=1, N1 **XI m A + I \* H** 190 SUMAI = SUMAI + FUNCKI.R) EUMAE \* 0.0 IN . C-U COS DO Xd = 4 + (d + 0.9) + H 200 KRIMAG A BUMAZ & FUNKKU.R) INTEIN = H # (FUN(A, R) + FUN(B, R) + 2. # SUNAI + 4. # SUNA2) / 6. RETURN

**END** 

 $\mathbf{1}$ 

58

LOS PARAMETROS USADOS SON LOS SUIGUIENTES:

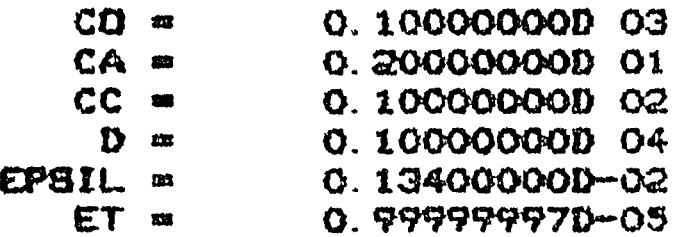

#### CASO: RETRASO DE VENTAS

일어 아이들을 만들어 있다.<br>기술 사이트 기술 기술

(C(R) REPRESENTA LA CANTIDAD DE CARENCIA ESPERADA POR CICLO)

## RESULTADOS POR ITERACION:

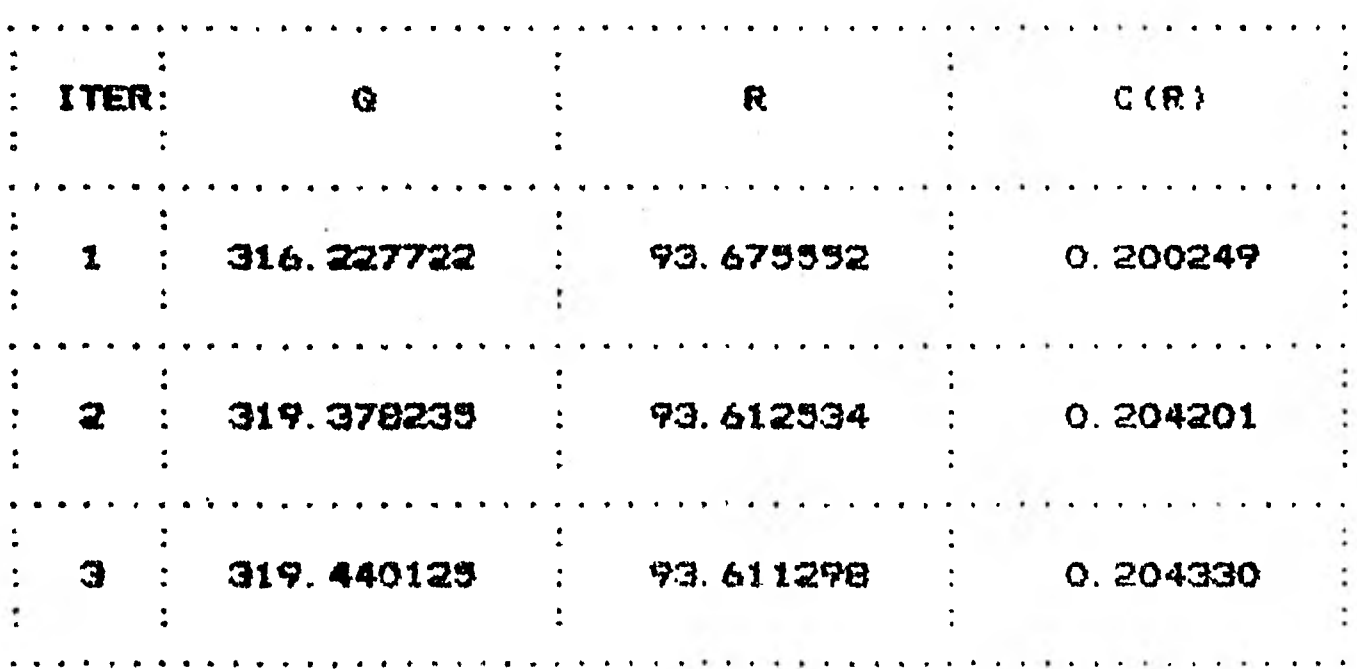

LOS NIVELES OPTIMOS PARA EL CONTROL DE INVENTARIOS SON:

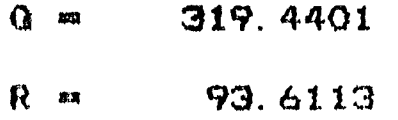

CON LOB BIGUIENTES COSTOS PROMEDIOS ANUALES:

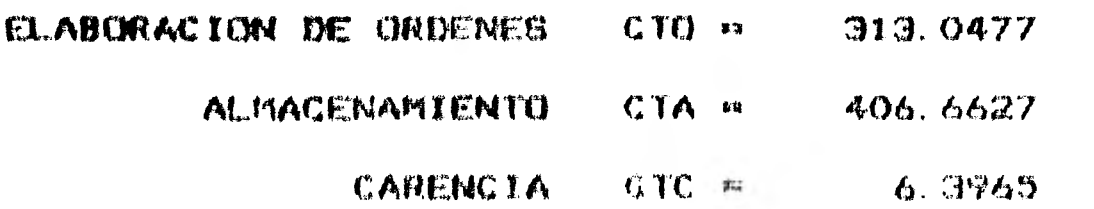

TOTAL.  $CT = 726.1068$ 

### CAPITULO III

#### DETERMINACION DE LOS PARAMETROS DEL MODELO

En este capítulo determinaremos los tres costos unitarios empleados en (II.14) y (II.14'), el costo unitario de ordenar, el costo unitario de almacenamiento y el costo unitario de carencia. Debido a la escasez de información adecuada, tuvimos que hacer una serie de aproximaciones que nos impidieron estimar estos costos - con una buena precisión.

En la sección III.1 determinaremos el costo en que se incu rre al elaborar una orden de semilla para los casos: compra de semi lla a CONASUPO y compra de semilla a mercado libre.

En la sección 111.2 estimaremos el costo de mantener una to nelada de semilla en inventario durante un año, también para los dos casos de compra de semilla.

En la sección III.3 calcularemos el costo unitario en que + se incurre por no tener existencias de semilla cuando se demanda al almacén. Este costo unitario es independiente de la opción de compra pero si depende del caso permitido: retraso de ventas ó pérdida de ventas.

111.1 El costo unitario de ordenar.

 $\blacksquare$ 

1

**1** 

**1** 

**1** 

**1** 

**1** 

Este costo es el que se ocasiona cada vez que se solicita una orden de semilla a los proveedores. Aquí se representan algunos costos como son la actualización de registros, costos por procesar una orden en los diferentes departamentos de la empresa, que debe incluír costos de papelería, porteo, sueldos y teléfono. Aquí tam bién se consideran unos costos variables, que dependen de la cantidad ordenada, como son costos de recepción, en donde se debe incluír un costo de análisis de calidad de la semilla, un costo de descarga de la semilla, la papelería necesaria en esta parte. También aquí se debe incluír el costo de transporte cuando la compra de semilla se hace a mercado libre. En algunos casos también se considera el costo de los artículos como parte del costo de ordenar, pero en nuestro caso, veremos que no es necesario incluirlo.

Los costos enunciados se pueden dividir en costos constan -tes, es decir, que no dependen de la cantidad ordenada y costos va riables, que dependen de.la cantidad ordenada. Los costos constantes incluyen papelería, porteo, teléfono y sueldos y los costos variables incluyen análisis de calidad, descarga, una parte de papelería y según sea el caso, transporte.

Como el mode lo que proponemos supone que **f** costo de ordenar

es independiente del tamaño de la orden, determinaremos el costo va riable por tonelada y lo sumaremos al costo unitario de la semilla. En el departamento de Contabilidad de Costos de ICONSA manejan el término "costo estándar de la semilla", que representa el costo uni tario de la semilla puesto en la planta. Cuando la compra se hace a CONASUPO, se compra a un precio estándar, es decir, CONASUPO entrega la semilla en la planta. Cuando la compra se hace a mercado li bre, para obtener el costo estándar es necesario agregar al precio de garantía de la semilla el costo unitario de transporte y el costo unitario de almacenamiento fuera de la planta (en la sección -- 111.2.1 determinaremos este último costo). Si al costo estándar le agragamos la parte variable del costo unitario de ordenar obtendremos el costo unitario de la semilla puesta en el inventario, es decir, lista para salir a producción cuando se requiera.

Como mencionamos en el capitulo I, se usan indistintamente tres tipos de semillas oleaginosas: Soya, Cártamo y Girasol. Como no se diferencia su uso y su costo unitario es diferente, obtendremos un costo unitario promedio, ponderado de acuerdo a la cantidad que se compre de cada tipo y trabajaremos con él.

Sean CST, CCT y CGT los costos unitarios estándar parar la semilla de Soya, Cártamo y Girasol, respectivamente; TAS, TAC y -TAG las toneladas anuales de semilla de Soya, Cártamo y Girasol, res

pectivamente, que se **planea moler;** D = TAS + TAC + TAG la demanda anual esperada **de** semilla, entonces

$$
CPS = \frac{CST \times TAS + CCT \times TAC + CGT \times TAG}{D}
$$
 (III.1)

es el costo promedio estándar que utilizamos por tonelada de semilla.

Si denotamos con Co la parte constante del costo unitario de ordenar, con Cv la parte variable por tonelada **del mismo costo y**  con C el costo **promedio** de la semilla puesta en la bodega de la plan ta, es decir, en el inventario, entonces  $C = CPS + CV$  y el costo incurrido por una orden de Q toneladas será

 $Co + C + X Q$ 

por la expresión (11.1), el costo anual de ordenar será

$$
Co \frac{D}{Q} + C \times D
$$

**Como C x D** es constante y el mínimo de la suma de una constante y una función es igual a la suma de la constante y el mínimo de la función, entonces no consideraremos el costo de la semilla en la función a minimizar. Por lo tanto, el costo unitario de ordenar lo de notaremos sólo con Go.

En la sección III.1.1 calcularemos la parte variable del cos to de ordenar, Cv, y en la sección 111.1.2 describiremos los procedi

mientos que definen la parte constante Co, para las dos opciones - existentes en la compra de semilla: compra a CONASUPO y compra a mercado libre.

III.1.1 La parte variable.

1

 $\blacksquare$ 

1

 $\blacksquare$ 

En esta sección calcularemos la parte variable del costo unitario de ordenar, que será agregada al costo estándar de la semilla y, para la opción compra a mercado libre, estimaremos el costo de transporte por tonelada.

El costo de transporte

Esta parte variable es aplicable al costo unitario de la se Milla sólo cuando se hace la compra a mercado libre, ya que en estecaso ICONSA paga el transporte. Cuando la compra se .hace a CONASUPO, el costo que se paga por tonelada ya incluye el costo de transportehasta la planta.

El costo de transportar una tonelada de semilla, en camión ó en tren, desde una población hasta la planta de Tultitlán, dependo de la distancia existente entre los dos puntos. Como existen diversas poblaciones de donde envían semilla a la planta y cada una envía di ferentes cantidades, determinaremos un costo promedio, ponderado de

acuerdo a las cantidades enviadas por cada población. Para ello uti lizaremos información de 1979 y 1980 proporcionada por la planta y por el departamento de Compra de Materia Prima, referente a cantida des enviadas de diferentes estados y tarifas de ferrocarril por tonelada. En esta información no se especifican las cantidades que se envían en camión ó en ferrocarril. Debido a esto,aproximaremos el costo de acuerdo a porcentajes de utilización de camión y ferroca- rril para 1979, proporcionadas en el departamento de Tráfico y Em barques de la planta.

Para calcular la tarifa de transporte en camión por tonela da, en el departamento de Compra de Materia Prima utilizan la si guiente expresión:

 $T = F + V \cdot d$  (III.2)

donde

**1** 

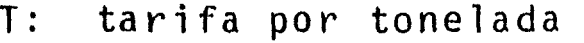

- E: costo fijo
- V: costo variable
- d: distancia

Existen diferentes clases según lo que se desea transportar. Fn la tabla 111.1 presentamos los costos fijos y variables correspondientes a cada clase vigentes para 1980 (tomados del diario oficial).

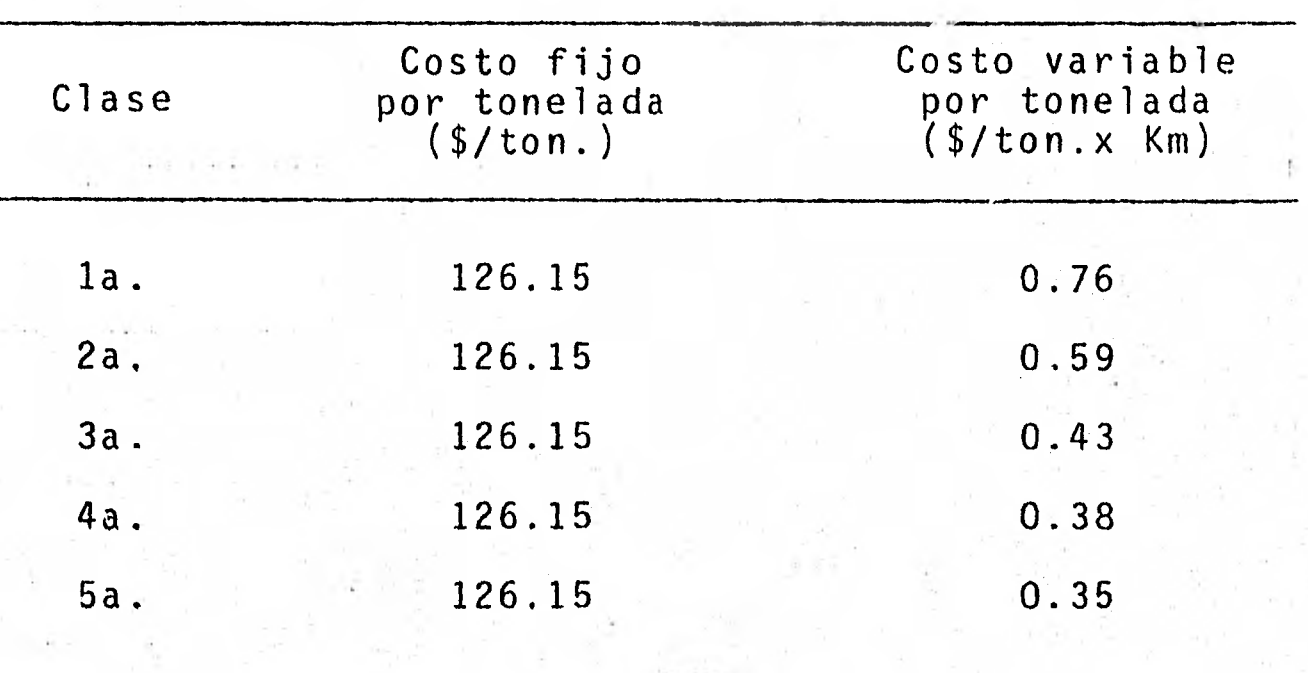

TABLA 111.1 Costos fijos y variables por clase y por tonelada.

Las semillas oleaginosas las clasifican en la 5a. clase.

Para determinar el costo promedio de transporte por tonela da, supóngámos que existen n poblaciones que envían semilla a la planta. Sean d<sub>i</sub> y NT<sub>i</sub>la distancia en kilómetros de la pobalción i a la planta y el número de toneladas que envía la misma población a la planta, respectivamente,  $i = \overline{1, n}$ , entonces el costo promedio de transportar una tonelada de semilla de la población i a la planta se determina a partir de la expresión:

 $CT_i$  = PUF x CTF<sub>i</sub> + PUC x CTC<sub>i</sub> (III.3)

donde CTF<sub>i</sub> y CTC<sub>1</sub> son los costos de transporte por toneladas en furgón y camión, respectivamente, de la población i a la planta, mostrados en la tabla 111.7 y PUF y PUC son los porcentajes de utiliza ción de furgón y camión, respectivamente, para el transporte de se-

**1** 

**1** 

**1** 

**1** 

**1** 

TABLA 111.2 Costos de transporte por tonelada de diversas poblaciones a la planta.

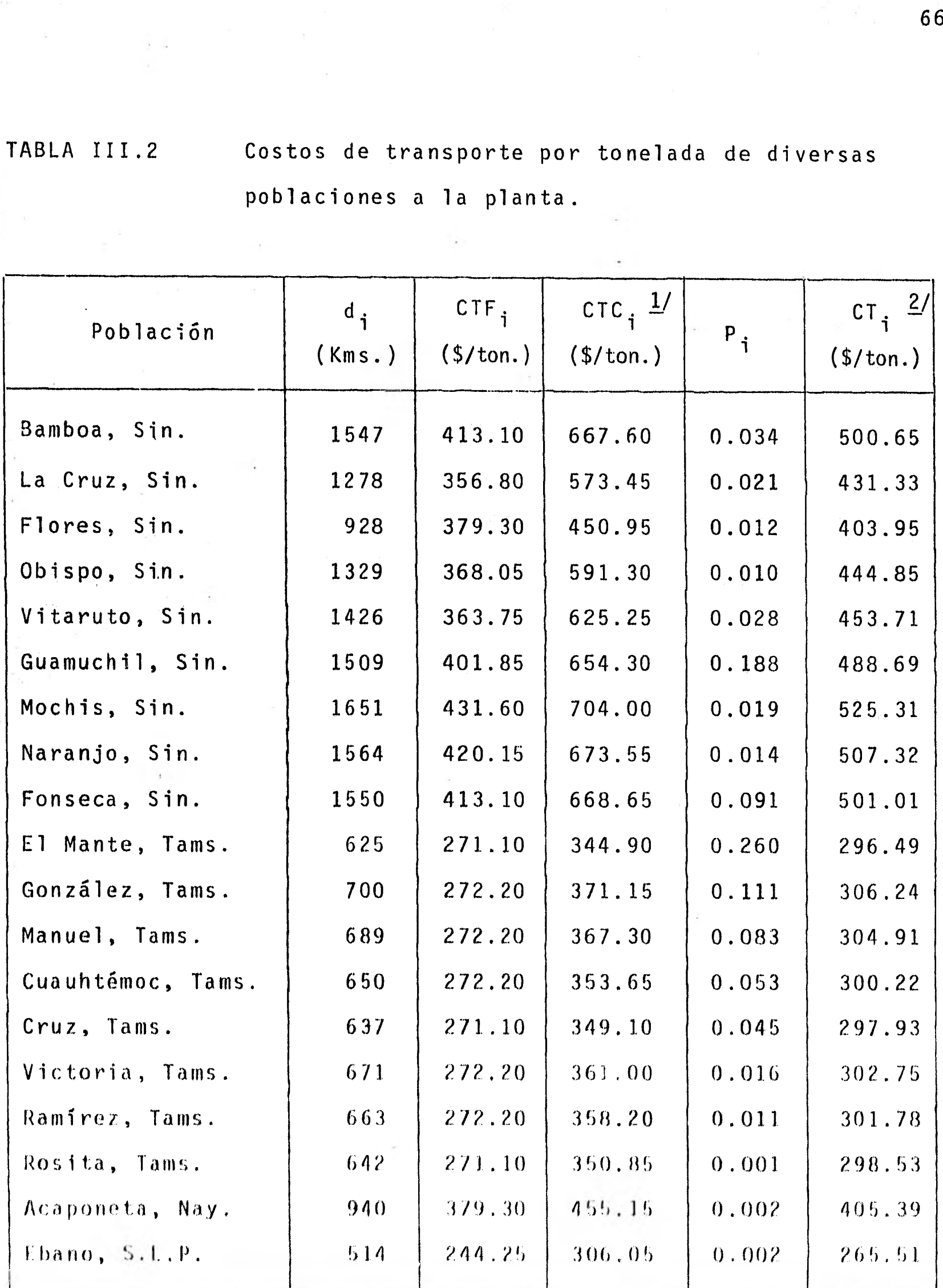

1/ Calculado con la expresión 111.2

mila durante 1979, proporcionados en el departamento de Tráfico y-Emberques de la planta.

..........911111 11111~11.11111~111~~1,

Finalmente, el costo promedio ponderado de transporte por tonelada se puede determinar mediante la expresión

$$
CTP = \sum_{i=1}^{n} P_i \times CT_i
$$
 (III.4)

donde

**1** 

**1** 

**1** 

**1** 

**1** 

**1** 

**1** 

**1** 

**1** 

**1** 

**1** 

**1** 

$$
P_{i} = \frac{NT_{i}}{D}
$$
  $y$   $D = \sum_{i=1}^{n} NT_{i}$ , por lo tanto  
CTP = 378.14

b) El costo de descarga

Cada vez que llega semilla a la planta se incurre en un cos to de descarga de la misma, causado por la energía eléctrica y la ma no de obra necesarias para ello. Para la estimación de esta componen te de la parte variable del costo unitario de ordenar, es necesario tener conocimiento de algunos costos unitarios (por tonelada), ya que se desconoce esta componente. Los costos referidos son:

- Costo de descarga debido a energia eléctrica (CDEF)

- Costo por consumo de un kilowatt-hora (CKWII)
- Tiempo de descarga de una tonelada de semilla pdra furgones y camiones (TDF y TDC)
- Kilowatts instalados en la bodega, ocupados para la descarga de semilla de furgones y camiones (KWF y KWC)
- Porcentaje de utilización de furgones y camiones (PUF y PUC)

- Costo por desembarque debido a mano de obra (COMO)

- Sueldo por hora a los descargadores (SHD)
- Número de personas empleadas en la descarga (NPD)

En el departamento de Contabilidad de Costos dieron el da to CKWH = \$0.92 y la información restante en diferentes departamen tos de la planta.

Para determinar tiempos promedio de descarga para furgones y camiones, los encargados del departamento de Producción tomaron muestras, obteniendo un promedio de 40.5 toneladas de semilla por hora para furgones y 45 toneladas por hora para camiones. Según esto, los tiempos de descarga por tonelada de semilla son

 $TOF = 0.02469$  hrs.  $y = TOC = 0.02222$  hrs.

También se proporcionaron datos sobre las cargas instaladas en las bodegas de la planta para el sistema de recepción de semilla '. anto para furgones como para camiones, éstos %e muestran en la ta bla 111.3.

TABLA 111.3 Relación de carga instalada para el sistema de recepción de semilla a través de furgones y camiones

 $\sim$ 

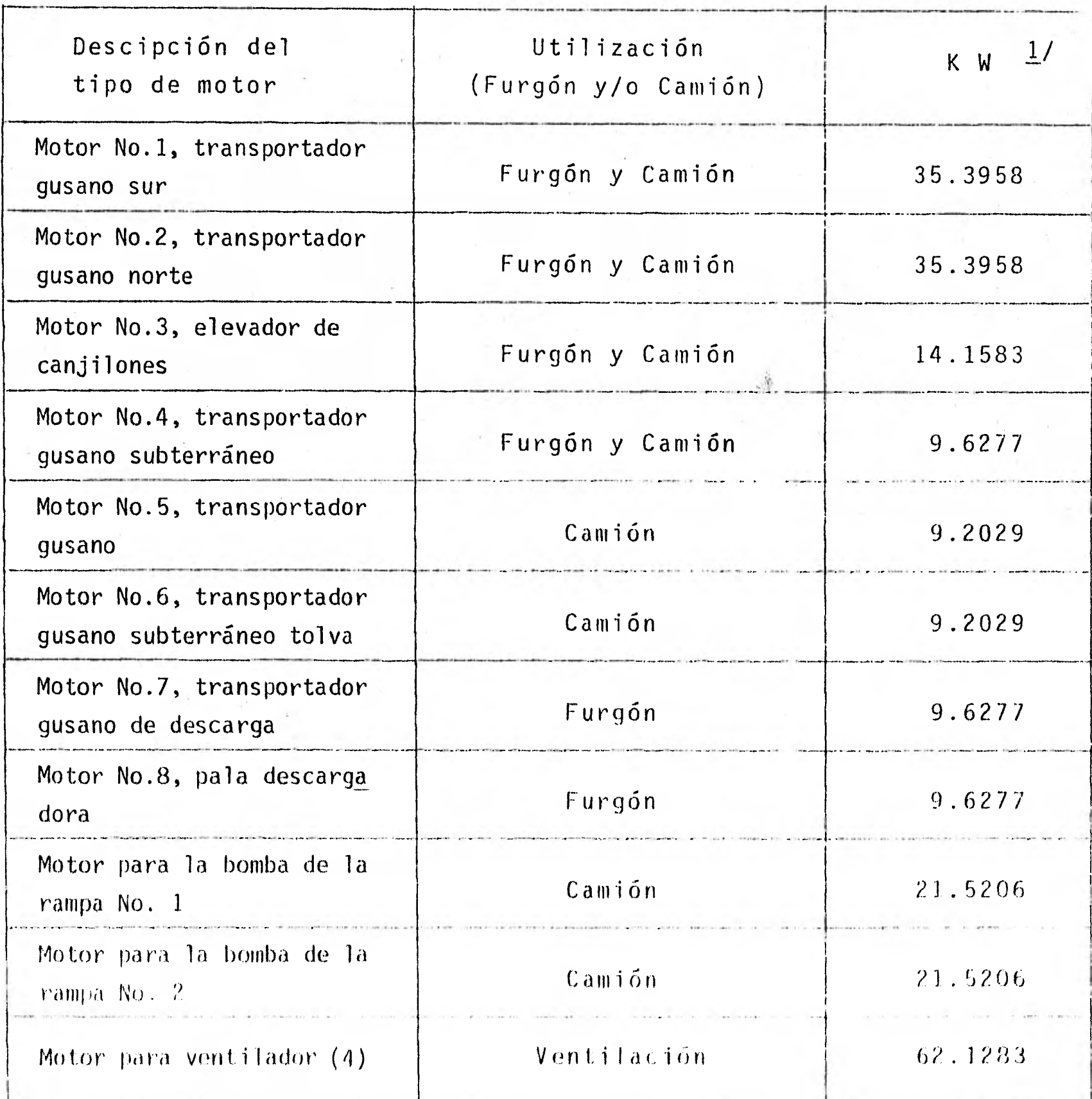

1/ Con un factor de potencia del 93%

Para la descarga de semilla de furgones no se utiliza el motor número uno y para camión no se utiliza ni éste ni el motor de la bomba de rampa número dos, entonces

 $KWF = 78.4372$  Kw  $y$  KWC = 99.1082 Kw cuyos costos de utilización por hora son

**CONFIDENTIAL CONS** 

CKWH x KWF \$/hr. y CKWH x KWC \$/hr.

y como se conocen los tiempos promedio de descarga de una tonelada de semilla, los costos por desembarcar dicha tonelada son, para cada caso:

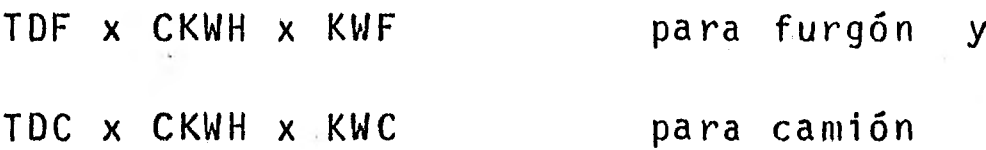

pero como los furgones y camiones se utilizarán en ciertos porcenta jes, un costo promedio de descarga, debido a energía eléctrica está dado por la expresión:

CDEE= CKWH  $x$  (PUF  $x$  TDF  $x$  KWF + PUC  $x$  TDC  $x$  KWC) que nos da el valor

CDEE =  $$1.8657$ 

El costo de descarga por tonelada debido a mano de obra se puede determinar en base a los sueldos y número de personas empleadas en las descarga para furgón y para camión. Según los datos, se

utilizan dos personas para descarga de furgón y una para descarga de camión cuyo sueldo por hora es de \$29.375 (principios de 1980), en tonces, el costo de descarga de la semilla por tonelada, debido a man( de obra es

CDMO = SHD  $x$  (PUF  $x$  TDF + 2  $x$  PUC  $x$  TDC)

es decir

$$
CDMO = $0.641
$$

finalmente el costo total de descarga por tonelada está dado por

 $CD = CDEE + CDMO$ 

y es

$$
CD = $2.5067
$$

c) El costo debido al análisis de calidad

Cada vez que se recibe semilla en la planta de Tultitlán se hace un análisis de calidad para comprobar si esta reúne los requisitos establecidos en el contrato de compra-venta. Para hacer el análisis se toman alguna muestras de semilla extraídas del furgón-6 camión. Para la determinación del costo se requieren los siguientes datos:

-- Costo del muestreo (CMUI

 $\rightarrow$  Sueldo por hora al muestreador (SHMUES)

- Tiempo aproximado que tardan en tomar la muestra en horas (TM)
- Costo del análisis (CAN)
	- Sueldo promedio por hora a analistas y auxiliares (SHAN)
	- Tiempo de análisis (TAN)

Según información recabada, el sueldo por hora a muestreado res es de \$20.375 y el tiempo promedio en que se realizan los mues treos es de 15 minutos, entonces, el costo de un muestreo se encuentra mediante la expresión:

CMUES = SHMUES x TTM

El sueldo promedio por hora a analistas y auxiliares es \$21.85 y el análisis de cada muestra se hace en 15 minutos, entonces

 $CAN = SHAN \times TAN$ 

El costo del análisis de cada muestra está dado por la suma

 $CMUES + CAN = $10.5563$ 

Si las capacidades promedio de carga para furgones y caniones CPF =  $51.57$  CPC =  $14.34$ , respectivamente, (cantidades proporcionadas en el departamento de Control de Producción de la planta), un

costo promedio por tonelada debido al análisis de calidad está dado por

$$
CAC = \frac{CMUES + CAN}{PUF \times CPF + PUC \times CPC}
$$

y es, en nuestro caso

$$
CAC = $0.2724
$$

Se hace este cociente para obtener el costo por tonelada debido a que se toma una muestra de semilla y se analiza por cada camión ó furgón que llegue a la planta y entonces se debe obtener una capacidad promedio de acuerdo a los promedios de utilización de cada tipo de transporte.

d) El costo de papelería.

Al igual que en el análisis de calidad, cada vez que llega un furgón ó camión a la planta, se elaboran ciertas formas de recen ción y se utilizan tickets de control, esto hace' que se incurra en un costo variable de papelería y mano de obra (de las personas que llenan las formas y los tickets). Para determinar este costo por to nelada es necesario conocer

Costo unitario de las formas (CF)

Costo por llenar una forma:

- Sueldo promedio por hora de las personas que la llenan en el departamento de Control de Producción. (SPHCP)

- Tiempo que tardan en llenarlas en el departamento de Control de Producción (TLLCP)
- Sueldo promedio por hora de las personas que la llenan en el departamento de Control de Calidad (SHCC)
- Tiempo que tardan en llenarlas en el departamento de Control de Calidad (TLLCC)
- Costo unitario de los tickets (CTI)

Para el departamento de Control de Producción de la planta se sabe que

 $SPHCP = $50.00$  y TLLCP = 0.25 hrs.

para el departamento de Control de Calidad

 $SPHCC = $27.10$  y TLLCC = 0.25 hrs.

además

**1** 

**e** 

**1** 

**1** 

**1** 

**1** 

**1** 

**1** 

1

1

 $CF = 3.14$  y  $CTI = 0.32$ 

entonces, el costo debido a papelería por tonelada está dado por

$$
CVP = \frac{SPHCP \times TLLCP + SPHCC \times TLLCC + CF + CTI}{PUF \times CPF + PUC \times CPC}
$$

y es

$$
CVP = $0.5856
$$

Entonces , la parte variable del costo unitario de ordenar se obtiene con la suma

$$
Cv = CD + CAC + CVP
$$

la cual, según nuestros datos es

$$
Cv = $3.3647
$$

y este costo agregado al costo estándar de la semilla nos da el cos to unitario de la semilla puesta en la bodega de la planta, es decir,

$$
C_{\ell} = CPS + CV
$$
 (III.6)

## 111.1.2 La parte constante

Esta parte constante es la que usaremos como costo unitario de ordenar. Es preciso distinguir esta parte del costo para las dos opciones de compra de semilla: compra a CONASUPO y compra a mercado libre, ya que debido a las diferencias que existen en es tos procedimientos, los costos respectivos son diferentes. A conti nuación describiremos los procedimientos que se siguen para la com. pra de semilla.

## a) Compra a CONASUPO

(1) El departamento de Compra de Materias Prima % de 1CONSA consulta a CONASUPO la posibilidad de satisfacer re -querimientos de semilla.

75

 $(III.5)$ 

- (2) CONASUPO responde afirmativamente al departamento -- Compra de Materias Primas.
- (3) Este departamento envía solicitud de venta en original y copias 1 y 2 a CONASUPO, junto con original y copias 2,3,4 y 5 de carta de compra y original y copias 1,2 y 4 de pagaré. Las copias 3 de solicitud de venta, 1 carta de compra y 3 de pagaré las envía aldepartamento dé Tesorería. También envía información por escrito de la compra realizada y posibles fechas de entrega a los departamentos de Tráfico y Embar ques y Control de Producción de la planta.
- (4) El departamento de Tesorería informa de la documenta ción recibida al departamento de Contabilidad.
- (5) CONASUPO analiza la carta de compra:
	- $-$  Si acepta las condiciones de compra elabora ordende entrega y la envía al departamento de Compra de Materia Prima y entrega la semilla en lugares y fe chas acordados. La semilla va amparada con un ta lón de embarque ó comprobante de transporte.
		- Si no acepta las condiciones envía modificaciones
			- al departamento de Compra de Materia Prima.
- (6) El departamento de Compra de Materia Prima informa sobre las compras de semilla a la Secretaría de Programación y Presupuesto. Si existen modificaciones ala

carta de compra debidas a cambios en el precio de la semilla ó forma de pago, avisa al departamento de Te soreria; si los cambios son en tiempos de entrega, envía original de memorando al departamento Control de Producción de la planta, copia 1 al departamento de Tesorería y copia 2 a Tráfico y Embarques de la planta.

- (7) Cuando llega la semilla a la planta, el departamento de Tráfico y Embarques avisa al departamento Control de Producción y éste informa al departamento de Control de Calidád de la planta.
- (8) El departamento de Control de Calidad toma muestras de la semilla y la analiza e informa de los resultados al departamento de Control de Producción.
- (9) Si los resultados no son satisfactorios se informa a los departamentos Compra de Materia Prima y Tráfico y Embarques para que se adopten las medidas pertinen tes. Si los resultados son satisfactorios elabora or den de entrada al almacén e informe de la semilla re cibida, enviando original de la orden al departamento de Procesamiento de Datos, copia 2 a la Superin- tendencia correspondiente y guarda copia 1 para control interno. Fnvia original del informo al departamento de Tesoreria, copia 1 a tráfico y Lmbarques,

copia 2 a Compra de Materia Prima y conserva copia 3 para control interno.

- (10) El departamento de Tesorería verifica y compara las especificaciones. Si no hay diferencias observa que se realice liquidación correcta y comprueba saldos.
- b) Compra a mercado libre
- (1 El departamento Compra de Materia Prima de ICONSA consulta a CONASUPO la posibilidad de satisfacer re querimientos de semilla.
- (2) CONASUPO responde negativamente al departamento Com pra de Materia Prima.
- (a) Compra de Materia Prima pide aprobación a la Gerencia de Producción para hacer compras a mercado libre.
- (4) La Gerencia de Producción expone la petición de compra a la Gerencia General.
- (5) La Gerencia General acepta y avisa a la Gerencia de Producción.
- (6) La Gerencia de Producción informa aceptación de compra a mercado libre.
- (7) Compra de Materia Prima realiza trámites de comp Elabora pedido ó contrato y envía original al intermediario 6 produ(Ior, da copia 1 a comprador de 1CONSA,

copia 2 a Tesorería, copia 3 a Contabilidad, copia 4 a Tráfico y Embarques en la planta, copia 5 a:Gerencia de la planta y copia 6 la conserva para control interno.

 $(8)$ El intermediario ó productor, entrega la semila en el lugar establecido. Elabora factura.

 $\blacksquare$ 

 $\blacksquare$ 

 $\blacksquare$ 

**1** 

**1** 

 $\blacksquare$ 

**1** 

1

1

**I** 

- (9) El comprador de ICONSA solicita autorización a la --Gerencia de Producción sobre contrato de compra. Ela bora relación de la materia prima que envía a la plan ta, envía original al departamento de Control de Producción de la planta, copia 1 a la Contraloría de la planta, copia 2 a Tráfico y Embarques en la planta, copia 3 a Compra de Materia Prima y conserva la copia 4.
- (10) La Gerencia de Producción estudia contrato de compra y da respuesta al comprador de ICONSA.
- (11) El comprador de ICONSA envía documentación comprobato ria a Tesorería.
- (12) Tesorería envía originales de documentación comprobatoria a Contabilidad.
- (13) Contabilidad envía originales de documentación compro batoria a la Gerencia de la planta,
- (14) Tesorería, al revisar el contrato de compra, según la forma de pago:

- Si es por orden de pago realiza los trámites ne cesarios con el banco.
- Si es con carta de crédito elabora y envía soli citud de crédito comercial al banco.
- (. 15) El banco, si así se estipula, remite al documentación original como comprobante de pago al departamento de Tesorería.

(16) Tesorería envía documentación original a Contabilidad.

El procedimiento completo se realiza una sola vez, al ini- ciar la compra, pero algunos pasos se realizan al elaborar las órde nes. En el departamento de Contabilidad de Costos estimaron un costo unitario promedio de ordenar de \$840.00 para el caso de compra a CONASUPO y de \$1,420.00 para compra a mercado libre.

Cabe hacer la aclaración que el costo en el segundo caso es mayor debido a que se comisiona a una persona para que realice la compra directa a los productores y se cubren sus gastos mientras rea liza la operación.

Entonces

 $Co = $840.00$ 

cuando la compra de semilla se hace a CONASUPO, y

 $CO = $1,420.00$ 

cuando la compra se hace a mercado libre,

111.2 El costo unitario de almacenamiento.

**1** 

**1** 

1

**1** 

**1** 

 $\blacksquare$ 

 $\blacksquare$ 

**1** 

**1** 

**1** 

**1** 

**1** 

**1** 

En este costo se deben representar aquellos costos que se originan por mantener una tonelada almacenada, ya sea en al bodega de la planta de ICONSA 6 en alguna bodega ajena. También aquí es preciso diferenciar el caso de compra de semilla a CONASUPO y a mercado libre, ya que en el primer caso el costo de almacenamiento fuera de la planta va incluído en el precio de la semilla y sólo se incurrirá en un costo por este concepto dentro de la planta, y en el segundo caso, se genera este costo dentro y fuera de la plan ta.

Si para el caso de compra de semilla a mercado libre deter minamos el costo unitario de almacenamiento fuera de la planta y, junto con el costo unitario de transporte determinado en la sección anterior, lo agregamos al precio de garantía, obtendremos el costo unitario estándar y entonces ya se puede dar el mismo tratamiento a los dos casos para determinar el costo de almacenamiento unitario dentro de la planta. Esta parte la estimaremos en la sección 111.2.1.

Las componentes que consideramos del costo unitario de al macenamiento dentro de la planta son: costo unitario de seguro dentro de la planta, costo unitario de merma, costo de operación en la bodega de la planta como energía eléctrica y mano de obra y, finalmente, un costo muy importante **que no** aparece en los estados de - cuenta de la empresa, el costo **de** oportunidad, que representa laganancia que se deja de obtener para cada peso invertido en la semilla almacenada y que está dado por la máxima tasa de rendimiento que la empresa puede obtener de inversiones alternativas.

Como una aproximación, supondremos que todas **estas** componentes del costo buscado son directamente proporcionales al inventario físico y al tiempo. Esto no es del todo cierto, ya que el -costo de **operación en** la bodega varía en forma un tanto diferente.

En la sección 111.2.2 a 111.2.5 determinaremos estos costos componentes para que, sumados, nos den el costo unitario de almacenamiento al año y podamos hacer uso de las expresiones (11.10)  $y(11.10)$ .

111.2.1 El costo unitario de almacenamiento fuera de la planta.

Aquí presentaremos una estimación del costo unitario de al macenamiento, que puede parecer muy burda, pero que, dada la nula información al respecto, puede servir al menos para darnos una idea de la magnitud del costo. Esta estimación la hicimos tomando COMO base la información de 1979 a la que pudimos tener acceso.

El plan de compra de semilla fué de 110,000 a 120,000 toneladas y la cantidad que se pagó por almacenamiento en bodegas ajenas fué cercano a 6.2 millones de pesos. Si el costo de almacena miento por tonelada fué \$14.71 mensual, esto implicaría que el tiem po promedio de almacenamiento fluctuó entre 3.5 y 3.8 meses. Esto hace que el costo unitario de almacenamiento fuera de ICONSA, CAF, varíe entre \$51.50 y \$55.90 al año.

Como decíamos en párrafos anteriores, este costo unitario más el costo unitarió de transporte, determinado en la sección III.1, agregados al precio de garantía que se paga por la semilla nos da su costo estándar. Entonces, la cantidad que tenemos que agregar al precio de garantía es

 $CTP + CAF$ 

que varía entre \$429.64 y \$434.04. Por lo tanto, si denotamos con - PG5, PGC y PGG los precios unitarios de garantía para semilla de -- Soya, Cártamo y Girasol, respectivamente, sus costos estándar co rrespondientes serán:

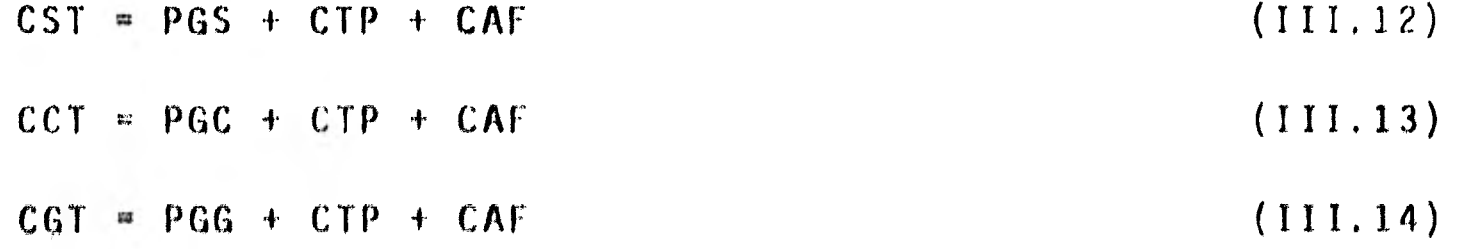

111.2.2 El costo unitario del seguro en almacenamiento.

ICONSA tiene contratado con la compañía "Aseguradora Mexicana" un seguro contra incendio llamado "Por declaración", en donde la prima se paga de acuerdo a las existencias mensuales que se tienen en inventario. Esas existencias las clasifican en cuatro diferentes grupos, según su clase (materia prima ó producto terminado) y las condiciones de almacenamiento (en bodegas ó al aire libre). El grupo correspondiente en nuestro caso es "materia prima en bodega" y se paga una cuota anual de 1.028%. La prima devengada que se paga por mantener determinada cantidad durante un cierto nú mero de días al año se encuentra a partir de la expresión

$$
PD = \frac{BASE \times CUOTA \times NDIAS}{365} \qquad (III.15)
$$

donde

**1** 

1

1

1

1

1

1

- PD: prima devengada
- BASE: la cantidad de dinero a la cual se le aplica la cuota mencionada, y es el mínimo entre la responsabilidad máxima y el monto de la cantidad declarada.
- NDIAS: número de días que la mercancía declarada permanece almacenada (en nuestro caso serán 365 días).

 $CUOTA: 1.028 %$ 

to que paga la compañía es una prima neta, que a partír del

primero de enero de 1980 se calcula como

 $PN = PD + DERPOL - COMIS + IVA$ 

donde

- DERPOL: representa el pago que se debe hacer por derechos de póliza y se determina de acuerdo a una tabla de rangos de responsabilidades máximas. La respon sabilidad máxima es 173.5 millones de pesos, la cual hace que el derecho de póliza sea \$250.00,
	- COMIS: representa la comisión que se le pagaría al agénte; como ICONSA trabaja sin agente, esa parte se bonifica (30% de la prima devengada),
		- IVA: es el impuesto al valor agragado (10% de la suma PD + DERPOL - COMIS),

entonces

 $PN = PD = 250 - (0.30) \times PD \times 1.1$ 

es decir

 $PN = 0.77 \times PD + 275$ 

Como es preciso encontar un valor para la prima neta anual por tonelada, se cncontrara un valor aproximado para la prima deven  $\mathfrak g$ ada anual por tonelada y para el derecho de póliza por tonelada. E.

 $\mathcal{L}_{\mathcal{A}}$ 

86

Para hacer ésto, se tomará como base para la prima devengada el cos to e;tándar promedio de la semilla, CTP. Entonces la prima devenga da p)r tonelada es

$$
PDTON = CPS \times 0.01028 \qquad (III.16)
$$

y una aproximación al derecho de póliza por tonelada se encuentramediante la expresión

$$
DERPTO = \frac{DERPOL}{RM/CPS}
$$

que es equivalente a

$$
DERPTO = \frac{DERPOL}{RM} \times CPS
$$
 (III.17)

donde RM es la responsabilidad máxima. Finalmente, la prima neta a nual por tonelada será

 $PNT = 0.77 \times PDTON + 1.10 \times DERPTO$ 

Expresada de otra manera tenemos

$$
PNT = 0.007917 \times CPS
$$
 (111.18)

111.2.3 El costo unitario de la merma.

**1** 

**1** 

**1** 

F **1** 

**1** 

**1** 

**1** 

**1** 

**1** 

**1** 

**1** 

1

**1** 

**1** 

**1** 

Este costo representa la pérdida que sufre la empresa por el daño de cualquier tipo que pueda sufrir la semilla mientras se encuentra almacenada. En nuestro caso, la semilla sufre un proceso de combustión debido a la presión ejercida por ella misma y al calor existente en la bodega que la contiene.

En el departamento de Control de Producción de la planta, basándose en la experiencia adquirida, proporcionaron el dato de 0.1 % de merma mensual, lo cual significa que la merma anual por tonelada es

 $CMT = 0.012 \times CPS$  (111.19)

111.2.4 El costo unitario debido a operación en la bodega.

Para evitar una mayor merma debida a la combustión de la semilla, se trata de evitar altas temperaturas dentro de la bodega donde ésta se almacena y constante presión entre la propia semilla. Para lograrlo utilizan dos procedimientos: ventilación de la bodega y recirculación de la semilla cada determinado tiempo. Estos dos me canismos producen costos a la empresa, debidos a la energía eléctri **ca y a la mano de obra utilizadas.** 

La parte correspondiente a ventilación no la consideraremos por ser constante, yaque, según información proporcionada en el departamento de Control de Producción de la planta, se estima que en promedio los ventiladores se utilizan 12 horas al día duran te todo el año, es decir el costo asociado a esta parte es el costo de operar los ventiladores durante 4380 horas al año, lo cual no depende de la cantidad de semilla que se encuentre almacenada.

En el departamento de Control de Producción de la planta tomaron tiempos de recirculación de la semilla y esto permitió obtener un promedio de 260 toneladas en 12 horas, utilizando para - ello 4 motores, dos con una carga de 14,1583 kilowatts-hora cadauno y dos con 35.3958 kilowatts-hora cada uno, y doce personas **•••**  turnándose de cuatro en cuatro en intervalos de 3 horas, cuyo suel do a principios de 1980 era \$20.375.

Si denotamos con KWR los kilowatts instalados para la recirculación de la semilla y con TRT el tiempo de recirculación de una tonelada de semilla, la parte del costo por recircular una to- nelada una vez, debido al uso de energía eléctrica lo da la expresión

CKWH x KWR x TRT

La recirculación se realiza regularmente cada mes, entonces, el costo anual debido a energía eléctrica, por recircular una-

tonelada de semilla, está dado por

 $CRE = CKWH \times KWR \times TRT \times 12$  (III.20)

es decir,

 $CRE = $50.4994$ 

(CKWH la definimos en la sección III.1.1)

Si en doce horas se recirculan 260 toneladas y se ocupan mano de obra de doce personas durante tres horas cada una, es decir, 36 horas-hombre por 260 toneladas, entonces, se ocupan 36/260 horashombre por recircular una tonelada de semilla una vez, entonces, el costo anual debido a mano de obra, por recircular una tonelada de semilla está dado por

CRMO = 20.375 x 36 x 12/260 = \$33.8538

Finalmente, el costo unitario debido a operación en la bode ga lo encontramos con la expresión

$$
COB = CRE + CRMO
$$
 (III.21)

y es

 $COB = $84.3532$ 

111.2.5 El costo de oportunidad

Este costo representa la ganancia que se deja de obtener por cada peso invertido en la semilla almacenada, considerando que ese peso puede redituar utilidades si se invierte en otra actividad. Esta utilidad está representada por la máxima tasa de rendimiento - que la empresa puede obtener de inversiones alternativas. Como este dato no aparece en los estados de cuenta de la empresa se consultó en los departamentos de Contabilidad y Tesorería dé ICONSA, donde proporcionaron una tasa de rendimiento anual, i, del 17% (principios de 1980), entonces, el costo unitario de oportunidad, anual, está dado por

$$
C U0 = i \times CPS
$$
 (III.22)

Por (III.15), 111.16), (III.18) y (II1.19), el costo unitario de almacenamiento está dado por la expresión

 $CA = PNT + CMT + COB + CUO$  (111.23)

haciendo la suma indicada obtenemos

 $CA = 0.1899 \times CPS + 84.3532$ 

Según los precios y los porcentajes de uso para cada tipo de semilla durante 1979, el costo promedio por tonelada de semilla

fué

$$
CPS = $6,317.75
$$

entonces

 $\mathcal{L}_{\mathcal{A}}$ 

fi

**1** 

 $\blacksquare$ 

**1** 

**I I** 

**1** 

 $\blacksquare$ 

 $CA = $1,284.94$ 

111.3 El costo unitario de carencia

Este costo se origina cuando se demanda semilla al invehtario y éste carece de ella. Regularmente es necesario distinguir este costo para los casos retraso de ventas y pérdida de ventas.

En el caso pérdida de ventas es necesario considerar costos como: pérdida potencial de las ganancias que se obtendrían al realizar las ventas demandadas, pérdida de buena fé de parte de los clientes, es decir, pérdida de futuras compras debido a pérdida de clientes, costo por reiniciar la línea de producción, entre otros.

En el caso retraso de ventas se dejan de considerar los costos ocasionados por la pérdida potencial de ganancias y por la pérdida de buena fé, pero se considera un costo ocasionado por con seguir el producto demandado, que puede ser la diferencia entre el costo original de la semilla y el "costo de urgencia" de la misma.

Nuestro caso de estúdio es un tanto especial porque ICONSA sólo distribuye sus productos a organismos públicos como DICONSA,- IMEPCSA, etc. y a empleados de empresas gubernamental es. Esto nos permite pensar en considerar solamente el caso retraso de ventas,ya que aquí no se presenta la pérdida de buena fé. Sin embargo, co\_ mo uno de los objetivos de ICONSA es coadyuvar a que los consumido

res obtengan productos a bajos precios y esto no lo lograría cuando carece de materia prima, es necesario representar esta "no ayuda" con algún costo. El costo que encontramos conveniente fué la pérdi da potencial de las ganancias que se obtendrían de los productos y subproductos resultantes durante el proceso de producción del acei te. Además de éste costo, consideraremos solamente l'os costos fijos de producción, ya que no existen datos para determinar el costo de reinicio de la linea de producción y el "costo de urgencia" de la semilla.

Estimaremos el costo promedio asociado a cada tonelada de semilla demandada y no satisfecha, para que al multiplicarlo por la cantidad de carencia esperada por ciclo nos de el costo anual debido a carencia de semilla.

En la sección I11.1 determinaremos el costo debido a la pérdida potencial de ingresos, que lo representaremos con la utili dad bruta de todos los productos y subproductos que resulten en el proceso de una tonelada de semilla y en la sección 111.3.2 determi naremos el costo fijo de producción por tonelada.

111.3.1 Utilidad bruta por tonelada

Para determinarla, seguiremos paso a paso el proceso de producción del aceite para los tres tipos de semilla utilizados.

93

Nos ayudaremos de las gráficas III.1, III.2 y III.3, que muestran dicho proceso **para** Soya, Cártamo y Girasol, respectivamente.

Los productos que pueden proporcionar alguna utilidad son pasta **molida y** jabón suave y los proJuctos son los aceites termina dos de cada tipo. Para poder determinar la utilidad bruta que produce una tonelada, es necesario conocer los siguientes datos:

- (a) factor de rendimiento,
- (b) costo variable de producción,
- (c) costo fijo de producción y
- (d) costo de producción estándar

en todos los pasos del proceso productivo, para cada tipo de semilla. Estos datos los mostramos en las tablas 111.4, 111.5 y 111.6 para Soya, Cártamo y Girasol, respectivamente. Además, requerimos conocer los precios de venta de los productos y **subproductos** susceptibles de venderse y los porcentajes de producción de cada tipo de aceite, ya que la utilidad bruta la obtenemos a partir de la siguiente expre -sión:

Utilidad bruta = Precio de Venta-Costo de Producción Estándar

'Cabe hacer la aclaración de que a partir de 1979 habla orde nes de producir sólo aceite Alianza. Este es una mezcla de los tres tipos de aceite que aquí tratamos. Los porcentajes que se usaron --

para ese año fueron 58.80 para Soya, 8.23 para Cártamo y 32.97 para Girasol.

**1** 

**1** 

**1** 

**1** 

 $\blacksquare$ 

 $\blacksquare$ 

1

 $\blacksquare$ 

1

 $\blacksquare$ 

1

**1** 

1

 $\blacksquare$ 

En,base a los datos de las tablas mencionadas y siguiendo el proceso productivo del aceite terminado para cada tipo de semilla, determinaremos la cantidad de aceite, pasta molida y jabón suave que se obtiene por tonélada de semilla que se muele, para ob tener su respectiva utilidad bruta y así determinar la utilidad bruta por tonelada de semilla.

Coma podemos observar en las gráficas 111.2 y 111.3, el proceso **productivo** es idéntico para la semilla de Cártamo y la de Girasol, debido a ésto detallaremos el seguimiento del proceso de la semilla de Soya y de Cártamo solamente.

a) Proceso **productivo** del aceite de Saya

Si llevamos una tonelada neta de semilla al centro llamado preparación de semilla obtendremos

> $\frac{1000}{\pi}$  = CP(1) Kg. de almendra de Soya FR(1)

 $\frac{1000}{ }$ FR(2) CP(2) Kg. de cascarilla

Al llevar la almendra de Soya al centro de extracción me-

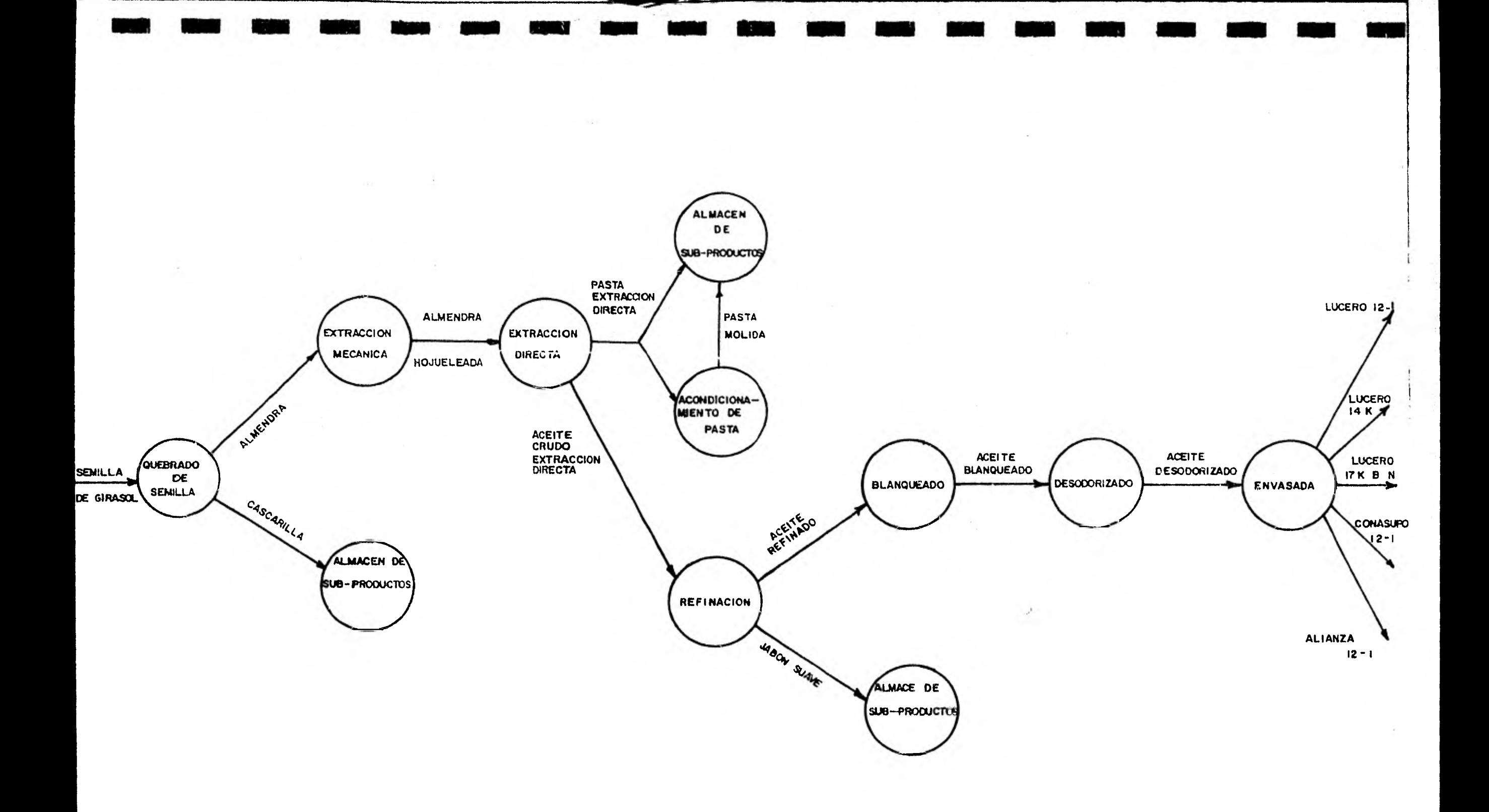

 $\sim$   $\sim$ 

## **(RAFICA III . 1 PROCESO PRODUCTIVO DEL ACEITE DE SOYA**

 $\bar{z}$  .

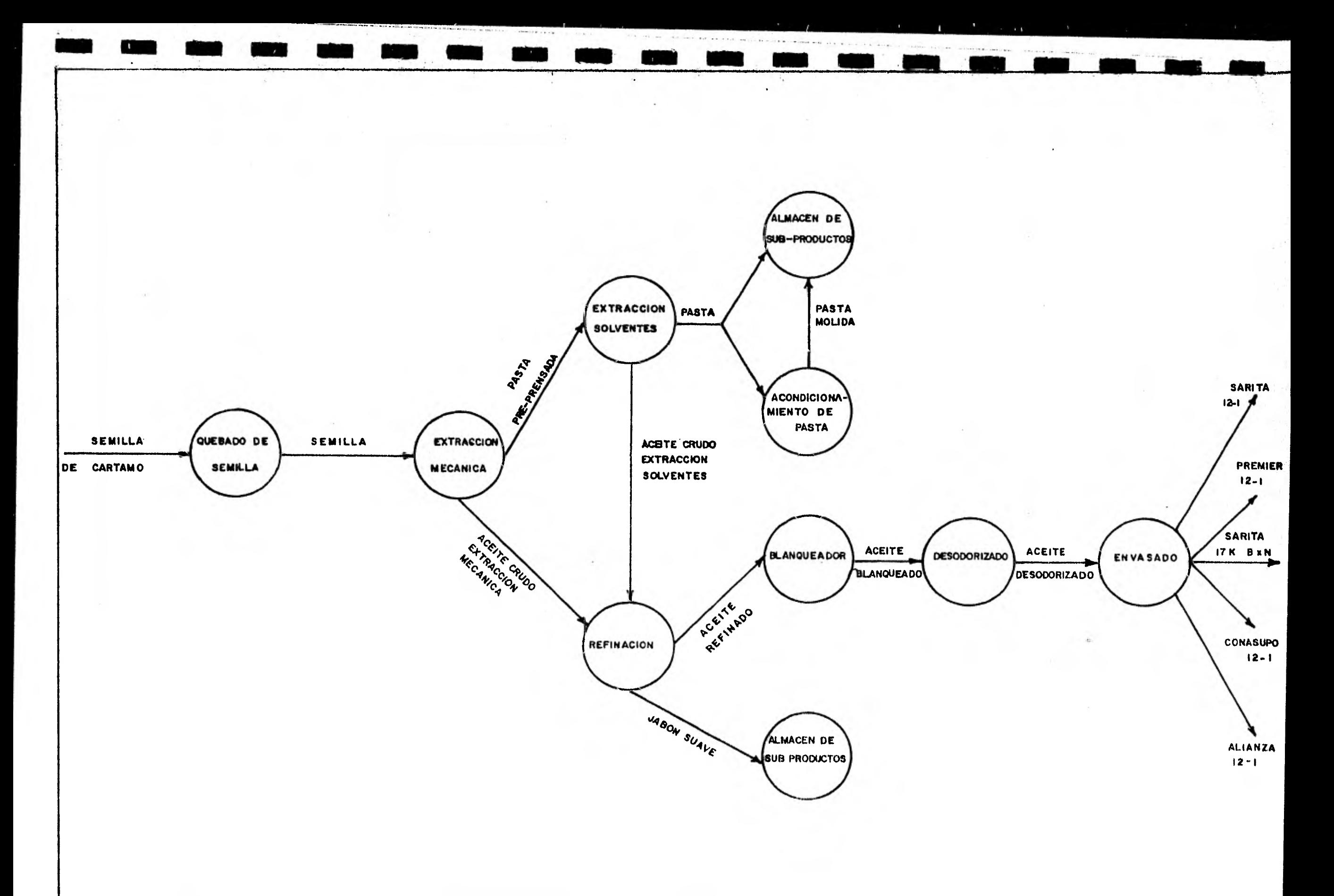

GRAFICA III 2 PROCESO PRODUCTIVO DEL ACEITE DE CARTAMO

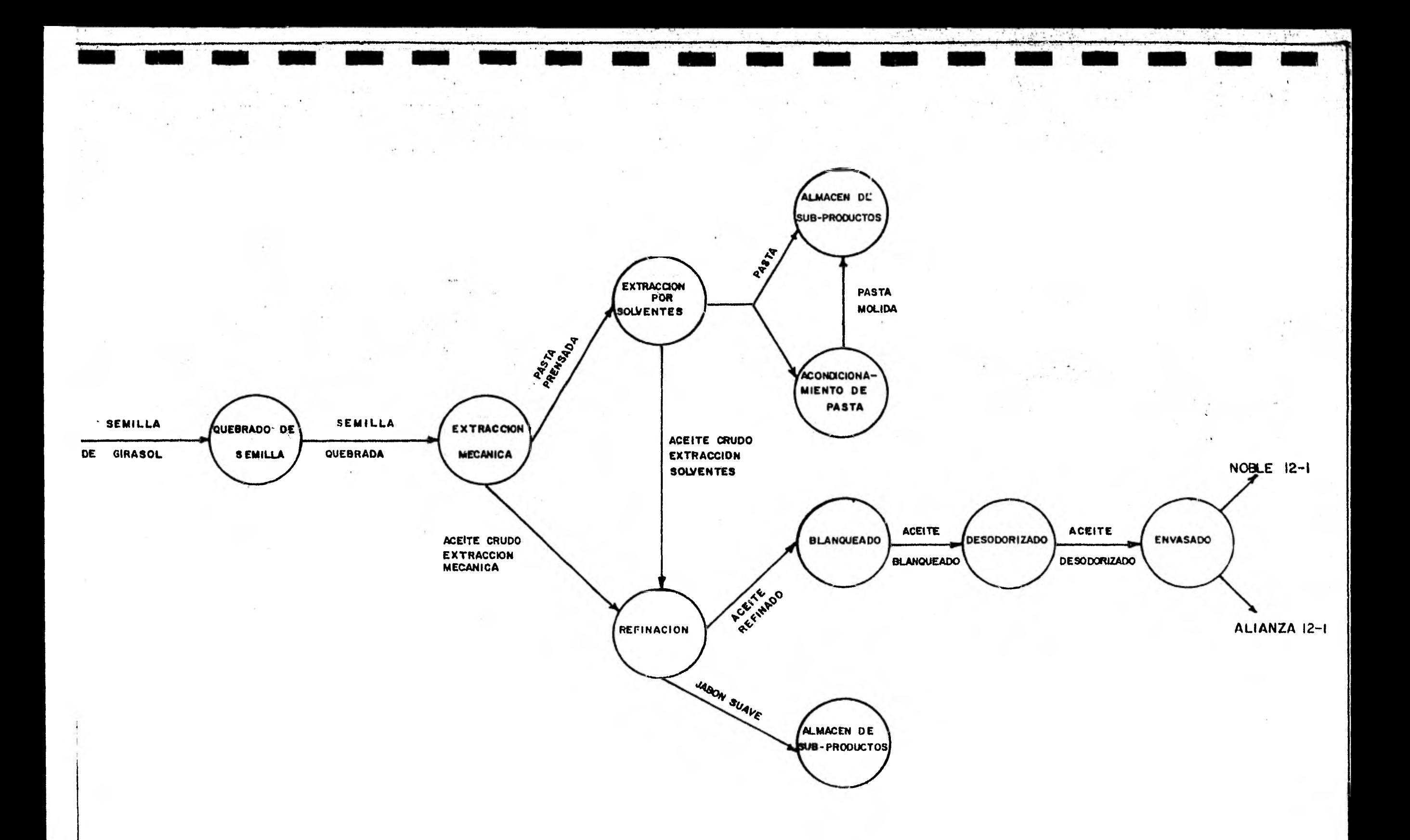

**GRAFICA . 3 PROCESO PRODUCTIVO DEL ACEITE DE GIRASOL** 

**canica se producen:** 

y

 $\mathbf{y}$ 

$$
\frac{CP(1)}{FR(3)} = CP(3)
$$
 Kg. de almendra hojueleada

**la almendra hojueleada se lleva al centro de extracción directa y se obtienen** 

$$
\frac{CP(3)}{FR(4)} = CP(4)
$$
 Kg. de aceite crudo

**CP(3) - CP(5) Kg. de pasta de Soya FR(5)** 

**La pasta se lleva al centro de acondicionamiento de pasta para obtener:** 

$$
\frac{\text{CP}(5)}{\text{FR}(6)} = \text{CP}(6) \quad \text{Kg. de pasta molida}
$$

**los CP(4) Kg. de aceite crudo obtenidos van al centro de refina- ción y se obtienen** 

$$
\frac{\text{CP}(4)}{\text{FR}(7)} = \text{CP}(7) \quad \text{Kg. de aceite refinado}
$$

 $CP(4)$ CP(8) Kg. de jabón suave.  $\frac{1}{2}$ ER(8)

Del aceite refinado se obtienen

$$
\frac{\text{CP}(8)}{\text{FR}(9)} = \frac{\text{CP}(9)}{\text{CF}(9)} = \text{Kg. de aceite blanqueado}
$$

cuando pasa por el centro de blanqueo y éste, al pasar por el cen tro de desodorización produce

$$
\frac{\text{CP}(9)}{\text{FR}(10)} = \text{CP}(10) \qquad \text{Kg. de aceite desodorizado.}
$$

Finalmente, cuando el aceite desodorizado se lleva al centro de envasado se puede obtener aceite terminado de Soya en cuatro presentaciones y/o aceite Alianza (en un porcentaje de 58.8, según información proporcionada en el departamento de Costos).  $T_{\rm eff}$ 

> P1 x CP(11) Cajas de aceite Lucero 12-1 P2 x CP(12) Latas de aceite Lucero 14-K P3 x CP(13) Latas de aceite Lucero 17-K B x N P4 x CP(14) Cajas de aceite CONASUPO 12-1 PS x CP(10) Kg. de aceite desodorizado de Soya para el aceite Alianza

donde

$$
CP(i) = \frac{CP(10)}{FR(i)}, \qquad i = 11, 12, 13, 14
$$

es el número de unidade: (cajas ó latas) de aceite terminado de --

--

Soya por tonelada si únicamente se produjera el tipo i, Pl, P2, - P3, P4 y P5 son los porcentajes de producción destinados al aceite Lucero 12-1, Lucero 14 K, Lucero 14 K B x N, CONASUPO 12-1 y Alianza 12-1, respectivamente, con

$$
\frac{5}{\tilde{y}} \quad P_{\dot{j}} = 1
$$

Y

Si en 1979 se produjo sólo aceite Alianza 12-1, entonces  $P_5 = 100\%$  y, por lo tanto, CP(10) = 192.777417 Kg.

) Proceso productivo del aceite de Cártamo

Una tonelada de semilla en el centro de costos de prepara ción de semilla produce:

> $\frac{1000}{\sqrt{1000}}$  = CP(15) Kg. de semilla quebrada FR(5)

al llevar la semilla quebrada al centro de extracción mecánica se producen

$$
\frac{\text{CP}(15)}{\text{FR}(17)} = \text{CP}(17) \quad \text{Kg. de aceite crudo}
$$

 $\frac{\text{CP}(15)}{\text{CP}(16)}$  = CP(16) Kg. de pasta pre-prensada,  $FR(16)$ 

que al pasar por el centro de extracción por solventes producen

$$
\frac{\text{CP}(16)}{\text{FR}(20)} = \text{CP}(20) \quad \text{Kg. de aceite crudo}
$$

 $\mathbf{y}$ 

$$
\frac{\text{CP}(16)}{\text{FR}(18)} = \text{CP}(18) \quad \text{Kg. de pasta}
$$

la pasta pasa por el centro de costos de acondicinamiento de pasta y se obtienen

> $\frac{CP(18)}{CP(19)}$  CP(19) Kg. de pasta molida. FR(19)

El aceite crudo obtenido por extracción mecánica más el aceite crudo obtenido por extracción por solventes da un total de - CP(17) + CP(20) Kg. que al pasar por el centro de refinación dan un total de:

> $CP(17) + CP(20) = CP(21)$  Kg. de aceite refinado FR(21)

y

$$
\frac{\text{CP}(17) + \text{CP}(20)}{\text{FR}(22)} = \text{CP}(22) - \text{Kg, de jabón suave.}
$$

**Al entrar** el **aceite** refinado al centro de blanqueo, se ob tiene un **total** de:

$$
\frac{\text{CP}(22)}{\text{FR}(23)} = \text{CP}(23) \quad \text{Kg. de aceite blanqueado}
$$

cuando el aceite blanqueado pasa al **centro de** desodorización se ob tienen

> $CP(23)$  =  $CP(24)$  Kg. de aceite desodorizado. FR(24)

Y finalmente, cuando va al centro de envasado, se obtiene el aceite terminado, también en cuatro presentaciones y/o aceite - Alianza (con un porcentaje de 8.23, de cártamo) en las siguientes cantidades:

> P6 x CP(25) Cajas de aceite Sarita 12-1 P7 x CP(26) Cajas de aceite CONASUPO 12-1 P8 x CP(27) Cajas de aceite Premier 12-1 P9 x CP(28) Latas de aceite Sarita 17-K B x N P10 x CP(24) Kg. de aceite desodorizado de Cártamo para el aceite Alianza

donde

$$
CP(1) = \frac{CP(24)}{FR(1)}, \qquad i = 25,26,27,28
$$
es el número de uni-dades (cajas ó latas) de aceite terminado de - Cártamo por tonelada si sólo se produjera el tipo i, P6, P7, P8, P9 y P10 son los porcentajes de producción destinados al aceite Luce ro 12-1, Lucero 14 K B x N, CONASUPO 12 x 1 y Alianza 12-1, respectivamente con

$$
\begin{array}{c}\n1.0 \\
\Sigma \quad P_{ij} = 1 \\
j = 6\n\end{array}
$$

Para 1979 P10 = 100% y, por lo tanto, CP(24) = 365.524111- Kg.

Análogamente, para eceite de girasol se producirán:

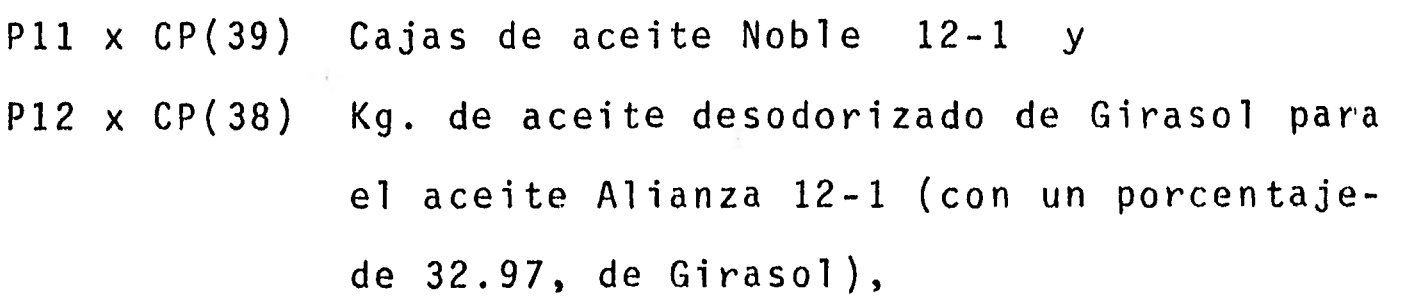

donde

$$
CP(39) = \frac{CP(38)}{FR(39)}
$$

es el número de cajas de aceite terminado de Girasol por tonelada si sólo se produjera el producto 39, P11 y P12 son los porcentajes de producción destinados al aceite Noble 12-1 Alianza 12-1, res-- pectivamente, con

 $P11 + P12 = 1$ 

Como sólo se produjo aceite Alianza en 1979, P12 = 100% y, por lo tanto

CP(38) = 413.728365

además

$$
CP(41) = \frac{CP(40)}{FR(41)}
$$

donde CP(40) lo calculamos de la siguiente manera: con los datos obtenidos antes, podemos determinar los factores de conversión de toneladas de semilla a toneladas de aceite blanqueado de Soya (FBS), Cártamo (FBC) y Girasol (FBG).

Estos factores multiplicados por el número de toneladas de semilla de cada tipo proporcionan el número de toneladas de aceite blanqueado de cada tipo de semilla, donde:

> FTSTBS =  $CP(9)$  /1000 = 0.193162972  $FTSTBC = CP(10)/1000 = 0.366255159$  $FTSTBG = CP(37)/1000 = 0.413811111$

entonces, un factor de conversión promedio, ponderado, de toneladas

de semilla mixta a toneladas de aceite blanqueado mixto en los por centajes Wi, W2 y W3 para Soya, Cártamo y Girasol, respectivamente, está dado por

$$
FBM = W1 \times FBS + W2 \times FBC + W3 \times FBG \qquad (III.24)
$$

y es FBM + 0.28015613 para los porcentajes W1 = 58.8%, W2 = 8.23% y W3 = 32.97%, de donde FBM x 1000 es el número de kilos de aceite blanqueado mixto que se obtiene de una tonelada mixta de semilla (según los porcentajes indicados) y, por lo tanto:

$$
CP(40) = \frac{280.15613}{FR(40)}
$$

es decir,

 $CP(40) = 279.596993$ 

Entonces,

 $CP(41) = 25.519982$ 

En los siguientes párrafos determinaremos las otras seis cantidades no presentadas en la tabla 111.6.

El costo de producción estándar (CPE) está formado por la

en

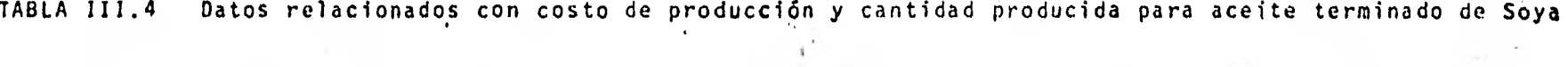

er e C

 $\sim$ 

 $\sim$ 

 $\sim 10^{-10}$ 

 $\sim$ 

 $-1.15 - 1$ 

 $\alpha$  ,  $\beta$  ,  $\gamma$  ,  $\beta$ 

 $\label{eq:3.1} \begin{array}{c} \mathcal{S}^{(1)} \\ \mathcal{S}^{(2)} \\ \mathcal{S}^{(3)} \\ \mathcal{S}^{(4)} \\ \mathcal{S}^{(4)} \\ \mathcal{S}$ 

 $\hat{\mathbf{r}}$ 

 $\langle \pmb{t} \rangle$ 

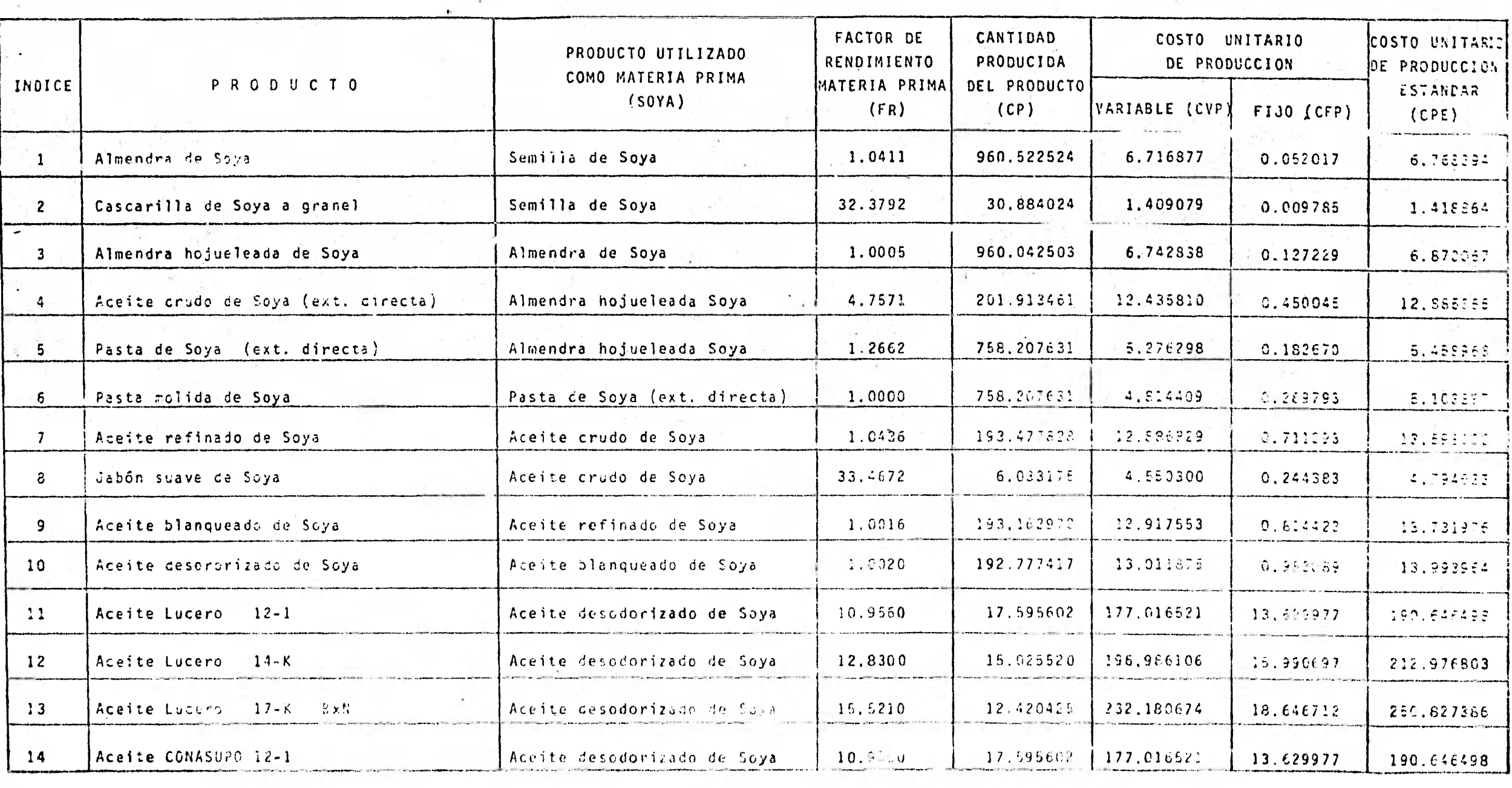

 $\sim$ 

 $\mathcal{F}_{\mathcal{C}}$  :

 $\mathcal{R}^{\mathcal{S}}=\mathcal{R}^{\mathcal{S}}$  .

TABIA. 111.5 Datos relacionados con costo de producción y cantidad producida para aceite terminado de Cártamo

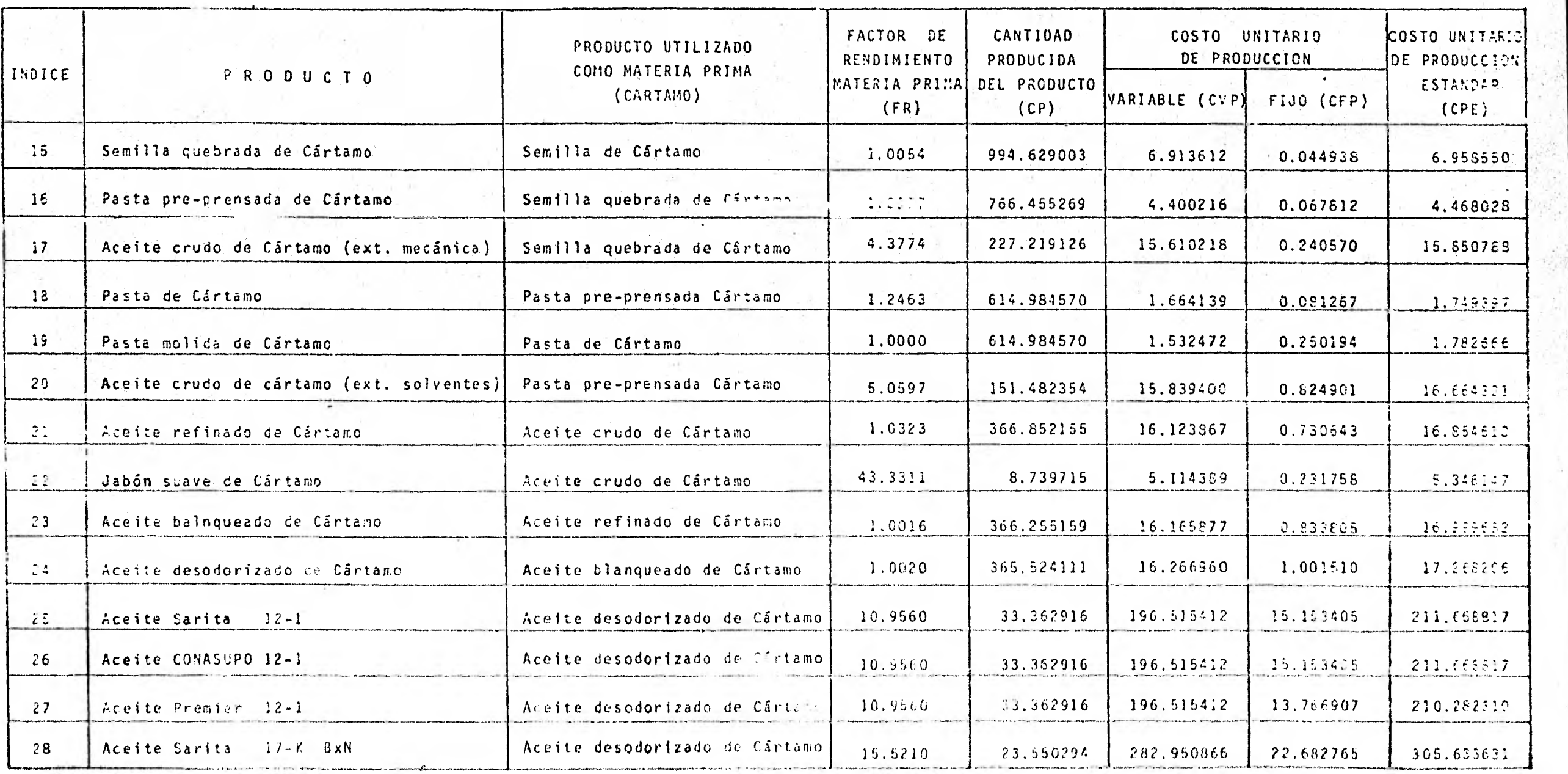

TABLA III.6 Datos relacionados con costo de producción y cantidad producida para aceite terminado de Girasol  $\cdot$  $\epsilon$ 

 $\sim$ 

la Sin 1111 in Sin 1111 in Sin 1111 in Sin 1111 in Sin 1111 in Sin 1111 in Sin 1111 in Sin 1111 in Sin 1111 in<br>1111 in Sin 1111 in Sin 1111 in Sin 1111 in Sin 1111 in Sin 1111 in Sin 1111 in Sin 1111 in Sin 1111 in Sin 1

 $\mathcal{L}^{\text{max}}$ 

٠,

 $\tau$  ,

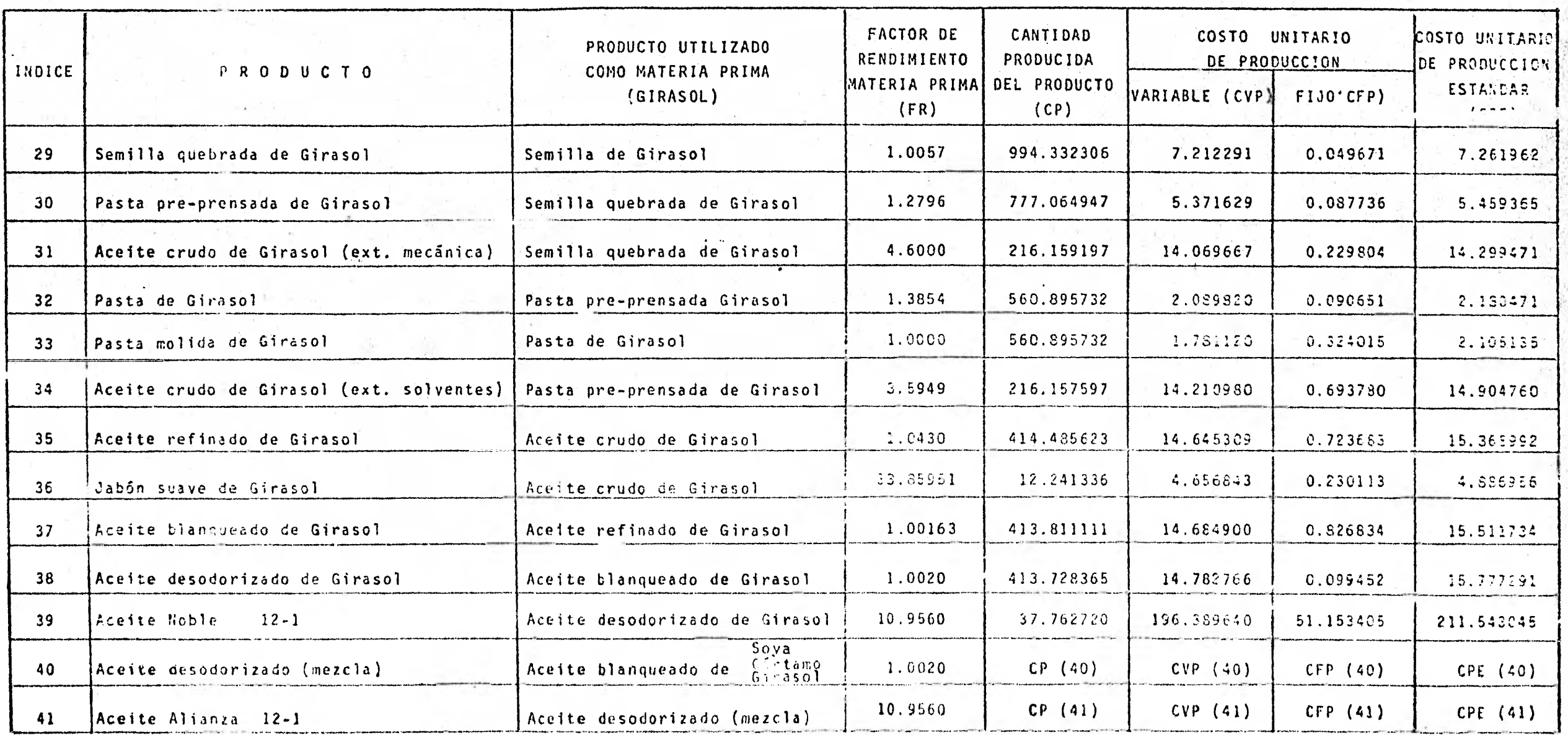

ΓP.  $\sim$ 

 $\begin{array}{c} \mathcal{L}_{\mathcal{A}}(x,y) = \mathcal{L}_{\mathcal{A}}(x,y) \mathcal{L}_{\mathcal{A}}(x,y) \mathcal{L}_{\mathcal{A}}(x,y) \mathcal{L}_{\mathcal{A}}(x,y) \mathcal{L}_{\mathcal{A}}(x,y) \mathcal{L}_{\mathcal{A}}(x,y) \mathcal{L}_{\mathcal{A}}(x,y) \mathcal{L}_{\mathcal{A}}(x,y) \mathcal{L}_{\mathcal{A}}(x,y) \mathcal{L}_{\mathcal{A}}(x,y) \mathcal{L}_{\mathcal{A}}(x,y) \mathcal{L}_{\mathcal{A}}(x,y) \mathcal{$ 

110

suma del costo fijo de producción (CFP), el cual a su vez está for mado por la suma de un costo fijo arrastrado y un costo fijo pro- pio.

En la tabla 11.7 mostramos la forma de obtener el costo variable de producción de la mezcla de aceite desodorizado con los porcentajes usados en 1979.

TABLA 111.7 Costo variable de producción de aceite desodorizado (mezcla)

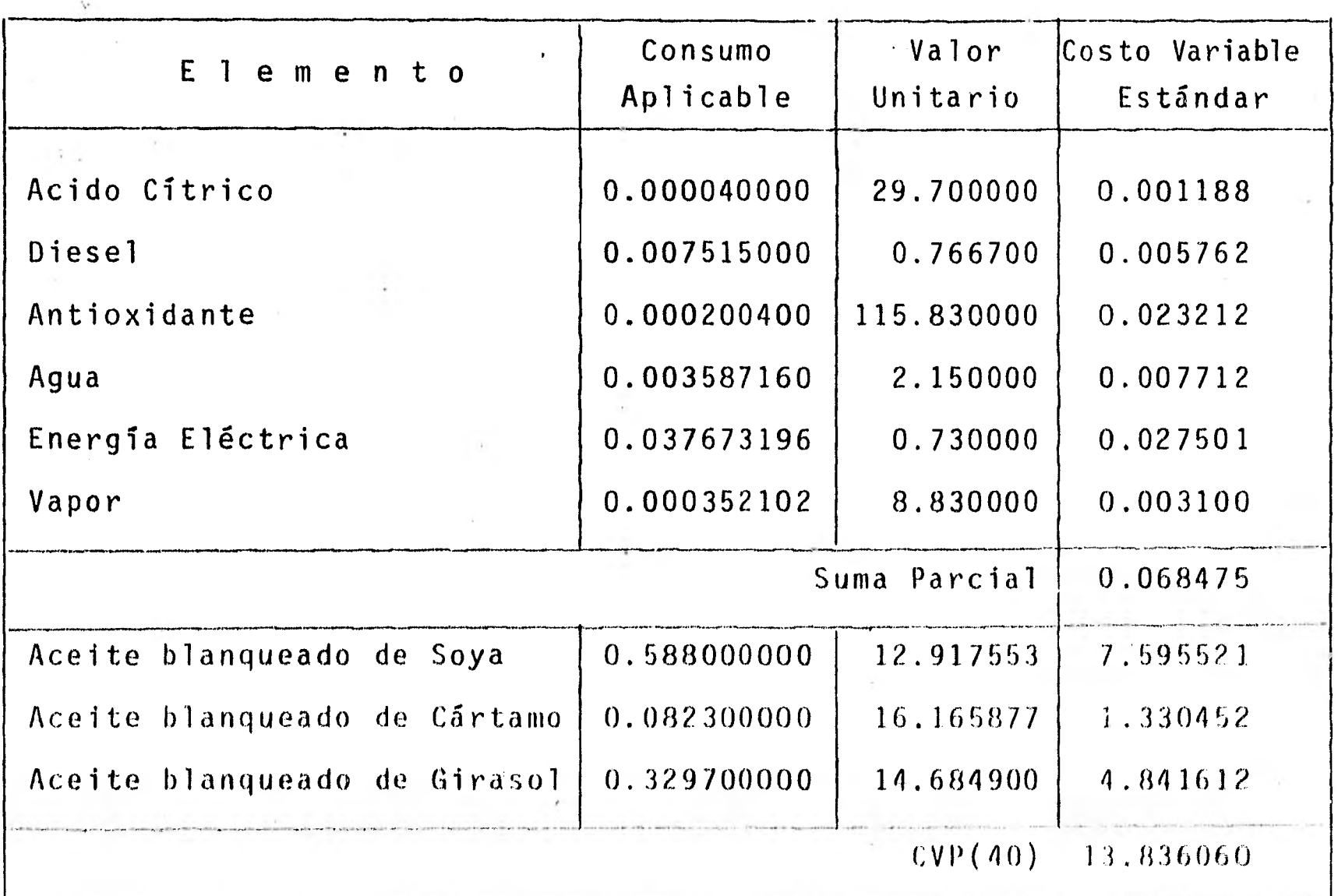

 $\blacksquare$ 

**1** 

**1** 

**1** 

 $\blacksquare$ 

**1** 

El costo fijo de producción para la mezcla de aceite deso **1** dorizado lo obtenemos de la siguiente manera:

**1** Costo fijo arrastrado(40) =

 $CFP(9) \times 0.5888 + CFP(23) \times 0.08223 + CFP(37) \times 0.3297 = 0.82011$ 

1 El departamento de **Costos** proporcionó el siguiente costo - 1 fijo propio de la mezcla del aceite blanqueado:

```
Costo fijo propio(40) = 0.166037
```
**entonces** 

 $\blacksquare$ 

**1** 

1

1

**1** 

**1** 

 $CFP(40) = Costo fijo arrastrado(40) + Costo fijo propio(40)$ **1 por lo tanto:** 

 $CFP(40) = 0.986147$ 

y como

 $CPE(40) = CVP(40) + CFP(40)$ 

**1** entonces

 $CPE(40) = 14.822207$ 

**1** En general tendremos:

 $CVP(40)$  = suma parcial + W1 x 12.917553 + W2 x 16.165877 + W3 x 14.6849  $CFP(40) = costo fijo propio(40) + W1 x CFP(9) + W2 x CFP(23) + W3 x CFP(37)$ 

$$
CPE(40) = CVP(40) + CFP(40)
$$

Y

En la tabla 111.8 mostramos la forma de calcular el costo variable de producción de una caja de aceite Alianza de doce botellas de un litro.

112

TABLA 111.8 Costo variable de producción de aceite Alianza 12-1 lts.

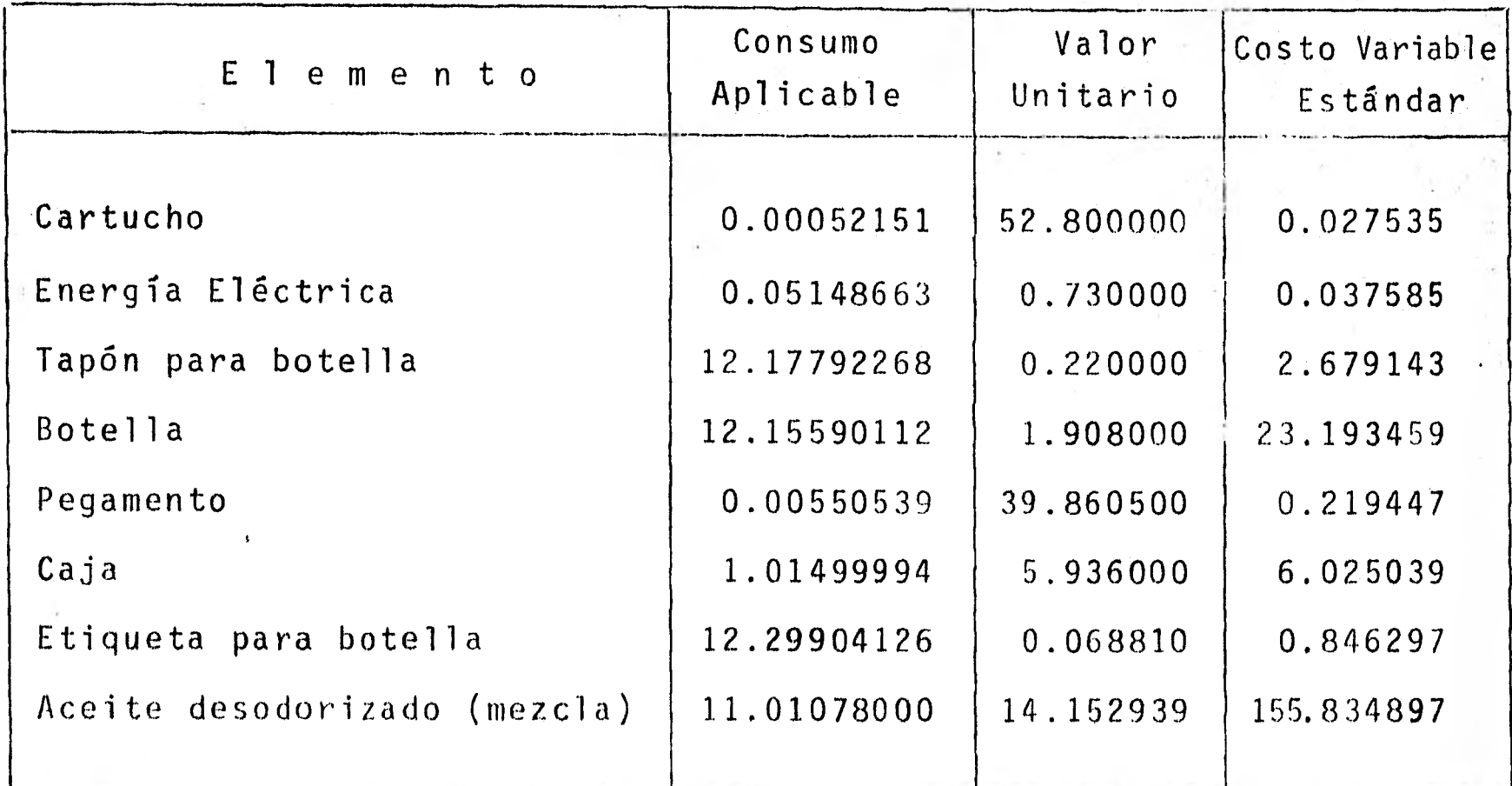

fl costo fijo de la producción es calculado como a continuación indicamos:

Costo arrastrado(41) = CFP(40) x 11.01078 = 10.85915 Costo fijo propio $(41) = 4.202909$  $CFP(41) = 15.062059$  $CPE(41) = CVP(41) + CFP(41) = 203.92546$ 

 $113$ 

En general el valor unitario del aceite desodorizado (mez cla) a usar en la tabla 111.8 es el CVP(40).

Una vez obtenidos los costos de producción estándar necesarios, procedemos a determinar las utilidades brutas unitarias me diante la expresión:

$$
UB(i) = PV(i) - CPE(i)
$$
 (III.25)

 $i = 6,8,11,12,13,14,19,22,25,26,27,28,33,36,39$  y 41.

En la tabla 111.9 mostramos estas utilidades. Las unidades de los productos mostrados ahí son kilogramos para pasta molida y jabón suave y cajas y latas para aceite, según lo indica el nombre.

Según las utilidades presentadas en esta tabla, las utilidades brutas para cada producto por tonelada de semilla son:

UBPMS =  $CP(6) \times UB(6) = 997,87706$ 

para pasta molida de Soya;

## TABLA III.9

Utilidad bruta por producto

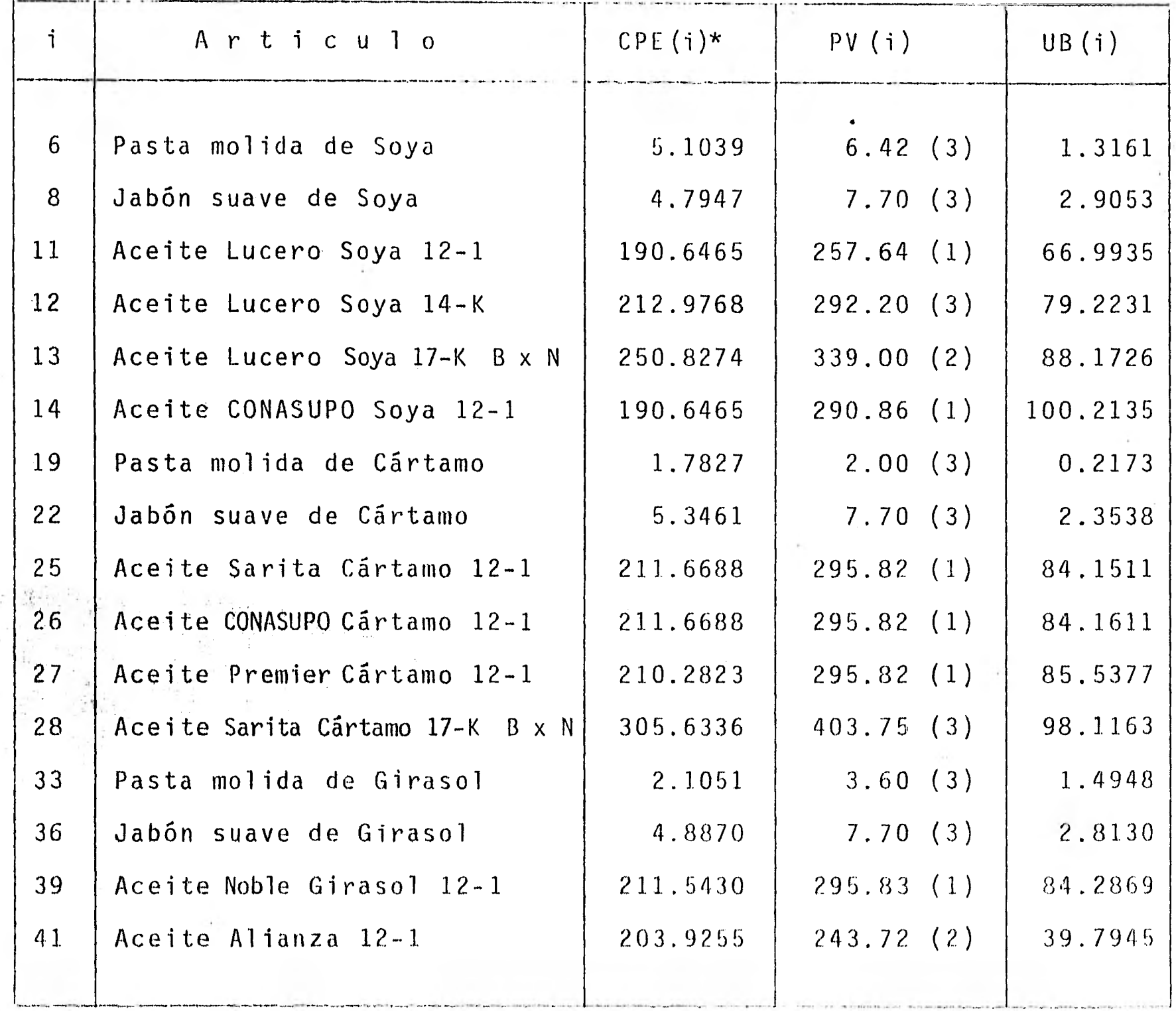

 $(\star)$  Correspondiente a 1979

(1) Presupuestado para 1979

(2) Presupuestado para 1980

(3) Real para 1980

1

UBJSS =  $CP(8)$  x UB(8) = 17.52818

para jabón suave de Soya;

UBALS  $12 = P1 \times CP(11) \times UB(11 = P1 \times 1178.7909$ para aceite Lucero Soya 12-1

UBALS  $14^{\circ}$  = P2 x CP(12) x UB(12) = P2 x 1190.3697 para aceite Lucero Soya 14-K;

UBALS  $17 = P3 \times CP(13) \times UB(13) = P3 \times 1095.1411$ para aceite Lucero Soya 17-K B xN

UBACS = P4 x CP(14) x UB(14) = P4 x 1763.3168 para aceite CONASUPO Soya;

UBPMC = CP(19) x UB(19) = 133.63614

para pasta molida de Cártamo;

UBJSC =  $CP(22)$  x UB(22) = 20.572415

para jabón suave de Cártamo;

UBASC 12 = P6 x CP(25) x UB(25) = P6 x 2807.5294 para aceite Sarita Cártamo 12-1;

 $UBACC = P7 \times CP(26) \times UB(26) = P7 \times 2807.5294$ para aceito CONASUPO Cártamo,

 $UBAPC = PB \times CP(27) \times UB(27) = PB \times 2853,787$ para aceite Promíer Cártamo;

115

V)

**UBASC 17 : P9** x **CP(28) x UB(28) = P9 x 2310.67** 

**para aceite Santa Cártamo 17-K B x N;** 

 $UBPMG = C$ <sup>3</sup>(33)  $\vec{x}$  **UB(33)** = 838.48302

para pasta molida de Girasol;

**UBJSG = C1(36) UB(36) = 34.434878** 

**para jabón suave dc Girasol;** 

 $UBANG = P1 \times CF(39) \times UB(39) = P11 \times 3182.9063$ 

**para. aceite Noble (Iirasol;** 

 $UBAA = CP(41) \times UB(41) = 1015.5549$ 

**para aceite Alianza (mezcla).** 

**Cabe hacer la aclaración que la utilidad UBAA es por tone**lada mixta de semilla, con ciertos porcentajes para cada tipo de -**semilla.** 

**Como en el departamento de Producción se elaboran los** planes **anuales de producción para cada tipo** de aceite, determinaremos la **utilidad bruta promedio que se obtiene por tonelada de semilla.** 

> Si dichos planes marcan las cantidades siguientes: CAST1 Unidades Je aceite Lucero 12-1 de Soya CAST2 Unidades de aceite Lucero 14-K de Soya

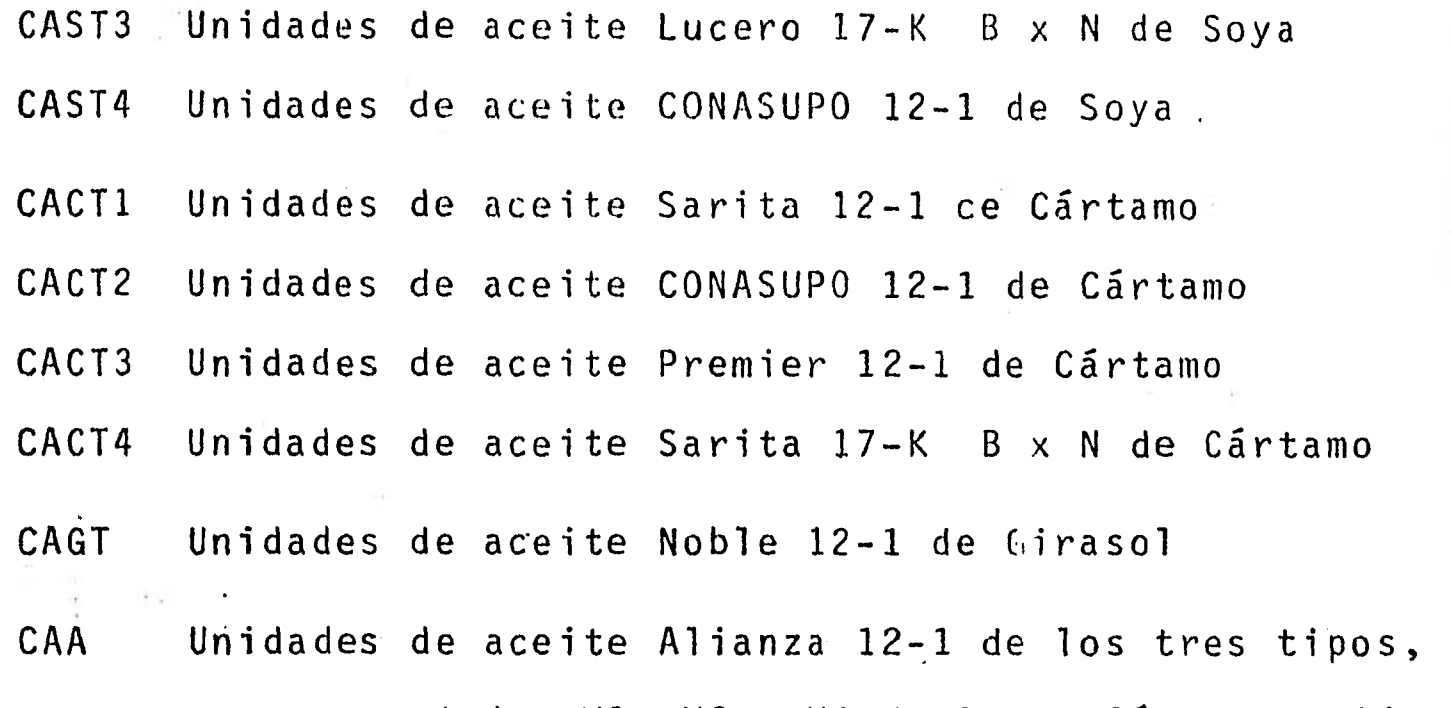

con porcentajes W1, W2 y W3 de Soya, Cártamo y Girasol, respectivamente,

como una cantidad que sirve como factor de conversión de toneladas de semilla a unidades de producto terminado es lo que en las tablas 111.4, 111.5 y 111.6 denotamos con CP(i), entonces para producir x unidades del articulo i se requieren:

$$
\frac{\mathsf{x}}{\mathsf{CP}(1)}\tag{III.26}
$$

toneladas de semilla (del tipo respectivo).

Entonces para cumplir con los planes de producción elaborados, son necesarias las siguientes cantidades de cada tipo de se milla por tipo de produc o:

TAS  $=\frac{CAST1}{CP(11)} + \frac{CAST2}{CP(12)} + \frac{CAST3}{CP(13)} + \frac{CAST4}{CP(14)} + WL \times \frac{CAA}{CP(41)}$  $+ W1 x \frac{CAA}{ } (111.27)$  $CP(12)$  (P(13) toneladas al año de semi la de Soya,

117

$$
TAC = \frac{CACT1}{CP(25)} + \frac{CACT2}{CP(26)} + \frac{CACT3}{CP(27)} + \frac{CACT4}{CP(28)} + W2 \times \frac{CAA}{CP(41)}
$$
 (III.28)

toneladas al año de semilla dé Cártamo y,

$$
TAG = \frac{CAGT1}{CP(39)} + W3 \times \frac{CAA}{CP(41)}
$$
 (III.29)

toneladas al año de semilla de Girasol.

1

Es necesario hacer notar que se debe cumplir la siguiente triple igualdad:

TAS x P5 x CP(41)/W1 = TAC x P10 x CP(41)/W2 = TAG x P12 x CP(41)/W3 (III.30)

que indica que se produce el mismo número de cajas de aceite Alian za, para cada tipo de aceite, es decir, no se destina aceite de al gún tipo para el aceite Alianza en mayor 6 menor cantidad que otro (de no darse esta igualdad se estaría desperdiciando aceite de algún tipo).

La utilidad bruta esperada por tonelada de semilla sin considerar aceite Alianza, es:

 $UBTS = UBPMS + UBJSS + UBALS12 + UBALS14 + UBALS17 + UBACS$  (111,31) para Soya;

$$
UBTC = UBPMC + UBJSC + UBASC12 + UBAPC + UBASC17
$$
 (III.32)  
para cârtamo, y

UBTG = UBPMG + UBJSG + UBANG (111.33)

Si sólo se produce aceite Alianza con los porcentajes de - 1979 para los 3 tipos de semilla, entonces, la utilidad bruta por mixta de semilla es

 $UBTM = W1 x (UBPMS+UBJSS) + W2 (UBPMC + UBJSC) + W3 (UBPMG + UBJSG) + UBAA$ (111.34)

es decir  $\mathcal{F}^{\text{max}}_{\text{max}}$  and

 $\mathbf{I}$ 

**1** 

 $\blacksquare$ 

**1** 

**1** 

UBTM = 1913.11

por lo tanto, para 1979

 $UBT = 1913.11$ 

Si no existiera la orden de producir sólo aceite Alianza, una utilidad bruta promelio, ponderada de acuerdo al uso de semilla para cada tipo, estaría dada por la expresión

UBT =  $\frac{TAS}{D}$  x UBTS +  $\frac{TAC}{D}$  x UBTC +  $\frac{TAG}{D}$  x UBTG + (P5+P10+P12) x UBAA (111.35)

donde  $D = TAS + TAC + TAG$ 

111.3.2 El costo fijo de producción por tonelada

Esta componente del costo de carencia representa los costos fijos en que se incurre en la planta por la producción de acei te terminado. Estos costos los presentamos en la tabla 1II.10, de los cuales debemos tomar sólo los correspondientes a los productos terminados, entonces, las expresiones que nos dan los costos fijos por tonelada de semilla, para cada tipo, son:

PCFS =  $P1 \times K(11) + P2 \times K(12) + P3 \times K(13) + P4 \times K(14) + P5 \times K(41) \times W1$ 

 $(III.36)$ 

para Soya,

PCFC = P6 x K(25) + P7 x K(26) + P8 x K(27) + P9 x K(28) + P10 x K(41) x W2 (I11.37)

para Cártamo, y

 $PCFG = P11 \times K(39) + P12 \times K(41) \times W3$  (III.38)

donde  $K(j) = CP(j) \times CFP(j)$ ,  $j \in J$ 

y  $J = \{11, 12, 13, 14, 25, 26, 27, 28, 39, 41\}$ 

Como en la sección anterior, podemos obtener un costo promedio ponderado de la példida debido a costos fijos de producción a partir de la siguiente expresión:

 $120 \frac{36}{120}$ 

 $\frac{1}{2}$  .

TABLA III.10 Costos fijos de producción unitario% por tipo de semilla

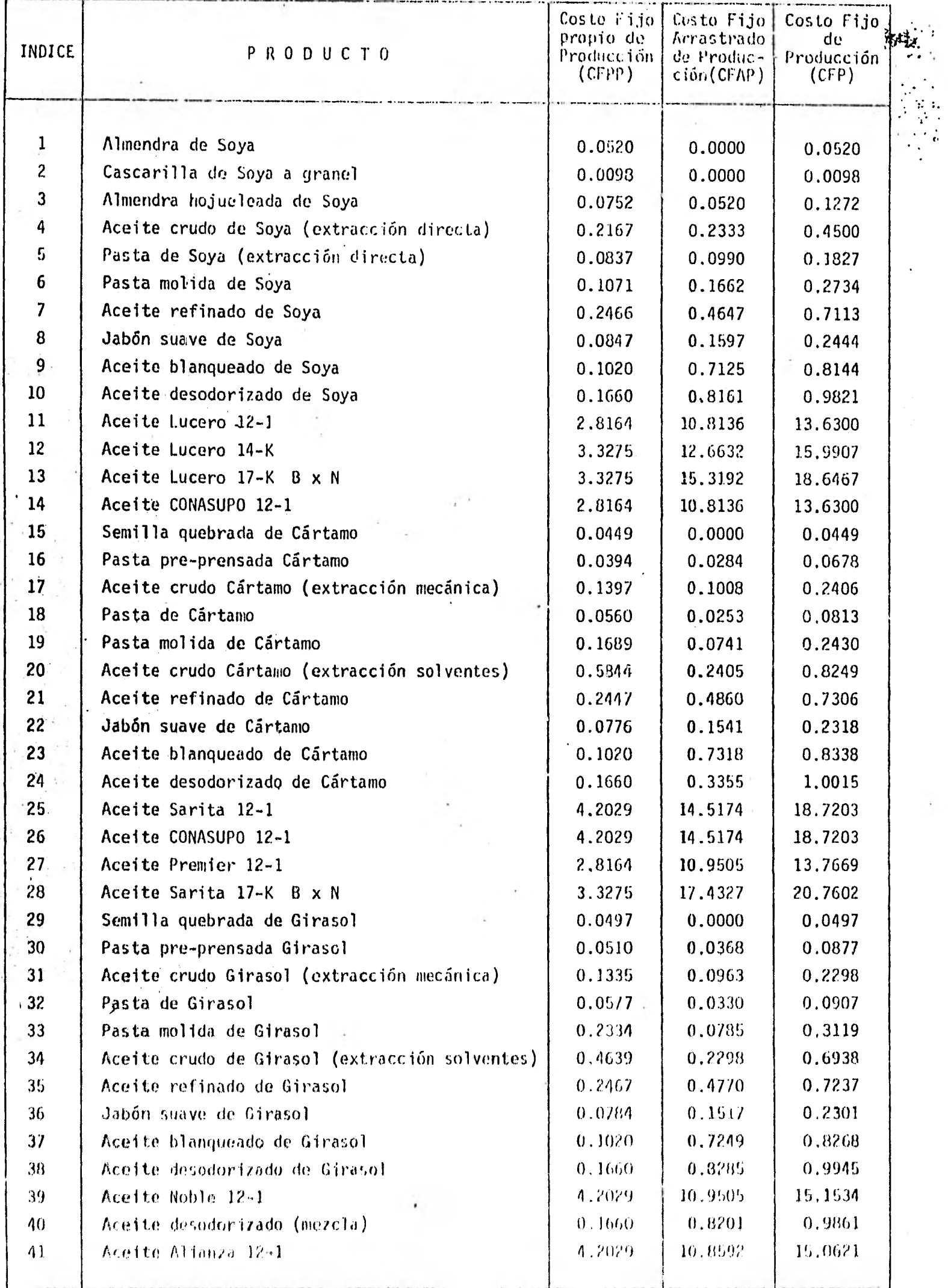

$$
PCFT = \frac{TAS}{D} \times PCFS + \frac{TAC}{D} \times PCFC + \frac{TAG}{D} \times PCFG \qquad (III.39)
$$

la cual será usada para denotar este costo componente.

Si se produce sólo aceite Alianza, por una tonelada mixta de semilla en los porcentajes conocidos W1, W2 y W3, para Soya, Cár tamo y Girasol, respectivamente, la pérdida por costos fijos será:

$$
PCTF = CP(41) \times CPF(41) \qquad (III.40)
$$

es decir

**1** 

**1** 

1

1

**1** 

**1** 

1

**1** 

1

1

1

1

**1** 

**1** 

1

**1** 

**1** 

$$
PCFT = 384.38
$$

Finalmente, el costo de carencia por tonelada de semilla es tá dado por la expresión

$$
CC = UBT + PCFT
$$
 (III.41)

Para el caso en que sólo se produce aceite Alianza este - costo es

 $Cc = $2,297.49$ 

Para el caso en que se admiten otros tipos de aceite diferentes al Alianza, tendremos que determinar este costo como la suma de las expresiones (111.35) y (111.39).

## CAPITULO IV

DETERMINACION DE LAS FUNCIONES DE DENSIDAD DE PROBABILIDAD UTILIZADAS.

Como se puede ver en el capitulo II de este trabajo, se requiere el uso de dos funciones de densidad de probabilidad, una referente al tiempo de envio, t, de las órdenes solicitadas a los proveedores y otra relacionada con la demanda de semilla, x, que tiene la bodega de la planta durante dicho tiempo.

En la sección IV.l detallamos la determinación de la función de densidad de probabilidad del tiempo de envio t, presentando el esquema de muestreo estadístico utilizado y dos pruebas esta disticas realizadas.

En la sección IV.2 planteamos diferentes alternativas para determinar la función de densidad de probabilidad, condicional, de la demanda de semilla x, hecha a la bodega de la planta durante el tiempo de envio de las órdenes de semilla. También mostramos los problemas que se presentan para su determinación y proponemos la + creación de formas que capten la información requerida en las al  $\pm$ ternativas planteadas.

## IV.1 La distribución del tiempo de envio

**1** 

1

1

1

 $\blacksquare$ 

 $\blacksquare$ 

**1** 

**1** 

 $\blacksquare$ 

**1** 

Cada vez que llega una orden de semilla a la planta, se elabora una forma de control de entrada, en donde se registra, entre otras cosas, la fecha de embarque de la semilla en el lugar de origen y la fecha de recepción en la planta. Por medio de la diferencia entre las dos fechas se obtiene una parte del tiempo de envio. La otra parte es el tiempo que transcurre desde que se alcanza el punto de reorden, señal de que debe solicitarse una orden, hasta que ésta se embarca en su lugar de origen. No existe informa ción registrada para esta segunda parte, pero la experiencia de la gente encargada de esto nos llevó a suponer un tiempo constante de cuatro días, entonces, el tiempo de envio de una orden, en días, está dado por la siguiente relación:

fecha de recepción - fecha de embarque + 4  $(IV.1)$ 

Para determinar la función de densidad de probabilidad del tiempo de envio de las órdenes de semilla, denotada con h(t). se realizará un muestreo de las formas de control de entrada de se milla a la planta (descrito en la sección IV.1.1) y después, según lo observado en los datos obtenidos, se propondrá una distribución de probabilidad, la cual será probada con dos métodos diferentes, usando la prueba Ji-cuadrada y la prueba Kolmogorov-Smirnov (este se hace en el inciso IV.1.2).

Esquema de muestreo estadístico realizado 1/  $IV.1.1$ 

E? esquema de muestreo estadístico utilizado para determi nar la función h(t) fué el muestreo sistemático, debido a la faci-'idad de su realización y a la conveniencia que presenta con respec te a otros esquemas, ya que basta elegir el primer elemento de la muestra para que ésta quede automáticamente determinada.

Según lo observado en las formas de control de entrada de semillas a la planta, podemos inferir que el orden de los tiempos de envío es aleatorio. Esto quiere decir que el tiempo de envío de una orden dada puede ser menor, igual ó mayor que el tiempo de en vio de la anterior orden (o de la siguiente), sin seguir necesaria mente un orden creciente, decreciente ó cíclico, en cuanto a dicho tiempo. En este caso el muestreo sistemático es equivalente con el nuestreo aleatorio irrestricto (m.a.i.) sin reemplazo y, por lo tan to, se podría hacer uso de las expresiones de este esquema para los estimadores que nos interesan y sus varianzas.

De acuerdo con lo expresado en la sección 9 de  $[6]$ , si or cenames la población de acuerdo a los valores de los tiempos de enviol t<sub>is</sub> is tal masora que cambien paulatinamente, en orden crecie<u>n</u>

 $\pm$ / Tomado de  $\pm$ 41

te bidocreciente, el muestreo sistemático produce varianzas de los estimadores menores que con el esquema del m.a.i., debiéndose esto a que la muestra quede más dispersa en la población. En esta situación, por simplicidad, se pueden usar las expresiones indicadas en el m.a.i. como una aproximación, tomando en cuenta que las varian zas serán menores.

En nuestro caso acomodamos la población en orden no decrecierte con respecto a los valores  $t_i$  y utilizamos las expresiones del m.a.i., que a continuación indicamos:

- Variable aleatoria que mide el tiempo de envío de la  $T_i$ : i-ésima orden, es decir, mide el tiempo obtenido con la expresión IV.1.
- Tiempo de envío observado (en la muestra) de la i-ési 电子 ma orden recibida.
- Sumas de los tiempos de envio de todas las órdenes re  $T \cdot t$ cibidas.
- Número de órdenes recibidas. - No. 3
- \* ≒ = liempo de envío promedio.

$$
S_{\frac{2}{3}}^{2} = \frac{\sum_{i=1}^{N} (T_{i} - \overline{T})^{2}}{N-1}
$$
: Varianza poblacional

A nosotros nos interesa estimar el tiempo de envío prome-

$$
\phi\texttt{ic}
$$

$$
\overline{\tau} = \frac{\sum_{i=1}^{N} T_i}{N}
$$

que se estima como

$$
\hat{\tilde{T}} = \tilde{t} = \frac{\sum\limits_{i=1}^{n} t_i}{n}
$$
 (IV.2)

donce n es el tamaño de muestra utilizado. Este es un estimador insescido de T y su varianza es

$$
V(\bar{t}) = (1 - \frac{n}{N}) \frac{S_{t}^{2}}{n}
$$
 (IV.3)

 $ccn$ 

$$
S_{t}^{2} = \frac{\sum\limits_{i=1}^{n} (T_{i} - \bar{T})^{2}}{N-1}
$$
 (IV.4)

 $y S_t^2$  se estima como

$$
\hat{\xi}_1^2 = s_1^2 = \frac{\sum_{i=1}^n (t_i - \tilde{t})^2}{n-1}
$$
 (IV.5)

entinonia un os inador de la varianza de t es

$$
\widehat{V}(\overline{t}) = (1 - \frac{n}{N}) \frac{s_L^2}{n}
$$
 (IV.6)

Haciendo uso del teorema central del limite (ver capitulo 7 de [ 3 ] ) obtenemos

$$
\tilde{t} \sim N (T, V(t))
$$
 (IV.7)

y estimando V (t) con (IV.6) se obtiene el siguiente intervalo de confianza aproximado para el tiempo de envio promedio, con un nivel de significancia  $\alpha = 0.05$ :

$$
P[\hat{i} - 1.96 \sqrt{\hat{i}(\hat{\bar{T}})} < \bar{T} < \hat{\bar{T}} + 1.96 \sqrt{\hat{i}(\hat{\bar{T}})} = 0.95
$$
 (IV.8)

Para determinar el tamaño de muestra a utilizar haremos uso de (IV.7) y pediremos que el error de estimación del tiempo de envio promedio no sea mayor de 6 días con una cierta probabilidad, es de cir, pediremos que

$$
P \left[ \left| \begin{array}{cc} \overline{t} & -\end{array} \right| \right] = \delta \left[ \right] = 1 - \alpha \tag{IV.9}
$$

entonces, existe un valor  $Z_{\alpha/2}$  tal que

$$
p \in \{1, 2, 3, \ldots, 2_{\alpha/2}, 1-1-\alpha\}
$$

donde 
$$
|Z| = \frac{|\bar{t} - \bar{r}|}{[V(\bar{t})]^{\frac{1}{2}}}
$$
 ~ N(0,1) y

$$
Z_{\alpha/2} = \frac{\delta}{\left[V \left(\bar{t}\right)\right]^{\frac{1}{2}}}
$$
 (IV.10)

De acuerdo con la expresión (IV.3) y la última igualdad, ob tenemos un valor para n dado por

$$
n = -\frac{1}{\frac{\delta^{2}}{(\frac{2}{\alpha})^{2} S_{t}^{2}} + \frac{1}{N}}
$$
 (IV.11)

Mediante una muestra piloto estimaremos  $S_t^2$  con (IV.5) y des pués calcularemos el tamaño de muestra necesario para obtener la má $x$ ima desviación  $\delta$  fijada con una probabilidad de ocurrencia 1- $\alpha$ , -usando la expresión  $(IV.11)$ .

El total de órdenes recibidas durante el tiempo considerado fué 1929 y el tamaño elegido para la muestra piloto fué 10 (aproxi tadamente el 1ª de la población (otal).

Orddnamos la población de menor a mayor, en cuanto al tiempo d envio y se obtuvieron 10 grupos de 103 elementos cada uno (excep-

to el último, que tuvo 102). Escogimos un número aleatorio mediante el siguiente procedimiento: De unas tablas de números aleatorios escogimos un elemento, fijando de antemano el criterio de conside rar sólo los dos últimos caracteres, de los cuales el de la izquier da indicaría el número de renglón y el de la derecha el número de la columna de otro elemento de la tabla de números aleatorios. Este segundo número lo consideramos elemento de intervalo [0,1] y lo mul tiplicamos por 103 para hacer equiprobables los elementos de cada grupo obtenido. Así, la muestra obtenida dió los siguientes resulta dos:

> $\bar{t} = 17.9$  $s_t^2 = 47.21$

de donde

A V (t) = 4.675

Si en (IV.9) elegimos  $\delta = 2$  y  $\alpha = 0.05$  entonces  $Z_{\alpha/2} = 1.96$  y el tamaño de muestra resulta ser 44. Formamos 44 grupos de 23 elemen tos y uno de 17. Se siguió el proceso descrito en el párrafo ante rior y la muestra obtenida dió los siguientes resultados:

> $t = 18.84$  $s_r^2 = 56.68$

 $\hat{V}$  ( $\bar{t}$ ) = 1.23

con

 $\blacksquare$ 

**1** 

**1** 

 $\blacksquare$ 

un intervalo confianza obtenido para el tiempo de envío promedio, a'. 95% es

 $16.66 < \bar{T} < 21.01$ 

Frecuencias

IV.1.2 Pruebas estadísticas realizadas.

En esta sección haremos dos pruebas estadísticas para la distribución de los tiempos de envío según la muestra obtenida ante riormente. Esas pruebas son: la Ji-cuadrada y la Kolmogorov-Smirnov.

En la gráfica IV.1 se muestran las frecuencias de los tiem pos de envio resultantes de la muestra obtenida en la sección ante $r \div \sigma r$ .

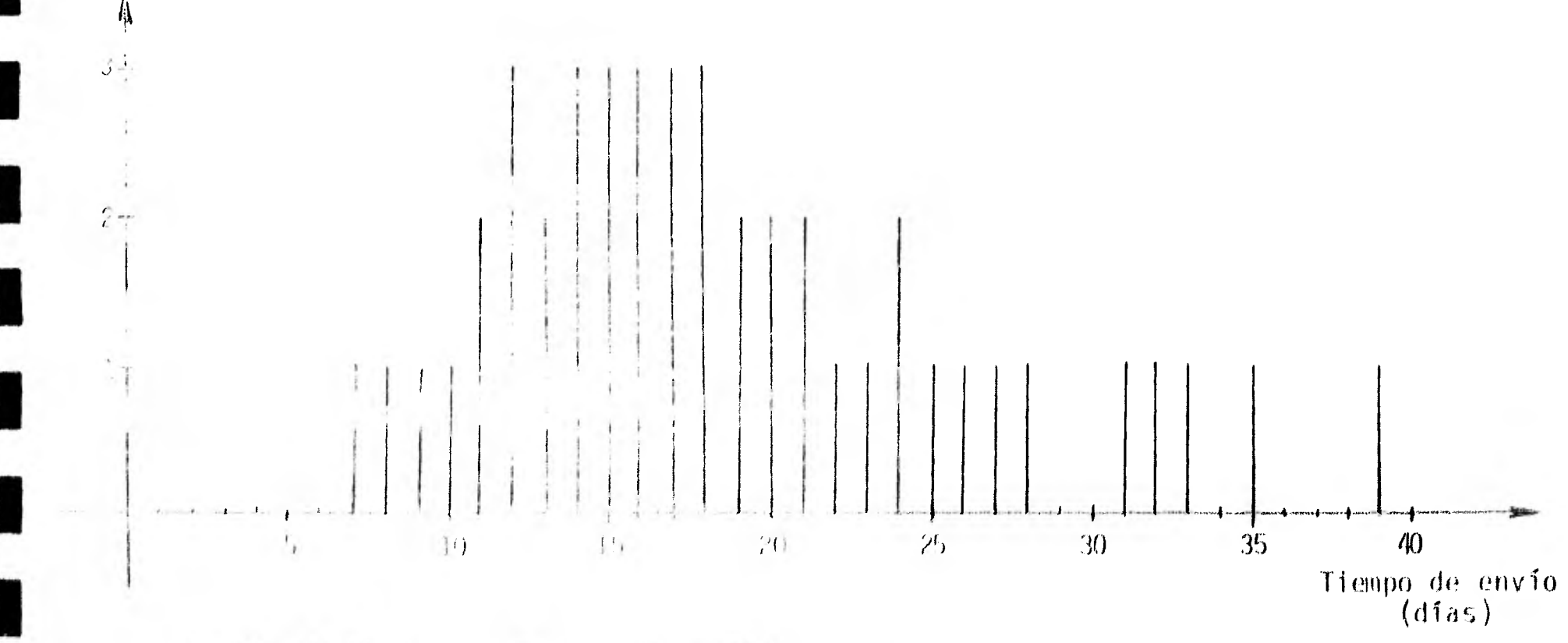

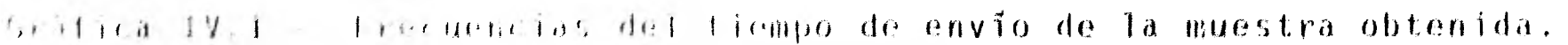

Debido a la forma de la qráfica IV.1, propusimos la distriburión Gamma. Si definimos esta distribución como:

$$
\gamma(x;\alpha,\beta) = \begin{cases} \frac{\beta^{\alpha}}{\Gamma(\alpha)} & x^{\alpha-1} & e^{-X\beta} , x > 0 \\ 0 & x \le 0 \end{cases}
$$
 (IV.12)

para determinar sus parámetros procedemos como a continuación se in dica:

la Función generatriz de momentos de esa distribución es

$$
M_{x} (t) = \left(\frac{\beta}{\beta - 1}\right)^{\alpha} \quad \text{para} \quad -\infty < t < \infty \quad (IV.13)
$$

entonces, derivando (IV.13) dos veces y valuando las derivadas en  $t = 0$  se tiene

$$
E(x) = \frac{\alpha}{\beta}
$$

 $\epsilon$ 

y

Var(x)

de donde

$$
\alpha = \frac{\left[\mathbb{E}(x)\right]^2}{Var(x)}
$$
 (IV.14)

$$
y = \frac{\Gamma(x)}{Var(y)}
$$
 (IV.15)

Según la muestra obtenida,

$$
\hat{E}(x) = 18.84
$$
   
  $y = \hat{V}(x) = 56.68$ 

de donde los valores de los parámetros resultan ser

$$
\alpha = 6.26 \qquad y \qquad \beta = 0.33
$$

En la gráfica IV.2 se muestran las frecuencias de los tiempos de envío reales y la distribución Gamma para los parámetos anteriores.

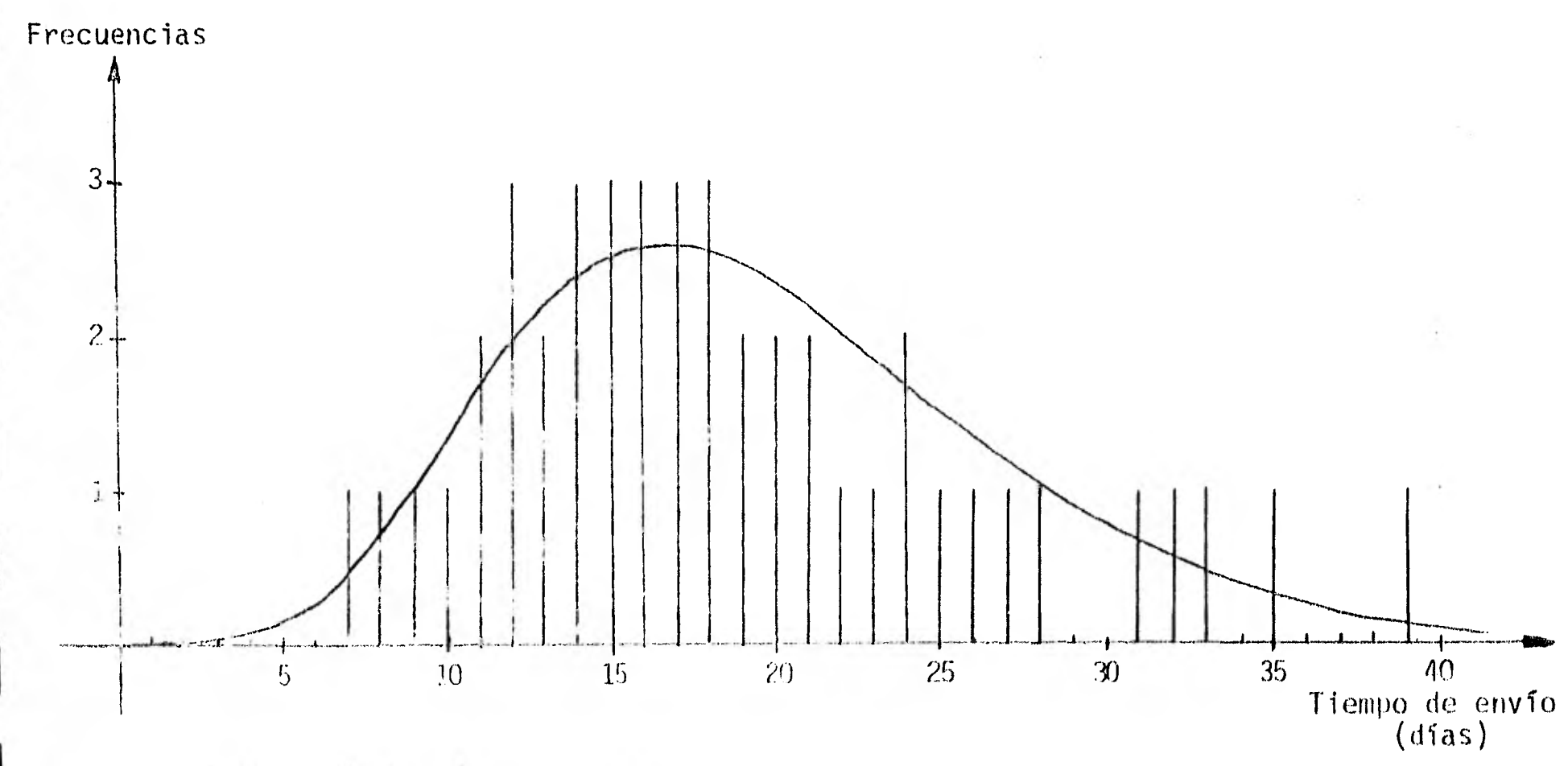

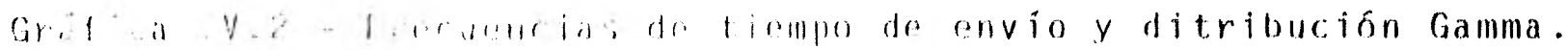

A continuación presentamos las pruebas estadísticas realizadas:

a) La prueba Ji-cuadrada

Esta prueba se describe en el apéndice A. La hipótesis es la siguiente:

La población de donde se extrajo la muestra tiene una  $Ho:$ distribución Gamma con parámetros

 $\alpha = 6.26$  $\beta = 0.33$  $\mathbf{y}$ 

En la tabla IV.1 se muestra un resumen de los resultados ob tenidos con esta prueba.

TABLA IV.1 - Algunos resultados básicos de la prueba Ji-cuadrada.

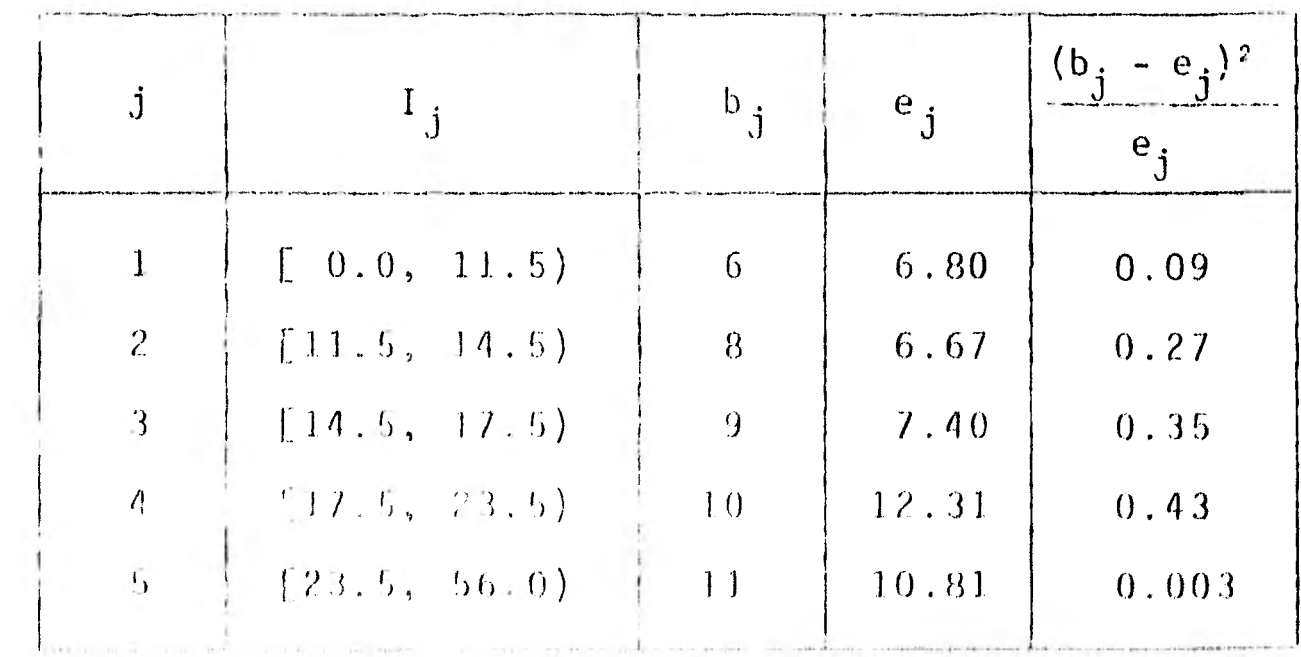

Como se puede observar,  $\chi_o^2 = 1.1397$ . Si escogemos un nivel de significancia  $\alpha = 0.10$  y como  $r = 2$ , el valor de las tablas es -4.605, entonces

 $\chi_o^2$  < C

y, ror lo tanto, no se rechaza Ho.

La prueba Kolmogorov-Smirnov

El procedimiento de esta prueba se presenta en el apéndicé 8.

La hipótesis planteada es la misma que la del inciso a.

En la tabla 1V.2 presentamos las diferencias entre los valores acumulativos de la distribución teórica (FT) y la observada - (FO) para diferentes valores de la variable aleatoria. En ella se puede observar que la máxima diferencia, en el valor absoluto, en tre las dos distribuciones es 0.076227 y el valor de las tablas para esta prueba y un nivel de significancia del 10% es C= 0.183921, es decir, D < C. Por lo tanto no se rechaza la hipótesis nula.

Dado que no rechazamos la hipótesis planteada en ninguna de las dos pruebas, asumiremos que el tiempo de envío sigue una di<u>s</u> tribución Gamma definida por IV.12 con parámetros  $\alpha = 6.26$  y ----- $\beta = 0.33$ .

 $IV.2$ La distribución condicional de la demanda durante el tiempo de envío.

En esta sección presentaremos los dos problemas que nos im pidieron determinar la función de densidad condicional de la demanda de semilla durante el tiempo de envío de las órdenes. Presentare mos también la sugerencia de un método que, bajo ciertas hipótesis, es útil para determinar la distribución g(x|t). Además sugerimos la creación de un registro de información que ayude a la determinación de la distribución condicional buscada.

Para poder determinar la distribución g(x|t), independientemente del método a usar, es necesario tener información referente a la demanda de semilla que tiene la bodega de la planta cuando --existe una orden pendiente, para todas y cada una de las órdenes -existentes durante el período de trabajo.

Actualmente no se cuenta con tal información, lo cual re presenta un primer impedimento para la determinación de la función  $g(x|t)$ . La información requerida se puede obtener si se llevan re gistros de la demanda diaria que tiene la bodega desde el momento en que se detecta que el inventario físico llega al punto de reor den hasta que la orden selicitada en ese momento se encuentra dispo níble en la bodega. Contando con esta informac**ión estamos en posibi** 

lidad de realizar, en caso de que sea necesario, muestreos de algún tipo que nos auxilien en la determinación de la distribución condicional buscada.

El segundo prob ema al que nos enfrentamos fué el desconocimiento de algún método eficiente para "estimar" una distribución condicional. La literatura especializada no trata el tema lo sufi ciente para poder derivar algún método que nos sea útil y la mayo ría de las veces supone la existencia de la función  $g(x|t)$ .

El método que proponemos, a pesar de hacer un supuesto --fuerte, fué el que mejor nos pareció y fué propuesto por el Dr. Ignaci) Méndez R., investigador del IIMAS Je la UNAM. La hipótesis -que se hace es que para cualquier valor del tiempo de envio, ti, -las funciones de densidad  $g_i(x|t_i)$  son del mismo tipo  $\frac{1}{n}$ , es decir, ó todas son Binominal, ó todas son Poisson ó todas son Normal, etc. Presentaremos el método suponiendo que las funciones son Poissqn:

> 1) Determinar una función de densidad de probabilidad de la demanda,  $g_j(x|t_j)$ , para cada valor  $t_j$  del tiempo de envío. Para nuestro ejemplo

$$
g_{\mathbf{i}}(x|t_{\mathbf{i}}) = e^{x\lambda} + \frac{(\lambda_{\mathbf{i}})}{x!}e^{-x}
$$

 $\mathbb{Z}/\mathbb{Z}/\mathbb{Z}$ n toda la literatura consultada (ambién lo suponen.

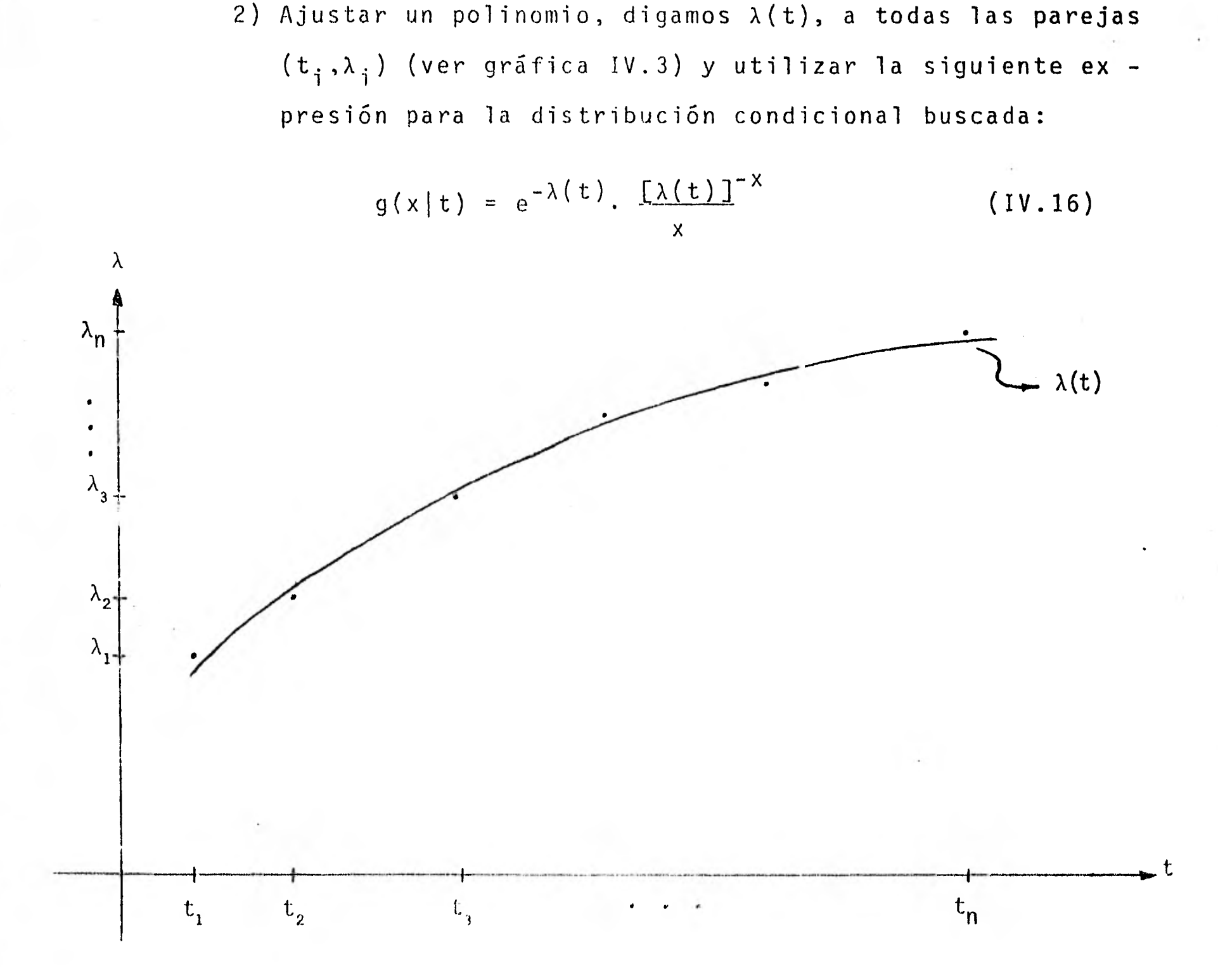

Gráfica IV.3 - Ajuste del polinomio  $\lambda(t)$  a las parejas de valores  $(t_j, \lambda_j)$ .

Algo equivatente se haria para cada parámetro de distribuciones diferentes de la distribución Poisson.

La hipótesis fuerte de este método es que las distribuciones son del mismo tipo para todos los valores de la variable aleato ria tiempo de envío, pero es menos fuerte que la hipótesis de linea lidad  $\lambda_n = n \cdot \lambda_1$  que suponen en la mayoría de la literatura  $\frac{1}{n}$ .

 $1/$  Ver, por  $e\bar{j}$ emplo, et capitulo 13 de [9].

 $\blacksquare$ 

ł
### CAPITULO V

## CONCLUSIONES

Como se puede observar a lo largo de este trabajo, las aportaciores del mismo son más prácticas que teóricas, ya que pro-porcionamos a la empresa TCONSA información que ellos no tienen re gistrada, sugerimos la creación de formas de control que les permi ta captar información útil para la ejecución del modelo que proponemos y les sugerimos, además, el uso del modelo mismo.

Uno de los mayores problemas existentes en la práctica es conseguir información adecuada. Algunas veces ésta no existe; o-- tras veces no es suficiente; otras veces intereses personales impi den obtenerla, en fin, conseguir información es difícil. Esto afee tó directamente la obtención del objetivo original del presente - trabajo, que era probar que se pueden disminuir los costos en que actualmente se incurre debido al sistema de control de inventario de semillas oleaginosas que siguen en la planta de Tultitlán. La orueba se podría hacer comparando los costos que obtuviéramos con este modelo y los costos reales que proporcionara la empresa.

Este objetivo no lo pudimos lograr porque no contamos con Id información fleC("iarii) pdVd dyLproninaV Id di', ribución condiclo-

140

nal de la demanda durante el tiempo de envío, que es fundamental para obtener resultados.

Esta carencia tanbién ocasionó problemas en la determinación de los costos unitarios involucrados en el modelo, sin embargo, aunque no contamos con la información precisa, sí obtuvimos al go que nos permitió aproximarlos, cosa que no ocurrió en el caso de la distribución condicional. Las estimaciones no fueron todo lo precisas que deseábamos debido a la serie de aproximaciones que -fué necesario realizar.

Para hacer posible el objetivo original a que hacemos referencia, es necesario todo un sistema de captación de información que permita desarrollar adecuadamente las técnicas que aquí presen tamos.

El modelo, tal como lo presentamos en este trabajo, tiene una serie de suposiciones que significan simplificaciones y que se guramente hacen que su resolución no nos lleve a la solución óptima, pero sí a una solución que resulte una buena aproximación prác tica que ayude a mejorar el actual sistema de control de inventa rio de las semillas oleaginosas y a disminuír sus costos.

Por las particularidades del modelo propuesto y por las e características descritas en el capitulo 1, referentes a las dos e

opciones existentes para la compra de semilla; compra a mercado li bre y compra a CONASUPO, inferimos que el modelo se ajusta más a este último caso. Si a esto agregamos las ventajas que presenta la compra a CONASUPO sobre la compra a mercado libre, no dudamos en proponer la compra a CONASUPO para la mejor aplicación de este modelo.

Estamos concientes de que puede haber otros modelos ó téc nicas que resuelvan mejor el problema que aquí tratamos y esto nos motiva a seguir estudiando para tener conocimiento de ellas.

Por otro lado, nos encontramos con un hecho muy importante: no existe en la literatura especializada, al menos hasta donde pudimos percatarnos, un método para ajustar una función de densi dad de probabilidad condicional. La solución alternativa que propu simos fué, a pesar de las condiciones requeridas para su uso, la mejor que encontramos. Por lo tanto, queda esto como punto de estu dio para las personas interesadas en el tema.

Respecto a la aplicación de las técnicas y modelos de la-Investigación de Operaciones, nos hemos dado cuenta de que a pesar de ser un arma poderosa que ayuda a resolver cualquier problema re lacionado con optimización en general, no se les ha dado el uso ~÷ que debiera dárseles, algunas veces por el desconocimiento de su e existencia y otras por el alta costo que puede implicar tanto la =

creación de información requerida para su utilización como la ejecución de las mismas. A pesar de ello, creo que en un futuro muy cercano, dados los beneficios que ofrecen estas técnicas y modelos, tendrán el uso que merecen.  $\alpha(\sigma)$ 

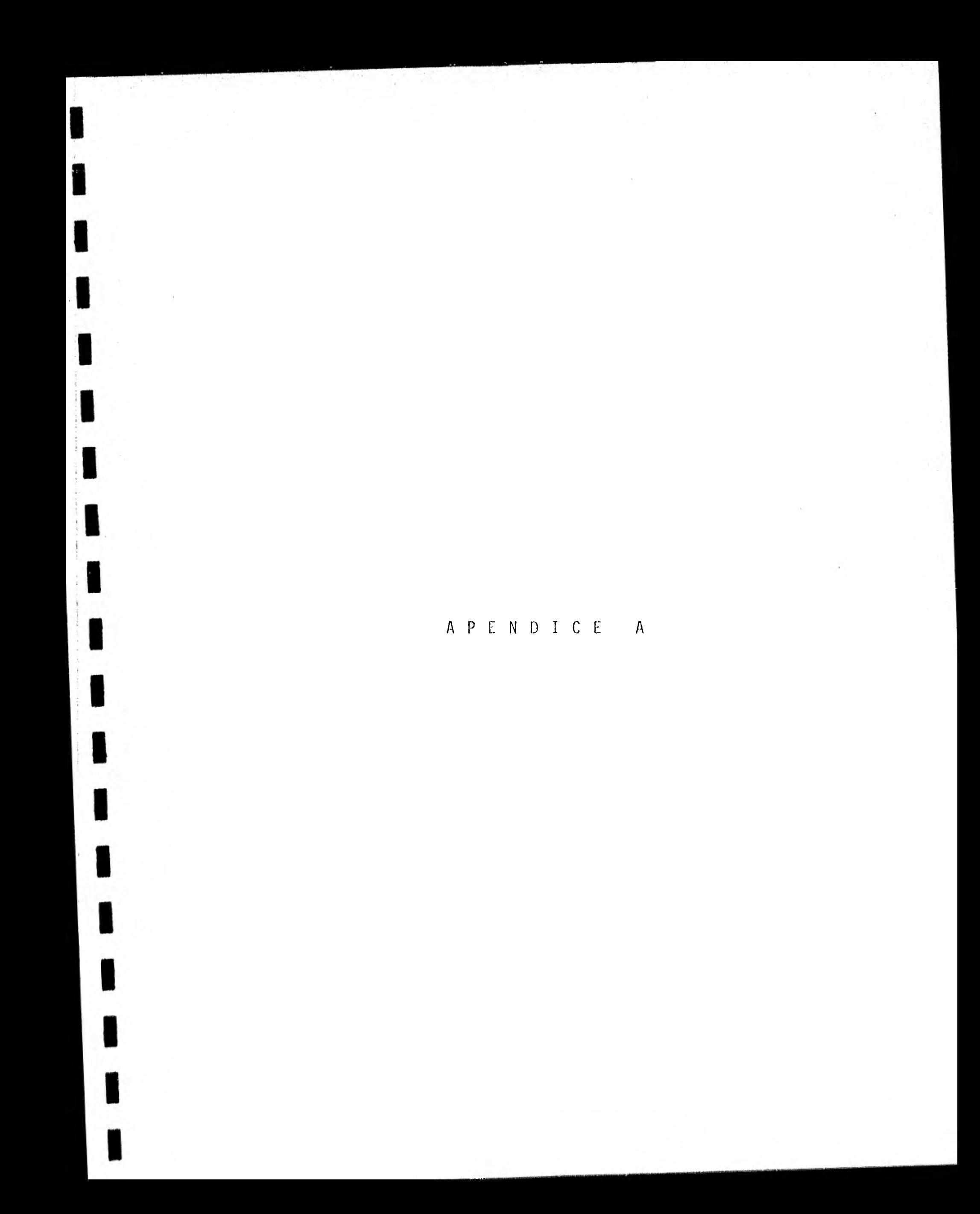

### LA PRUEBA Ji-CUADRADA

Con el siguiente procedimiento describimos la prueba esta distica  $J$ i-cuadrada  $[7]$ :

1.- Planteamiento de la hipótesis nula.

- 2.- Dividir el intervalo muestral en k subintervalos  $I_1, I_2, \ldots, I_k$ de tal manera que cada uno contenga al menos 5 valores de la muestra dada  $x_1$ ,  $x_2$ , ....,  $x_n$ . Determinar el número b<sub>j</sub> de los valores de la muestra que caen en el subintervalo I<sub>j</sub>, j =  $\overline{1, k}$ . Si un valor de la muestra cae en un punto frontera común a dosintervalos, sumar  $0.5$  a cada uno de los  $b_j$  correspondientes.
- 3.- Usando la función hipotética, calcular la probabilidad p<sub>j</sub> de -que la variable aleatoria x considerada tome cualquier valor en el intervalo  $I_j$ , j = 1,k. Calcular

 $e_j = np_j$ ,  $j = 1, k$ 

que representa el número de valores de la muestra teóricamente esperados en I<sub>j</sub>, si la hipótesis nula es cierta. Calcular la expresión

$$
\chi_{0}^{2} = \frac{k}{\chi_{0}^{2}} \cdot \frac{(b_{j} - e_{j})^{2}}{e_{j}}
$$

144

S.- Determinar la solución C de la ecuación

 $P$  (  $\chi^2$   $\leq$  0 ) = 1 -  $\alpha$ 

mediante valores de la distribución Ji-cuadrada con k-1 grados de libertad y un nivel de significancia fijado de antemano. Si la distribución propuesta tiene r parámetros desconocidos, se usar los estmadores de máxima verosimilitud y la distribución J'-cuadrada con k-r-1 grados de libertad en lugar de k-1. 6.- Si  $X_{0}^{2} \leq C$ , no se rechaza la hipótesis nula

 $S^+$   $\mathbb{P}^2_0 > C$ , se rechaza la hipótesis nula.

I

# APENDICE B

 $\sim$ 

 $\sim 5$ 

 $\sim 100$ 

**1** 

 $\epsilon$ 

 $\blacksquare$ 

1

 $\hat{\mathcal{C}}$ 

 $\sim$ 

 $\blacksquare$ 

 $\blacksquare$ 

1

 $\blacksquare$ 

1

 $\blacksquare$ 

1

1

 $\blacksquare$ 

1

1

1

1

## LA PRUEBA KOLMOGOROV-SMIRNOV

La prueba Kolmogorov-Smirnov se utiliza sólo para distribuciones continuas y la hipótesis que se plantea es que cierta función F(x) es la función de distribución de una población a la cual pertenece una cierta muestra  $x_1, x_2, \ldots, x_n$ .

A continuación describimos la prueba [8]:

- 1.- Plantear la hipótesis nula, es decir, especificar la función acu mulativa teórica.
- 2.- Obtener las frecuencias acumuladas observadas, F(x), y esperadas  $F(x)$ .
- 3.- Calcular

$$
D = Max \mid \overline{F}(x) - F(x) \mid
$$

4.- Determinar la región de rechazo mediante tablas, donde la región la determina el valor C mediante la ecuación

P ( $A \le C$ ) = 1 -  $\alpha$ 

5.- - Si D < C no se rechaza la hipótesis nula Si 1) > C se rechaza la hipótesis nula.

## REFERENCIAS.

- $[1]$ HADLEY, G.- WHITIN, T.M.: "Analysis of Inventory Systems". Prentice - Hall, Inc. Englewood Cliffs, N.J. 1963.
- $[2]$ TAHA, H.A.: "Operations Research, an Introduction". Collier Mac Millan Publishers, London. 1976.
- $\begin{bmatrix} 3 \end{bmatrix}$ HOEL. P.G, PORT, S.C, STONE, CH.d.: "Itroduction to Proba bility Theory". Houghton Mifflin, Boston. 1971.
- $[4]$ AVRIEL, M.: "Nonlinear Programming. Analysis and Methods". Prentice - Hall, Inc. Englewood Cliffs, N.J. 1976.
- $[5]$ CONTE, S.D. - DE BOOR, C.: "Análisis Numérico" Mac Graw- $H$ ill. 1974.
- $[6]$ MENDEZ, I.: "Conceptos muy Elementales del Muestreo con --Enfasis en la Determinación Práctica del Tamaño de Muestra". Comunicaciones técnicas, IIMAS, México. 1976.
- $[7]$ KREYSZIG: "Estadística Matemática". Limusa, México. 1976.
- $\lfloor 8 \rfloor$ 51EGEL, S.: "Estadistica no Paramétrica". Trillas, México-1976.

[9] FABRYCKY, W.J., GHARE, P.M., TORGERSEN, P.E.: "Industrial-Operations Research". Prentice - Hall, Inc. Englewood ---Cliffs, N.J.